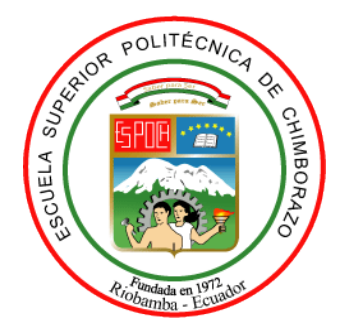

# **ESCUELA SUPERIOR POLITÉCNICA DE CHIMBORAZO FACULTAD DE ADMINISTRACIÓN DE EMPRESAS UNIDAD DE EDUCACIÓN A DISTANCIA LICENCIATURA EN CONTABILIDAD Y AUDITORÍA-CONTADOR PÚBLICO AUTORIZADO**

# **DISEÑO DE UN MODELO DE COSTOS BASADO EN ACTIVIDADES (ABC), EN LA EMPRESA "FIBERNET", DE LA CIUDAD DE AMBATO PROVINCIA DE TUNGURAHUA, PERÍODO 2017.**

**Trabajo de Titulación**

Tipo: Proyecto de Investigación

Presentado para obtener el grado académico de:

# **LICENCIADA EN CONTABILIDAD Y AUDITORÍA-CONTADOR PÚBLICO AUTORIZADO**

**AUTORA:** TOCALEMA CHANGO SERAFINA **DIRECTORA**: Ing. ANDREA DEL PILAR RAMÍREZ CASCO

> Ambato - Ecuador 2022

## **©2022, Tocalema Chango Serafina**

Se autoriza la reproducción total o parcial, con fines académicos, por cualquier medio o procedimiento, incluyendo la cita bibliográfica del documento, siempre y cuando se reconozca el Derecho del Autor.

Yo, Tocalema Chango Serafina, declaro que el presente Trabajo de Titulación es de mi autoría y que los resultados del mismo son auténticos y originales. Los textos constantes en el documento que provienen de otra fuente, están debidamente citados y referenciados.

Como autora, asumo la responsabilidad legal y académica de los contenidos de este Trabajo de Titulación; el patrimonio intelectual pertenece a la Escuela Superior Politécnica de Chimborazo.

Riobamba, 10 de agosto de 2022

Tocalema Chango Serafina CC: 1803095601

# **ESCUELA SUPERIOR POLITÉCNICA DE CHIMBORAZO FACULTAD DE ADMINISTRACIÓN DE EMPRESA UNIDAD DE EDUCACIÓN A DISTANCIA LICENCIATURA EN CONTABILIDAD Y AUDITORÍA CONTADOR PÚBLICO AUTORIZADO**

El Tribunal de Titulación certifica que: El Trabajo de Titulación: Tipo: Proyecto de Investigación, **DISEÑO DE UN MODELO DE COSTOS BASADO EN ACTIVIDADES (ABC), EN LA EMPRESA FIBERNET, DE LA CIUDAD AMBATO PROVINCIA DE TUNGURAHUA, PERÍODO 2017**, realizado por la señora, **TOCALEMA CHANGO SERAFINA**, ha sido minuciosamente revisado por los Miembros de Tribunal del Trabajo de Titulación, el mismo que cumple con los requisitos científicos, técnicos, legales en tal virtud el Tribunal Autoriza su presentación.

**FIRMA FECHA**

Ing. Gabriela Natali Fonseca Romero **PRESIDENTE DEL TRIBUNAL 2022-08-10 2022-08-10** 

Ing. Andrea del Pilar Ramírez Casco **DIRECTOR DEL TRABAJO DE Address a 2022-08-10 TITULACIÓN**

Ing. Letty Karina Elizalde Marín **MIEMBRO DEL TRIBUNAL** 2022-08-10

### **DEDICATORIA**

El presente trabajo de titulación está dedicado a mi Dios por permitirme alcanzar con éxito esta meta, hoy termina un ciclo en mi vida como estudiante, agradezco a mis profesores por compartir sus conocimientos, a mi familia por apoyarme a pesar de las dificultades presentadas, fueron mi fortaleza para continuar en el camino trazado, a mis compañeras, con las que viví experiencias inolvidables, sin olvidar aquellas personas que me ayudaron y apoyaron durante este proceso de formación.

**Serafina**

#### **AGRADECIMIENTO**

Agradezco en primera estancia a mis tres hijos: Gustavo, Stiben y Leonel por ser el pilar fundamental para darme el valor y las fuerza de seguir luchando en mi vida, por cada día de alegría, por fortalecerme, son los ángeles de la casa.

A mi esposo que está en el cielo

A mi madre por apoyarme en los momentos difíciles de mi vida.

A mi familia.

A la empresa FiberNet

Un agradecimiento especial al Ing. Luis Fernando Calderón y Lic. Erika por su ayuda y guía en el desarrollo de la investigación.

A mis tutores, por sus conocimientos y ayuda proporcionada en el proceso infinitas gracias a los ingenieros Andrea de Pilar Ramírez e Ing. Letty Elizalde.

A mis amigos y compañeros de clases por compartir esos momentos que por siempre permanecerán en mi mente y corazón.

A la Escuela Politécnica de Chimborazo por brindarme la oportunidad de formar parte de ese selecto grupo de estudiantes.

#### **Serafina**

### **TABLA DE CONTENIDO**

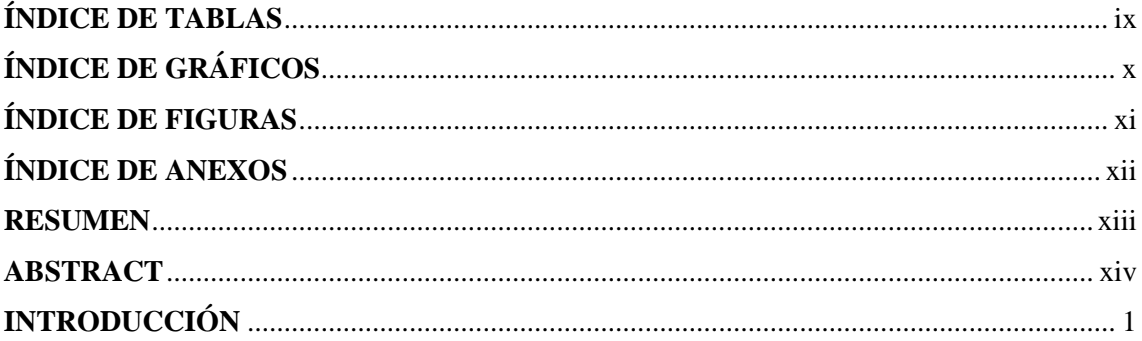

# **CAPÍTULO I**

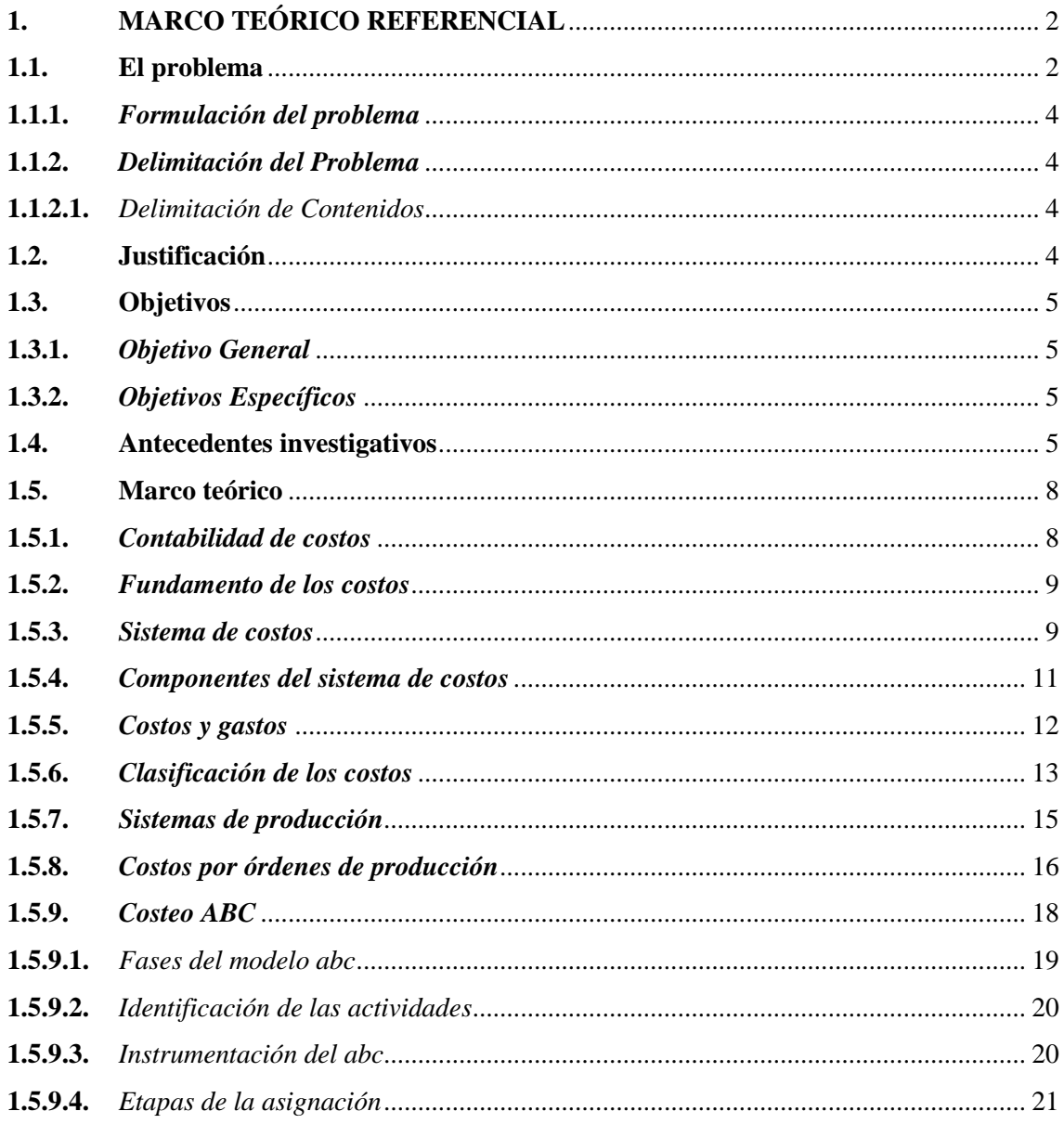

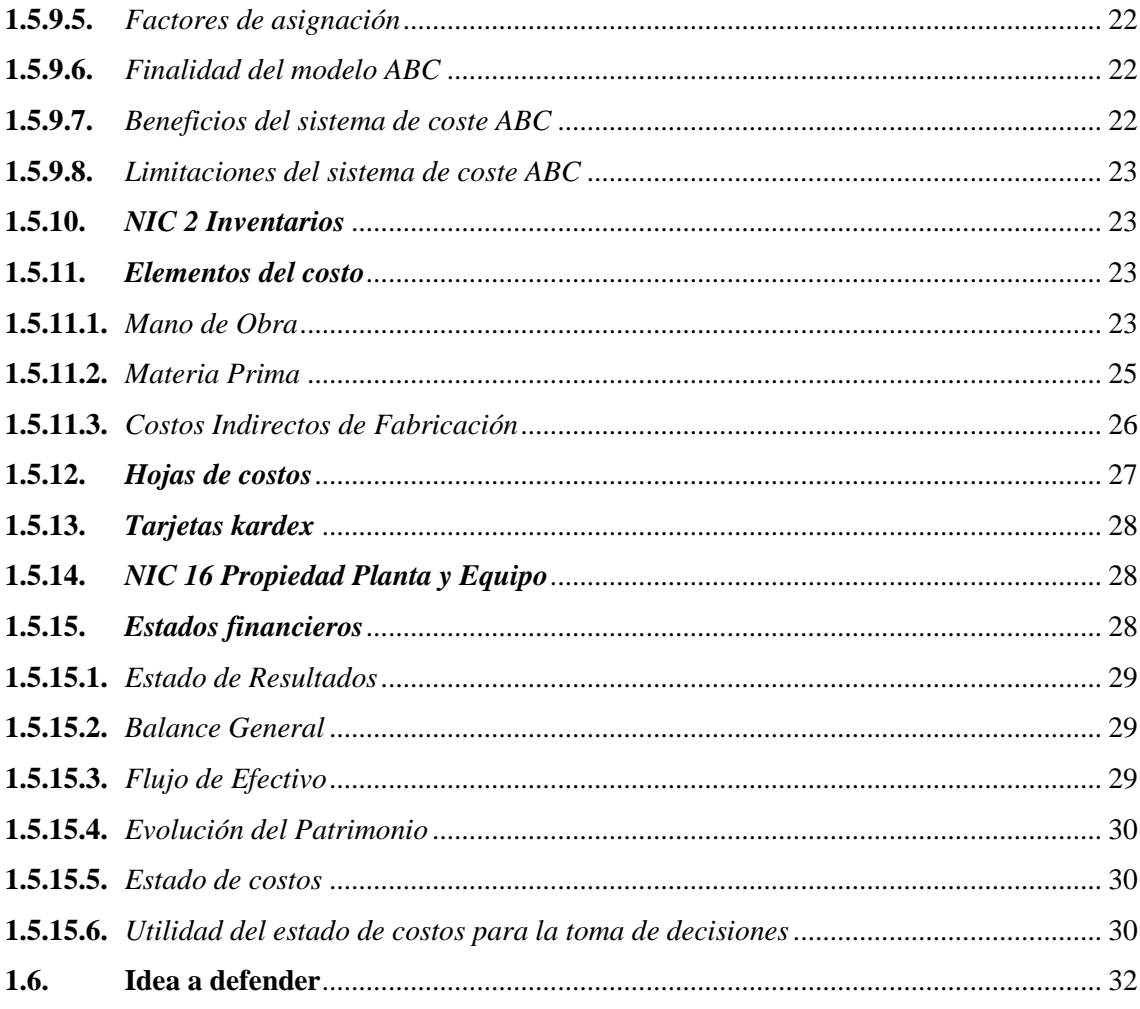

# **CAPÍTULO II**

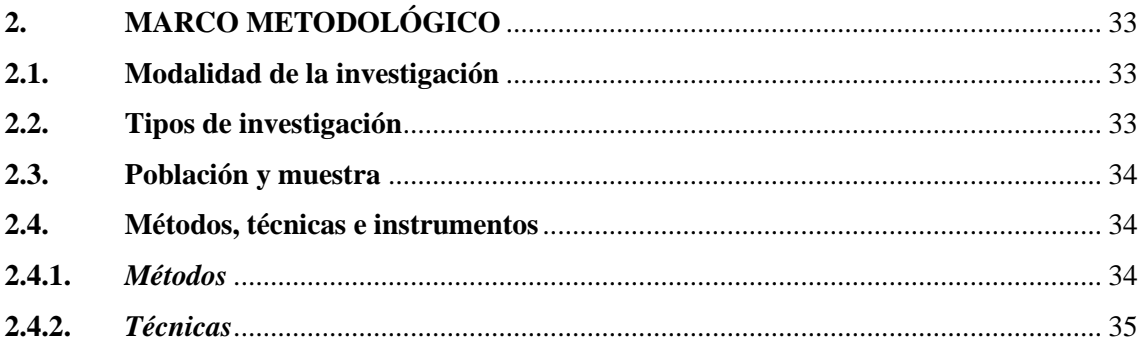

# **CAPÍTULO III**

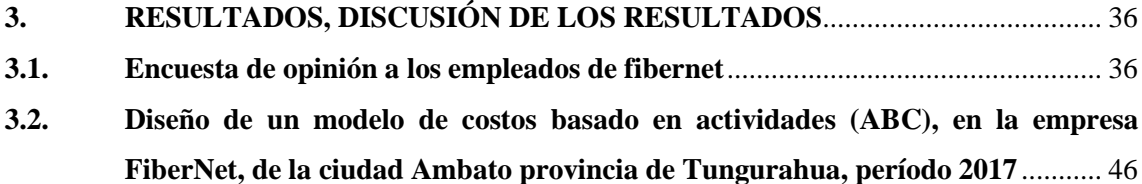

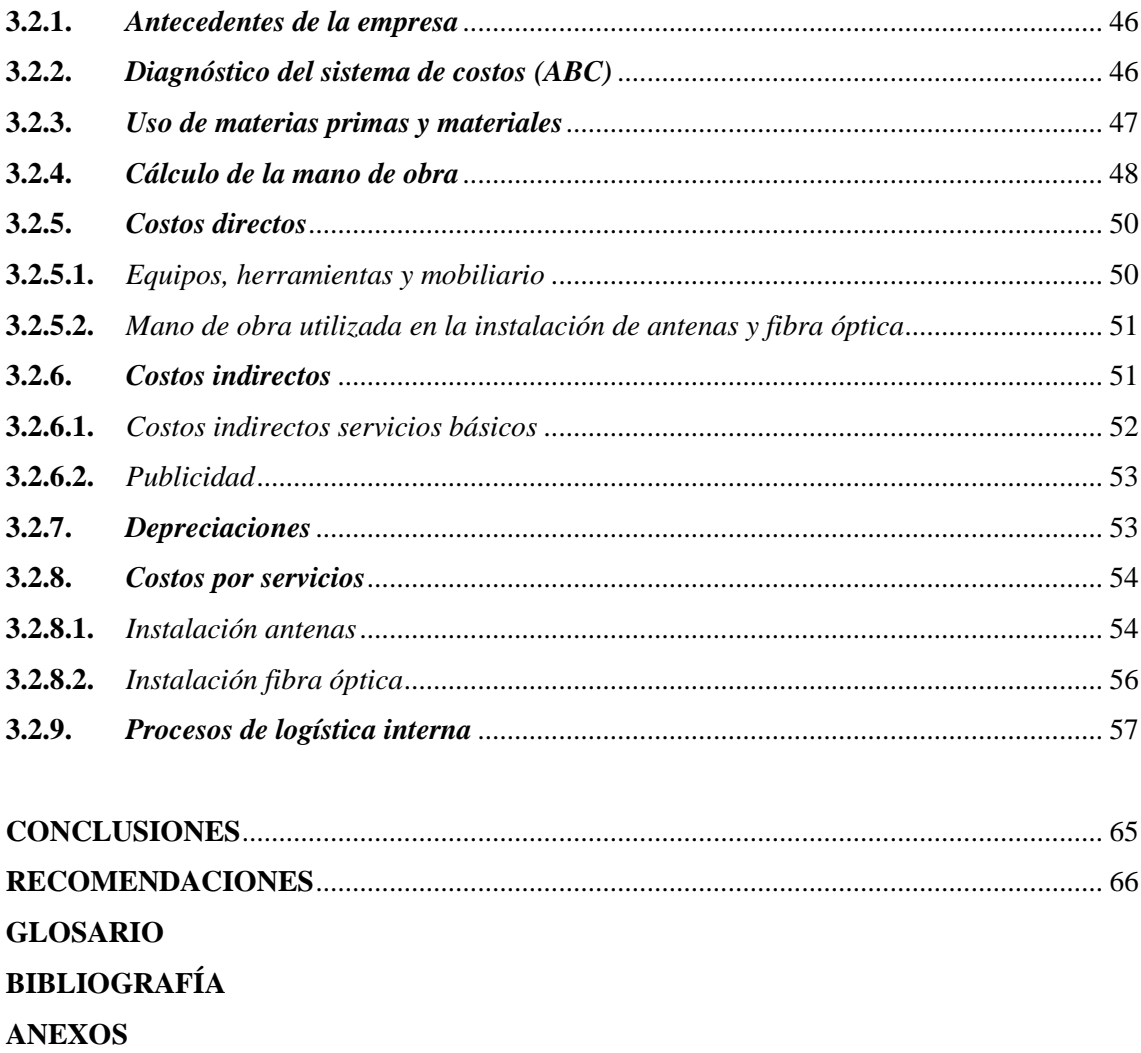

# <span id="page-9-0"></span>**ÍNDICE DE TABLAS**

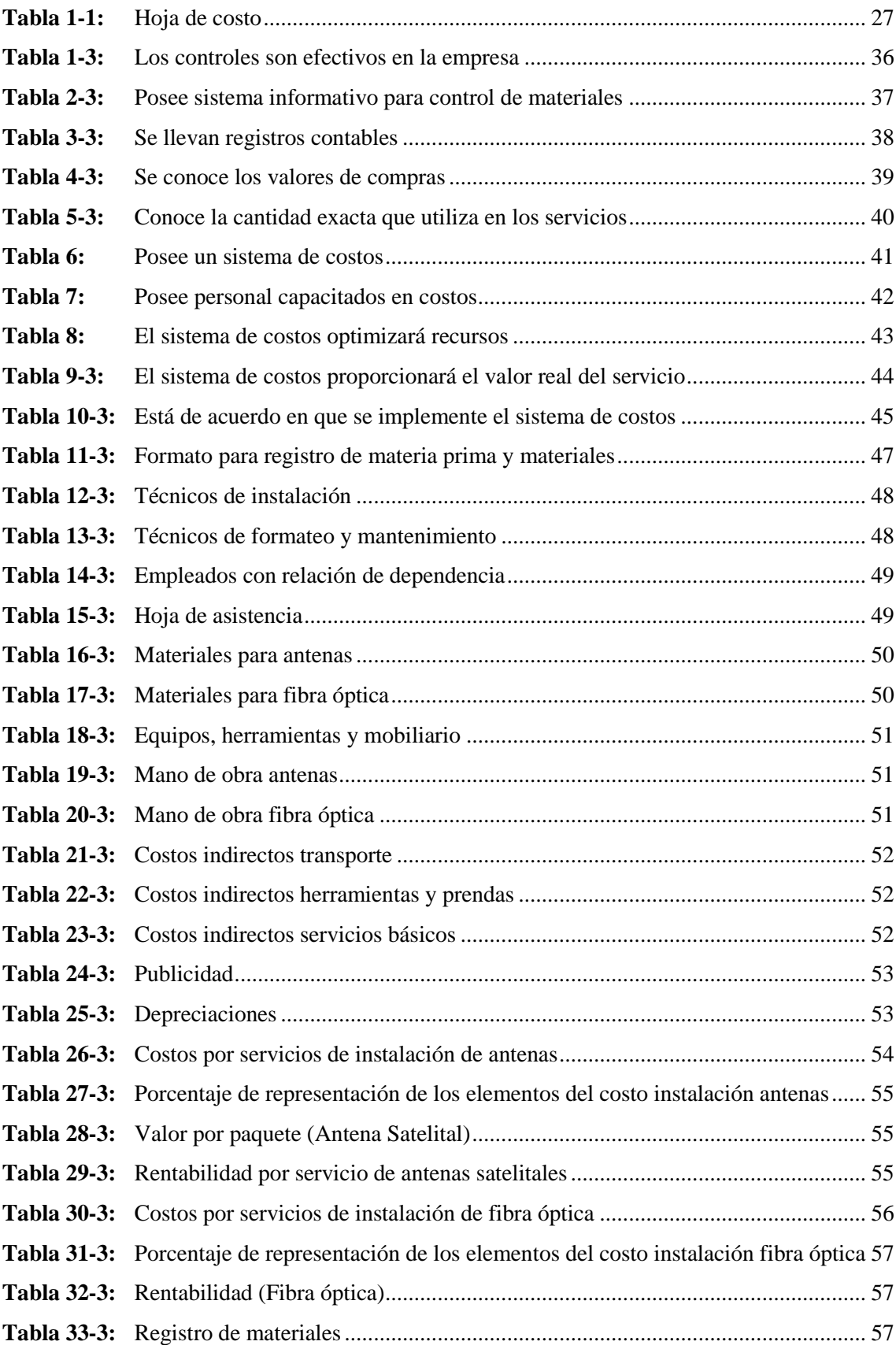

# <span id="page-10-0"></span>**ÍNDICE DE GRÁFICOS**

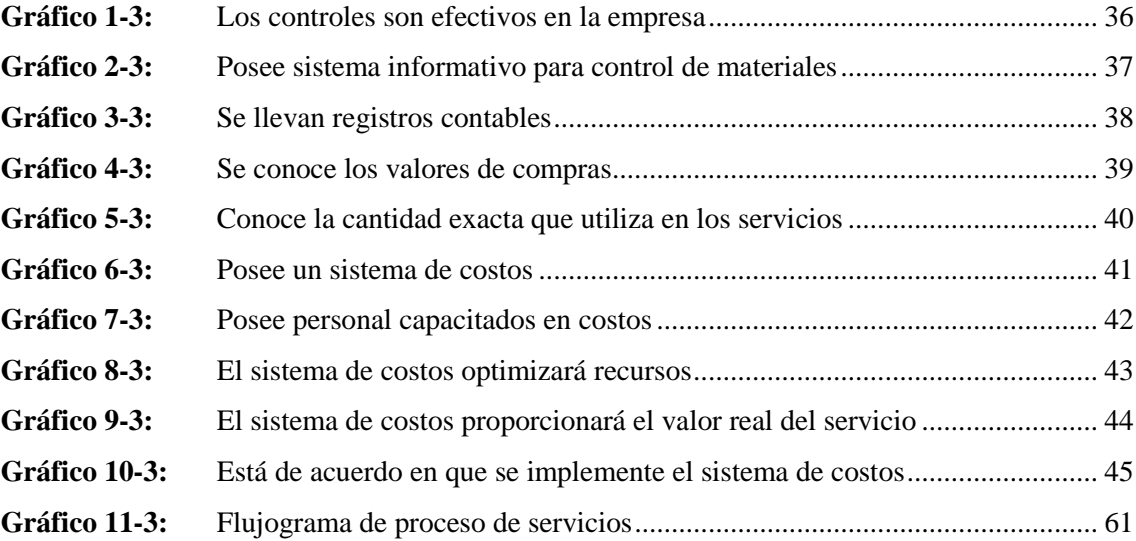

# <span id="page-11-0"></span>ÍNDICE DE FIGURAS

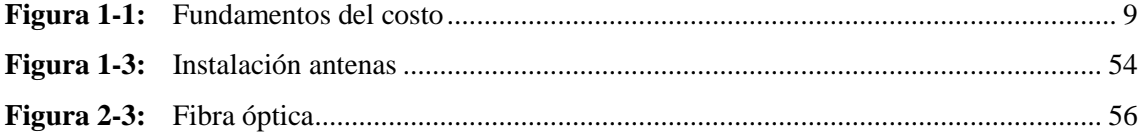

## <span id="page-12-0"></span>**ÍNDICE DE ANEXOS**

- **ANEXO A:** [UBICACIÓN EMPRESA FIBERNET](#page-86-1)
- **ANEXO B:** [EQUIPOS E INSTALACIÓN DE INTERNET](#page-86-2)
- **ANEXO C:** [PERSONAL DE LA EMPRESA FIBERNET](#page-89-0)

#### <span id="page-13-0"></span>**RESUMEN**

El diseño de un modelo de costos basado en actividades (abc), en la empresa FiberNet, de la ciudad Ambato provincia de Tungurahua, período 2017, se ha desarrollado con la finalidad de conocer los costos en los que incurre la empresa al prestar sus servicios de instalación de antenas satelitales y fibra óptica, para la obtención de la información de fue necesario aplicar la técnica de la encuesta a los empleados de la empresa, quienes supieron manifestar que la debilidad de FiberNet se encuentra asociada a la falta de un sistema de costos, el mismo que muestre datos reales sobre el uso de los materiales y recursos. De acuerdo al diagnóstico realizado se evidenció la inexistencia de un apropiado sistema contable en especial de costos, por lo que las operaciones no registran detalles que aporte a la determinación de los costos y sus elementos mano de obra, costos directos y costos indirectos, con estos antecedentes se procedió a diseñar un sistema de costo elemental para facilitar los procesos en el control de los materiales de la empresa y se optimice los recursos económicos, beneficiando así a la empresa con el incremento en su rentabilidad. La investigación a través de los resultados alcanzados ha permitido concluir que el mantener controles oportunos y eficientes ayuda a mejorar los procesos empresariales, por lo que se recomienda considerar la propuesta planteada, la cual se encuentra adaptada a la realidad de la empresa FiberNet de la ciudad de Ambato.

**Palabras clave:** <CIENCIAS ECONÓMICAS Y ADMINISTRATIVAS>, <SISTEMA DE COSTOS>, <MANO DE OBRA>, <COSTOS DIRECTOS>, <COSTOS INDIRECTOS>, <RENTABILIDAD>.

26-09-2022 1939-DBRA-UTP-2022

#### <span id="page-14-0"></span>**ABSTRACT**

The design of a cost model based on activities (abc), in the FiberNet company, in Ambato city Tungurahua province, period 2017, this research has been developed to know the costs incurred by the company in providing its installation services of satellite antennas and fiber optic, For the information gathering it was necessary to apply the survey technique to the company's employees, it was possible to state the FiberNet's weakness, which is associated with the lack of a cost system. It showed real data on the use of materials and resources. According to the diagnosis made, it was evidenced the lack of an appropriate accounting system, especially costs, so that the operations do not record details that contribute to the determination of costs and its elements labor, direct costs and indirect costs, with this background we proceeded to design an elementary cost system to facilitate the processes in the control of the company's materials and optimize economic resources, thus promoting the company with the its profitability increase. The research through the results achieved has allowed to conclude that timely maintenance and efficient controls helps to improve business processes, so it is recommended to consider the proposal that is adapted to the reality of the company FiberNet in Ambato city.

Keywords: <ECONOMIC AND ADMINISTRATIVE SCIENCES>, <COST SYSTEM>, <WORKFORCE>, <DIRECT COSTS>, <INDIRECT COSTS>, <PROFITABILITY>.

Lic. Leonardo E. Cabezas A. 0601880420

26-09-2022 1939-DBRA-UTP-2022

### <span id="page-15-0"></span>**INTRODUCCIÓN**

El trabajo denominado diseño de un modelo de costos basado en actividades (abc), en la empresa FiberNet, de la ciudad Ambato provincia de Tungurahua, período 2017, se ha desarrollado bajo parámetros que caracterizan cada uno de los capítulos con la siguiente descripción:

Dentro del Capítulo I: Marco Teórico Referencial. Se exponen los enfoques teóricos e investigativos, además de la problemática que originó el desarrollo de la investigación, a causa de la inexistencia de un sistema de costos en la empresa.

Por otra parte, el marco teórico sustenta conceptualizaciones de autores reconocidos en temas de contabilidad de costos, por cuanto se ha tomado los aspectos relevantes de la materia para desarrollar la investigación por el sistema abc, entre otros puntos importantes que persigue la aplicación de los costos.

Se menciona un segundo capítulo, en el cual se detalla el Marco Metodológico, el cual se caracteriza por exponen los métodos, tipos, metodología, técnicas e instrumentos y cálculo de la muestra con la que se trabajará en la investigación.

En el tercer capítulo se presentan los resultados y su discusión, en este punto se desarrolla la propuesta del diseño de un sistema de costos para la empresa FiberNet, los aspectos considerados para en el documento, se encuentra asociados a la realidad de la empresa, por lo que la información procesada es real.

Como parte final del trabajo se presentan Conclusiones y Recomendaciones sobre los hechos ocurridos durante la investigación, con el objetivo de dar a conocer los aspectos que se encuentran aportando o restando efectividad a los procesos.

## **CAPÍTULO I**

### <span id="page-16-1"></span><span id="page-16-0"></span>**1. MARCO TEÓRICO REFERENCIAL**

#### <span id="page-16-2"></span>**1.1. El problema**

Todas las empresas en la actualidad buscan una buena rentabilidad, y no es para menos ya que su fin es justamente conseguir ganancias que beneficien tanto a dueños como sus empleados. Para ello, es importante que se pueda identificar y valorar de forma adecuada cada uno de los elementos que conforman sus costos de servicio, el cual no se ha determinado adecuadamente en su ciclo de vida empresarial.

De las decisiones que tomen los gobiernos dependerá en gran parte el progreso de una empresa. Cada día las empresas van fortaleciendo sus estrategias y frente a cada obstáculo o ley ellas deben estar cien por ciento capacitadas y contar con los profesionales idóneos, los cuales van a poder hacer frente a estas adversidades y pese a ello obtener el mayor rédito posible a las decisiones financieras por ellos planteadas.

El Banco Mundial (2016), menciona que el crecimiento de los mercados domésticos Latinoamericanos y del Caribe, así como el producto interno bruto ya no son suficientes, se debe adoptar medidas que generen crecimiento y están optando por generar alianzas económicas con otros países.

Por otra parte, Chen, Mai, Ye, Ju Kim, y Li (2016), en la revista Global Economics Prospects argumentan que en América Latina y el Caribe la economía se contrajo en un 0,9% para el año 2015, esto como consecuencia de las problemáticas internas de cada país como, por ejemplo, en Brasil la incertidumbre, en Venezuela la inflación y en Ecuador por la reducción del precio del petróleo y una apreciación del dólar que prácticamente terminó por socavar su competitividad. Como contraste a este decrecimiento tenemos el crecimiento que experimentaron países como República Dominicana, México y Jamaica, este último mejorando sus actividades comerciales y generando confianza en el consumidor.

A nivel nacional el Ecuador se encuentra en una situación financiera no muy favorable debido al déficit fiscal actual lo cual ahuyenta a los posibles inversionistas al considerar al mercado nacional como de alto riesgo. Es por ello que surge un gran reto para los asesores financieros, ya que en momentos de crisis es cuando se debe evaluar correctamente sus datos que permita a las empresas reducir al máximo sus costos sin descuidar la calidad y el buen servicio

En estudios actuales previos el Ecuador en los años 2006 al 2014 creció en promedio un 4,3% del PIB, esto como resultado del alto precio que tenía el petróleo y de su fuerte apalancamiento financiero externo. Todo esto ahora se ve seriamente comprometido debido a los efectos de la contracción económica por la cual está pasando, esto debido a una disminución en los precios del petróleo y la apreciación del dólar, incluso se ve reflejado en su población ya que el índice de pobreza creció del 2014 a 2015 un 0.8 puntos porcentuales, todo esto acompañado del desastre natural que sufrió en Abril del 2016 en su región costa (Banco Mundial, 2016) y que aún sigue provocando estragos en el 2018.

En la provincia de Tungurahua hasta el año 2014 existían alrededor de 43.036 empresas, las cuales directa o indirectamente están generando fuentes de empleo y de ingresos para sus habitantes, estas deben ser asertivas y sólidas para que se sigan manteniendo en el mercado, manejando sus recursos con responsabilidad e implementando estrategias que ayuden a obtener los máximos réditos posibles al momento de generar o comenzar un proyecto de inversión.

La empresa FiberNet, a pesar de no contar con una estructura elevada, ha logrado consolidarse como una empresa importante de la ciudad, con más de 1000 abonados lo que la convierten en una empresa respetable, y con mucha responsabilidad para brindar un buen servicio a sus abonados, y, por otro lado, tener un buen margen de ganancia que les permita abrir nuevos mercados y atraer a más clientes.

Actualmente los dueños de la empresa no se encuentran satisfechos con sus márgenes de rentabilidad, ya que no ha logrado establecer de forma correcta los costos inherentes en cada una de sus actividades, y por ende a sus servicios, ya que no sólo se han establecidos costos de forma arbitraria o por mercado, que pueden no corresponder a la realidad de la organización. Es necesario entonces establecer un método de costeo que permite regular correctamente los costos y a la vez se pueda tener un mejor control interno de actividades, lo cual será posible por medio del sistema de costos basado en actividades, al ser una empresa de servicios en donde los procesos se dan de una forma bastante similar entre los diferentes casos.

#### <span id="page-18-0"></span>**1.1.1.** *Formulación del problema*

¿Al diseñar un modelo de costeo basado en actividades en la empresa FiberNet, de la ciudad Ambato, provincia de Tungurahua, período 2017, se llegará a determinar la rentabilidad real de la empresa?

#### <span id="page-18-1"></span>**1.1.2.** *Delimitación del Problema*

#### <span id="page-18-2"></span>**1.1.2.1.** *Delimitación de Contenidos*

CAMPO: Financiero ÁREA: Contabilidad ASPECTO: Contabilidad de Costos

#### **Delimitación Espacial**

En la presente investigación se realizará en la empresa FiberNet de la ciudad de Ambato de la Provincia de Tungurahua.

#### **Delimitación Temporal**

La presente investigación se realizará en el periodo de marzo 2018 – agosto 2018

### <span id="page-18-3"></span>**1.2. Justificación**

Gran parte de las empresas actuales no basan sus costos y precios en un análisis de sus actividades o procesos propios, sino de lo que pueden percibir en empresas de la competencia o de la industria, es decir, en costos de mercado.

Para el establecimiento de precios, esta táctica es razonable ya que de esta forma se puede tener en claro los máximos que se pueden cobrar si sucumbir a la competencia, pero para la determinación del costo puede resultar contradictorio ya que al no conocer los valores que conforman el servicio difícilmente se pueden realizar correctivos necesarios para mejorar la rentabilidad empresarial.

Consiente de esta necesidad, el gerente de FiberNet ha decidido dar la autorización y la apertura necesaria para realizar un análisis de costos en la empresa que permita conocer su situación real actual en el aspecto financiero.

Se busca establecer un sistema de costos por el método ABC a ser implementado en FiberNet, mediante el análisis detallado de cada una de las actividades necesarias para brindar los servicios que la empresa da a sus clientes, mismo que podrá ser implementado una vez que termine el presente trabajo investigativo. Esta investigación será de gran ayuda para los dueños de la empresa ya que con el conocimiento específico de los costos asociados será posible realizar una mejor toma de decisiones, en donde incluso se puede trabajar con los precios para brindar promociones a sus clientes, y será posible expansiones hacia otros puntos del país.

### <span id="page-19-0"></span>**1.3. Objetivos**

#### <span id="page-19-1"></span>**1.3.1.** *Objetivo General*

Diseñar un modelo de costeo basado en actividades en la empresa FiberNet, de la ciudad Ambato, provincia de Tungurahua, período 2017, con la finalidad de determinar la rentabilidad real de la empresa.

#### <span id="page-19-2"></span>**1.3.2.** *Objetivos Específicos*

- Elaborar una base teórica que sustente los conceptos principales de las variables de estudio.
- Desarrollar un análisis del sistema de costo de la empresa de servicios FiberNet que permite obtener datos objetivos sobre los procesos y la forma de determinación de sus costos.
- Identificar cada una de las actividades que generan costos en los servicios con el propósito de cuantificarlos de manera adecuada para prepararlo para un sistema de costeo ABC en la empresa FiberNet
- Diseñar un modelo de costeo basado en actividades para la empresa en base a los datos obtenidos para determinar valores reales de utilidad y rentabilidad en FiberNet.

### <span id="page-19-3"></span>**1.4. Antecedentes investigativos**

El sistema de costeo ABC ha sido ampliamente tratado por muchos autores tanto en el país como a nivel internacional. Entre las investigaciones nacionales las más importantes se mencionan a continuación:

En el trabajo de Crespo (2016), titulado "El costeo ABC y su aplicación en la determinación de los costos por productos", se buscó implementar un sistema de costeo ABC que ayude a determinar los costos de cada uno de los productos en la empresa Micromegas S.A., ya que constituye un método valioso que permite realizar una correcta determinación de la cadena de valor para asignación racional de los costos a cada punto.

De acuerdo al trabajo se pudo determinar que la asignación de costos posee ciertos inconvenientes al momento de aplicarlos, especialmente en lo referente a los costos indirectos de fabricación, algunos de los cuales no fueron considerados o a su vez poseen una base de distribución que no es correcta de acuerdo a la actividad productiva que la empresa se encuentra realizando. De hecho, por el costeo tradicional realiza una división de erogaciones basados en la clasificación de costos y gastos lo cual hace que estos últimos se registren como gastos operativos. El sistema de costeo ABC busca una asociación más exacta que permita obtener, mediante una mejor distribución, el costo unitario de una forma más real y precisa.

En el trabajo de Necpas (2016), titulado "Propuesta de un Sistema de Costeo ABC aplicado en la empresa proveedora automotriz S.A.C.I. en la ciudad de Quito" se buscó diseñar una propuesta de un sistema de costeo ABC aplicado en la empresa PROVEEDORA AUTOMOTRIZS.A.C.I., en la ciudad de Quito, con el propósito de mejorar los servicios que brinda la empresa.

Se concluye que el modelo de costeo basado en actividades es una herramienta importante al momento de que los altos mandos realicen la toma de decisiones en la empresa, ya que este sistema permite determinar las actividades que agregan un verdadero valor a la prestación del servicio final, a más de evitar las actividades innecesarias y el mal uso de los recursos.

En cuanto a investigaciones a nivel internacional, son numerosos los autores que han trabajado con el sistema de costeo ABC, algunos de los más importantes son:

Para Cuevas, Chávez, Castillo, Marino, y Solarte (2004) en su estudio titulado "Costeo ABC. ¿Por qué y cómo implantarlo?" menciona que la ventaja competitiva de las empresas en la actualidad se lo puede conseguir cuando la información que dispone gerencia es relevante y precisa. Los sistemas de costos que tradicionalmente se desarrollaron fueron en base a los requerimientos de las empresas de manufactura, sin embargo, en la actualidad empresas de servicios de diversa índole, incluyendo la de servicios médicos en el caso del trabajo actual, también utilizan sistemas de costeo por lo que es necesario una actualización en la forma de determinar los rubros individuales de cada producto o servicio. El ABC (Sistema de Costeo Basado en Actividades) de acuerdo al

autor es la respuesta para diseñar sistemas de costos compatibles con las nuevas realidades de las empresas.

Finalmente se concluye que una organización debe desarrollar su sistema de costos de acuerdo a la estructura que posea, y para ello es importante identificar dentro de su estructura organizativa las áreas generadoras de ingresos (unidades creadoras de valor) y aquellas generadoras de costos y gastos (unidades de apoyo y unidades creadoras de costo). En este proceso el capital humano juega papel importante tanto en el desarrollo e implementación, así como su uso normal, de tal forma que el sistema de costeo implementado cumpla los objetivos para los que fue planteado. En el corto plazo es posible introducir los cambios de estos sistemas de forma radical si existe un aprovechamiento de recursos e ideas.

Para (López, Gómez, & Marín, 2011) el entorno actual en el que se desarrollan las empresas se caracteriza por tener que responder a un mercado altamente competitivo y de constante cambio, originado principalmente por la globalización. Además, en esa busca de un mejor desempeño económico de la empresa, cada vez adquiere mayor importancia la contabilidad de costos, por la relevancia que puede tener la información que de ella surge.

Los cambios en la tecnología de información y un mejor servicio al cliente exigen a las empresas buscar nuevos esquemas de costos de manera que la asignación de los costos se apegue más a la realidad. En este contexto, los sistemas de contabilidad de costos juegan un papel importante en la generación de información pues se busca que permitan analizar periódicamente la rentabilidad y distinguir entre actividades rentables y poco rentables.

Un sistema de contabilidad de costos se utiliza para satisfacer necesidades de acumulación, medición y asignación de costos. La acumulación de costos se refiere al reconocimiento y registro de costos (estos se registran conforme se utilizan). La medición implica la valuación monetaria de los elementos utilizados en la producción (materia prima, mano de obra y gastos indirectos de fabricación). La asignación se refiere a la asociación de los costos de producción con las unidades producidas.

Los principales beneficios que se percibieron en la implementación del sistema de costos ABC son la reducción de costos, la información exacta y fiable, el conocimiento de la rentabilidad de los clientes, la identificación del lugar donde se generan costos excesivos y la elaboración de los presupuestos anuales con mayor precisión.

Entre los problemas que se distinguen en la implementación del sistema de costos ABC, destacan la resistencia al cambio de sistema por desconocimiento del mismo. Por tal motivo, la capacitación en el sistema juega un papel muy importante en su implementación y desarrollo. También se advierte que el servicio de consultores es costoso y falta personal especializado en la implementación y desarrollo de los sistemas de costos ABC.

No obstante, el sistema de costos ABC es útil, puesto que puede mejorar la administración de costos. Puede ser una alternativa para mejorar la gestión de costos. En las pymes, se señala que es necesario difundir información sobre las nuevas estrategias contables, teniendo presente que es importante satisfacer al cliente con bajos costos y buena calidad de los productos y servicios. Por lo antes expuesto y tomando en cuenta que tanto las pequeñas como las medianas empresas necesitan ser competitivas en el mercado actual, una de las herramientas que puede ayudarlas a lograrlo es profundizar en el conocimiento de los sistemas de contabilidad de costos innovadores y formar especialistas en sistemas de costos como el ABC.

Por último, este estudio ha permitido conocer factores que concuerdan con los aportes teóricos existentes sobre aquellos que influyen en la adopción y desarrollo del método de costos ABC. Sin embargo, tuvo limitaciones. La principal es que los resultados no se pueden generalizar. Por tal motivo, se propone aplicarlo a otros sectores de la actividad económica, que posteriormente permitan realizar análisis comparativos por sector, región y país.

### <span id="page-22-0"></span>**1.5. Marco teórico**

#### <span id="page-22-1"></span>**1.5.1.** *Contabilidad de costos*

"La contabilidad de costos mide, analiza y reporta información financiera y no financiera relacionada con los costos de adquisición o uso de los recursos dentro de una organización." (Horngren, Datar, & Rajan, 2017)

La contabilidad de costos se encarga principalmente de la acumulación y análisis de información importante "puertas adentro", es decir que a diferencia de una contabilidad financiera que buscar dar información principalmente para personas externas a la organización por medio de estados financieros, la de costos busca obtener datos necesarios para la planeación, el control y la toma de decisiones. (Polimeni, Fabozzzi, Adelberg, & Kole, 1997)

#### <span id="page-23-0"></span>**1.5.2.** *Fundamento de los costos*

Los costos de adquisición o fabricación de bienes y/o prestación de servicios, se fundamentan en la naturaleza del ente económico, en la planificación de las actividades operativas, en las características de los productos y en los procesos y procedimientos empleados en la producción; se integran al sistema de contabilidad y se apoyan en el sistema de información y en el sistema de control interno existentes, especialmente en las funciones relacionadas con los procesamientos y controles de las operaciones, los valores monetarios imputables a los productos y la generación y presentación de informes (Ramírez, García, & Pantoja, 2016)

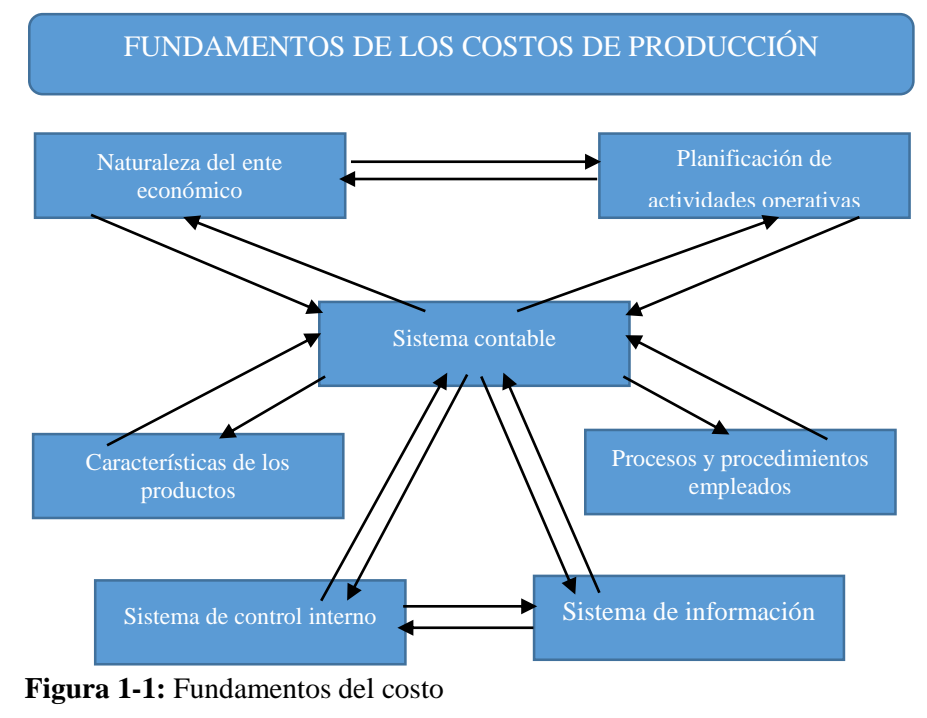

Fuente: (Ramírez, García, & Pantoja, 2016)

#### <span id="page-23-2"></span><span id="page-23-1"></span>**1.5.3.** *Sistema de costos*

Un sistema de costos, es un sistema social y, como tal, es abierto, opera en función de un sistema producción específico y en cumplimiento de sus objetivos trabaja con los importes que se originan en el consumo de las materias primas, los materiales y demás insumos sujetos a procesamiento, las retribuciones de las personas empleadas directa e indirectamente y el uso o consumo de los demás recursos que utilizan en el sistema de producción, los cuales generan e integran los costos de los productos que un ente económico elabora y ofrece a la comunidad o a su entorno socioeconómico.

La comunicación del sistema de costos con su entorno se da en doble vía, pues por el lado de las entradas recibe los importes de los materiales y materias primas que someten a procesamiento en el sistema de producción de la entidad, donde agregan el valor económico que se genera en la ejecución de las funciones y actividades y en los usos de los recursos empresariales; y por el lado de las salidas devuelve a ese entorno socioeconómico los productos elaborados con sus nuevos costos y contribuciones por ganancias, cuyos valores transfiere por medio de los precios de ventas a la comunidad que consume dichos productos, respondiendo de manera recurrente a las características y al comportamiento del correspondiente ciclo de producción.

En la práctica, se conocen dos sistemas principales, claramente definidos y distinguidos, como son el sistema de costos por lotes u órdenes de producción y el sistema de costos por procesos, de los cuales se derivan los demás sistemas de costeo existentes, cuyo diseño e implantación depende entre otros factores de las características de la producción, de la organización empresarial y/o funcional, de los procesos que deben ejecutarse, del momento establecido para el costo de los productos y de los procedimientos definidos para la acumulación, asignación e integración de dichos costos a los productos finales, como puede apreciarse a continuación.

1) En cuanto la producción se caracterice por distinguir e identificar lotes, pedidos u órdenes específicas de trabajos, se implanta el sistema de costos por lotes, también conocido como sistema de costos por órdenes de fabricación u órdenes de producción.

2) Cuando los productos se elaboran en forma continua, característica de grandes empresas cuya fabricación es en serie y normalmente no ininterrumpida, se diseña e implantar el sistema de costos por procesos.

3) En los casos en que los costos suelen determinarse después de elaborar los productos o terminar el período de costos, se trata de un sistema de costos históricos, el cual puede funcionar tanto en la producción por lotes como en la fabricación por procesos.

4) Si los costos se determinan anticipadamente con un grado razonable de objetividad y con la finalidad de ajustarlos a los costos históricos o reales, cuando éstos se conozcan, se trata de un sistema de costos estimados. En algunos casos sólo estiman los costos indirectos, mientras que en otros estiman los costos de todos los elementos, por lo cual se infiere que la estimación de los costos puede ser parcial o total.

5) Y cuando los costos se determinan con base en estudios científicos que contemplan e integran la composición detallada y estricta de todos y cada uno de los elementos que se utilizan, consumen o emplean en todos los trabajos, etapas y procesos operativos en que elaboran los productos, con sus correspondientes importes o valores monetarios, se trata del denominado sistema de costos estándar. Ramírez, García, & Pantoja et al., (2016, pp.31-32)

#### <span id="page-25-0"></span>**1.5.4.** *Componentes del sistema de costos*

Ramírez, García, & Pantoja et al., (2016) mencionan que un sistema de costos, normalmente forma parte del sistema contable o del sistema de información de un ente social o económico y consta de los Siguientes elementos o componentes:

- Las personas.
- Los materiales y/o materias primas.

socioeconómico o mercado de consumidores.

- Las instalaciones, maquinarias y tecnologías empleadas.
- Diversos recursos tangibles e intangibles que intervienen en la producción.
- Las normas y los procedimientos que rigen el comportamiento del sistema.
- La información.

Las personas, cuyas retribuciones se conocen de manera general como mano de obra, la cual suele clasificarse como directa e indirecta, intervienen en la elaboración de los productos de múltiples maneras, asumiendo diferentes responsabilidades y realizando labores con diversos grados de especialización, dependiendo del rol que los grupos de trabajadores, según sean clasificados, desempeñen en la distribución y organización de las funciones de producción en una entidad. Los materiales y/o materias primas, que también se clasifican en directos e indirectos, constituyen los elementos u objetos que se consumen, modifican o someten a transformación para dar origen a otros elementos conocidos como productos finales, que el ente empresarial retorna a su entorno

Las instalaciones, las maquinarias, los activos tecnológicos y todos aquellos bienes o recursos que se necesitan y utilizan en los procesos de fabricación o manufactura, constituyen factores de producción cuyos valores forman parte del elemento conocido como costos indirectos, el cual agrupa una variedad de conceptos que se transfieren a los costos de los productos por medio de acumulaciones, prorrateos y asignaciones.

Normalmente es necesario el uso o consumo de diversos recursos, que pueden variar de una entidad a otra según las características de la producción, la estructura o envergadura de las instalaciones, la organización de los procesos operativos y la participación de trabajos vinculados a la producción de manera indirecta. Sus valores forman parte de los llamados costos indirectos, entre los cuales se encuentran los combustibles y lubricantes, la energía eléctrica y/o térmica, los mantenimientos de las instalaciones, maquinaria y equipo y demás servicios recibidos (públicos y/o privados), los impuestos y demás gravámenes tributarios (relacionados con la elaboración de

los productos), las depreciaciones de los bienes utilizados en la producción, las amortizaciones de los cargos diferidos y de los activos intangibles y todos aquellos conceptos de costos que sean necesarios para la producción, cuyas relaciones con ésta no permiten clasificarlos en el grupo de los costos directos.

Por su parte, las normas y los procedimientos que rigen las funciones relacionadas con la producción, son parte integrante del sistema de costos y se encargan de la regulación y armonización de las actividades, los procesos y las operaciones que tienen que ver con la elaboración de los productos, con la finalidad de que el sistema desarrolle las funciones operativas en condiciones óptimas y procurando el cumplimiento de sus objetivos, lo cual significa entregar sus productos tal como hayan sido planificados, valga decir, con las estipulaciones, características y calidades exigibles por los clientes o usuarios. Estos procedimientos son efectivos en la medida en que incluyan la adopción de las medidas necesarias para la acumulación, asignación y control de los costos de los productos elaborados por el ente económico.

De la información básica que un sistema de costos suministra a sus usuarios, hay una parte que trata sobre los volúmenes de producción y otra que se refiere los costos de los productos elaborados, normalmente especificados a los niveles de elementos, unitarios y totales. En algunos casos, los informes de cantidades se confeccionan y presentan integrados con los de costos y en otros son presentados sendos informes, esto es, en forma separada. De cualquier manera, dichos informes pueden ser complementados con los reportes, anexos y/o listados auxiliares, detallados o condensados según sea necesario, que algunos gerentes solicitan para fines de análisis y/o presentación, para los cuales no existen restricciones en cuento a diseños y formatos. (Pp.32-33)

#### <span id="page-26-0"></span>**1.5.5.** *Costos y gastos*

El costo como un sacrificio de recursos que se asigna para lograr un objetivo específico. Un costo por lo general se mide como la cantidad monetaria que debe pagarse para adquirir bienes o servicios. Un costo real es aquel en que ya se ha incurrido, a diferencia de un costo presupuestado, el cual es un costo predicho o pronosticado. (Horngren, Datar, & Rajan, 2017)

Se define costo como aquel valor que debe sacrificarse, en términos monetarios en el caso de la contabilidad, necesario para adquirir bienes o servicios, valor que implica una reducción de activos o un aumento de pasivos y del cual se obtienen beneficios. Una vez que estos beneficios se utilizan los costos se transforman en gastos. (Polimeni, Fabozzzi, Adelberg, & Kole, 1997)

#### <span id="page-27-0"></span>**1.5.6.** *1.5.3 Clasificación de los costos*

Se conoce varias clasificaciones de los costos, entre las más sobresalientes se encuentran las siguientes: Ramírez, García, & Pantoja et al., (2016)

#### **1) De acuerdo con el organigrama del ente económico**

- a. Costos de manufactura: se causan, acumulan y asignan en la elaboración de la producción, por lo cual son capitalizables, es decir, se utilizan en la valuación de los productos fabricados por una entidad, que normalmente son tratados como inventarios, un claro ejemplo son todos los costos registrados en la fabricación de un bien, como los de los materiales utilizados, los de la mano de obra empleada y los costos indirectos.
- b. Gastos: son las expensas o afectaciones económicas necesarias para el normal funcionamiento de una entidad y para la distribución de los productos, entre los que se incluyen los gastos de ventas, de mercadeo, administración y financiamiento, todos los cuales se aplican o cargan a los resultados económicos del período en que se causan. Dentro de estos se pueden mencionar las comisiones de los vendedores, los cargos por concepto de publicidad, los salarios y prestaciones sociales de los empleados administrativos, los intereses que se originan en las obligaciones financieras.

#### **2) En relación con el volumen de producción**

- a. Variables:  $c = f(p)$ . Su comportamiento está en función del volumen de producción, toda vez que varían en proporción a la cantidad de productos elaborados o procesados, aunque al nivel unitario permanecen constantes. Como ejemplo se menciona los materiales, puesto que a mayor producción mayor es el consumo de los mismos y viceversa.
- b. Fijos: Se causan periódicamente y permanecen constantes durante el período contable, independientemente de la cantidad que se produzca, puesto que no dependen del volumen de producción, no obstante, varían al nivel unitario.
- c. Mixtos: Se mantienen constantes dentro de ciertos niveles de producción y presentan cambios bruscos cuando se superan dichos niveles. Un claro ejemplo de ello son los costos de supervisión, como en el caso en que para elaborar 30 toneladas del producto A basta con emplear un supervisor y si la producción aumenta a 32 toneladas, es necesario vincular un supervisor adicional.

Puede apreciarse que el cambio es brusco y no hay proporción entre el incremento de la producción y el costo de supervisión adicional provocado por dicho incremento.

#### **3) Según se identifiquen o no con los productos**

- a. Directos: Son variables y se identifican con los lotes de productos o con los procesos de producción, según el sistema de producción sea por lotes o por procesos respectivamente. Como ejemplo de éstos, están los materiales directos y la mano de obra directa, toda vez que se sabe en qué lotes de productos o en qué procesos se consumen los primeros y emplea la segunda.
- b. Indirectos: Son necesarios para el cabal desarrollo de las funciones de producción y no pueden atribuirse a ningún producto ni proceso en particular en el momento en que los mismos se causan. Dentro de estos costos encontramos los combustibles, mantenimientos y reparaciones de la planta, la maquinaria y demás los equipos, que se necesitan en adecuado estado de funcionamiento y se utilizan en diversas funciones, como las de producción, de servicios y de administración, por lo cual no es fácil ni práctico distinguir a cuál de dichas funciones corresponden las partidas en el momento de su reconocimiento.

#### **4) Según el grado de control**

- a. Controlables: Son aquellos cuyo uso o consumo, en buena medida, pueden ser influenciados o manipulados por los administradores o por los directivos de producción, como los costos directos, que dependen de las cantidades a producir, de las calidades y características de los materiales, de las labores que se ordenen o contraten y los estipendios que se negocien con los trabajadores.
- b. No controlables: Normalmente, dependen de agentes externos, como los factores ambientales y las disposiciones legales que afectan la producción y/o los costos de los productos. Se mencionan dentro de esta clasificación a los impuestos, tasas y contribuciones, los insumos con precios controlados por el Estado, los costos de productos que se rigen por disposiciones legales, como los de la gasolina y otros insumos.

#### **5) Según impliquen o no desembolsos de efectivo**

- a. Vivos o evitables: Son todos aquellos que implican erogaciones de tesorería, esto es, aquellos que ocasionan pagos o desembolsos de efectivo en el período en que se reconocen o registran, como, por ejemplo, los salarios de los trabajadores, la seguridad social, los servicios públicos.
- b. Hundidos: Corresponden a inversiones y desembolsos hechos en el pasado para fines relacionados con la producción, cuyos valores se transfieren a los productos elaborados en períodos posteriores. Se asocian las depreciaciones, amortizaciones y agotamientos.

#### **6) Dependiendo del momento en que se determinan**

- a. Históricos o reales: Se causan en la medida en que se ejecutan las actividades de producción, por lo cual es necesario elaborar los productos para conocer el costo de los recursos que se consumen o invierten en la elaboración de los mismos. En esta clasificación se encuentran los costos de energía eléctrica, combustibles y todos aquellos insumos que se registran cuando se conocen sus respectivos consumos.
- b. Predeterminados: Se conocen antes de elaborar los productos y se basan en estudios que permiten determinar los costos de fabricación de los bienes o prestación de los servicios. Como ejemplos de esta categoría, se conocen los costos estimados y los costos estándares.

#### **7) Atendiendo a las características de la producción**

- a. Costos por lotes: Se causan y acumulan para determinar los costos de producción cuando quiera que esta última se realice con base en lotes de productos, pedidos u órdenes de fabricación.
- b. Costos por procesos: Se registran por concepto de las actividades, tareas y procesos en que elaboran los productos en aquellos sistemas de producción en que las operaciones de manufacturas son continuas o en serie y no se trabaja con la expectativa de distinguir lotes de productos u órdenes de fabricación.

#### <span id="page-29-0"></span>**1.5.7.** *Sistemas de producción*

Este sistema de costos supone, al mismo tiempo, que las unidades a costear comparten todos los procesos productivos.

En la práctica, los procesos al interior de las empresas se corresponden con los distintos departamentos definidos en su estructura organizacional; por ésta razón, el costeo por procesos se conoce también como costeo por departamentos. Los costos se acumulan por departamento y se asignan tanto a la producción en proceso como a los productos terminados, utilizando para ello el concepto de producción equivalente. Se calcula un costo promedio para cada unidad equivalente y se transfieren las unidades terminadas (con sus costos correspondientes) al departamento siguiente.

El principal problema que se debe enfrentar en el costeo por procesos dice relación con la asignación de los costos de producción entre unidades en proceso y unidades terminadas y transferidas. Durante un periodo cualquiera, cada departamento incurre en costos de producción que se van agregando paulatinamente a las unidades recibidas del departamento anterior. Una parte de esos costos debe asignarse a las unidades transferidas al departamento siguiente, el resto de los costos de producción permanece en el departamento y deben ser asignados a las unidades que aún se encuentran en proceso.

La aplicación del costeo por procesos puede verse enfrentada a tres situaciones diferentes (Farías, 2015):

1. Acumulación por procesos con cero inventarios iniciales y finales de producción, es decir, todas las unidades se comienzan y terminan por completo durante el período.

2. Acumulación por procesos con cero inventarios iniciales de producción en proceso, pero con inventarios finales de producción en proceso, lo que significa que algunas unidades se encuentran incompletas al final del periodo, por lo que es necesario incorporar el cálculo de la producción equivalente.

3. Acumulación por proceso con inventarios iniciales y finales de producción en proceso.

#### <span id="page-30-0"></span>**1.5.8.** *Costos por órdenes de producción*

Al producir un artículo en forma continua, masiva e ininterrumpida, los costos de producción se acumulan en el proceso de su fabricación hasta llegar a conocer el costo total de dicha producción; posteriormente, se obtiene el costo unitario de cada unidad producida al promediar el costo total entre las unidades consideradas como terminadas (producción equivalente) y se toman en cuenta factores como el tiempo en que se realiza la producción, la serie de procesos que existen, la producción terminada y la que permanece en proceso. A este procedimiento se le conoce como procesos productivos.

Las características más importantes de este procedimiento son:

a) La producción es continua.

b) La producción es uniforme.

c) Las condiciones de transformación son rígidas.

d) El costo unitario es resultado de un promedio, ya que es difícil determinar la cantidad exacta de los insumos utilizados para la transformación sustancial de los materiales.

e) Es necesario esperar a que concluya el periodo contable para realizar un corte y conocer el costo total de producción, tanto de las unidades terminadas como de las que están en proceso.

Los costos por órdenes de producción se establecen en industrias cuya producción es interrumpida, lotificada y muy diversa, que se puede hacer sobre pedido. Para tal efecto, se abre

una hoja de control en la que se acumularán los tres elementos del costo, de tal manera que, cuando se termine el artículo, se conozcan el costo total y el unitario específicamente. Las características más relevantes este procedimiento son:

a) Se refiere a una producción variada.

b) La producción puede concluir antes de que termine el periodo contable.

c) Las condiciones de transformación son flexibles.

d) El costo unitario es calculado con facilidad, ya que se pueden identificar los insumos empleados para la realización de un artículo.

En ambos procedimientos para el control de operaciones y costos, se emplea la cuenta denominada producción en proceso, que recibirá cargos por los importes correspondientes a los elementos del costo y se abonará por la valuación de la producción. Se abrirán tantas cuentas de producción en proceso como departamentos productivos tenga una industria en especial.

La producción en proceso (no confundir con el nombre de la cuenta descrita en el párrafo anterior) es otro de los conceptos básicos que aparece en estos procedimientos, en especial en el de procesos productivos, y se refiere a las unidades que no se concluyen al finalizar el período contable. Sin embargo, esto no significa que no jueguen para el cálculo del costo total y del costo unitario, en el entendido de que estos volúmenes de producción ya consumieron recursos y, por lo tanto, deben acumular importes. Por esa razón, uno de los primeros movimientos del nuevo período contable consiste en trasladar el importe de la producción inconclusa del ejercicio anterior al año actual. Esta operación contable debe hacerse en todos los procesos de producción en los que exista este tipo de artículos.

La producción inconclusa trae como consecuencia el cálculo de una equivalencia, es decir, las unidades pendientes de terminar se deben valuar al costo del período al grado de avance o de acabado, lo que significa que se considerarán terminadas para efectos del costo.

Los procedimientos descritos en el presente tema traen consigo otro aspecto importantísimo desde la óptica administrativa y financiera: el costo unitario de producción. Éste es considerado el punto de partida para el control y la planeación financiera; además, representa una de las bases para calcular el precio de venta de un artículo.

El costo unitario se calcula dividiendo el importe total del costo de producción entre la producción equivalente. Con el coeficiente obtenido, se valúan los distintos tipos de producción que se ven reflejados en los importes de las cuentas inventario de producción terminada e inventario de

producción en proceso, presentadas en el balance general. Asimismo, con el costo unitario, se puede valuar la producción que se vende, conociendo así el costo de ventas y, eventualmente, al ser restado de las ventas, la utilidad bruta en el estado de resultados.

Como consecuencia de la producción, pueden resultar unidades dañadas, que deben ser valuadas al costo de producción en ambos procedimientos. La producción dañada se puede clasificar en:

- a) Producción defectuosa
- b) Producción averiada
- c) Los desechos y desperdicios

Una de las variantes del procedimiento denominado procesos productivos la constituye el costo por operaciones, mientras que el procedimiento llamado órdenes de producción puede ser aplicado bajo la modalidad de costos por clases.

En ambos casos, el control tiene las mismas características ya mencionadas en párrafos anteriores, con la salvedad de que su análisis es más profundo.

#### <span id="page-32-0"></span>**1.5.9.** *Costeo ABC*

Para(Horngren, Datar, & Rajan, 2017; Horngren, Datar, & Rajan, 2017):

El sistema de costes basado en las actividades ABC (Activity Based Costing), es un modelo que permite la asignación y distribución de los diferentes costes indirectos, de acuerdo a las actividades realizadas, pues son éstas las que realmente generan costes. Este sistema nace de la necesidad de dar solución a la problemática que presentan normalmente los costes estándar, cuando no reflejan fielmente la cadena de valor añadido en la elaboración de un producto o servicio determinados y, por lo tanto, no es posible una adecuada determinación del precio.

El modelo de coste ABC asigna y distribuye los costes indirectos conforme a las actividades realizadas en el proceso de elaboración del producto o servicio, identificando el origen del coste con la actividad necesaria, no sólo para la producción sino también para su distribución y venta; la actividad se entiende como el conjunto de acciones que tiene como fin el incorporar valor añadido al producto a través del proceso de elaboración. Complementando la definición de actividad, debe mencionarse que el Modelo ABC se basa en que los productos y servicios consumen actividades, y éstas a su vez son las generadoras de los costes.

### <span id="page-33-0"></span>**1.5.9.1.** *Fases del modelo abc*

Según Horngren, Datar, & Rajan et al., (2017) indican que el modelo de coste ABC es un modelo que se basa en la agrupación en centros de costos que conforman una secuencia de valor de los productos y servicios de la actividad productiva de la empresa. Centra sus esfuerzos en el razonamiento de gerenciar en forma adecuada las actividades que causan coste y que se relacionan a través de su consumo con el coste de los productos. Lo más importante es conocer la generación de los costes para obtener el mayor beneficio posible de ellos, minimizando todos los factores que no añadan valor.

Las actividades se relacionan en conjuntos que forman el total de los procesos productivos, los que son ordenados de forma secuencial y simultánea, para así obtener los diferentes estados de coste que se acumulan en la producción y el valor que agregan a cada proceso. Los procesos se definen como "Toda la organización racional de instalaciones, maquinaria, mano de obra, materia prima, energía y procedimientos para conseguir el resultado final". En los estudios que se hacen sobre el ABC se separan o se describen las actividades y los procesos, a continuación, se relacionan las más comunes:

### **Actividades**

- Homologar productos
- Negociar precios
- Clasificar proveedores
- Recepcionar materiales
- Planificar la producción
- Expedir pedidos
- Facturar
- Cobrar
- Diseñar nuevos productos, etc.
- **Procesos**
- Compras
- Ventas
- Finanzas
- Personal
- Planeación
- Investigación y desarrollo, etc.

Las actividades y los procesos para ser operativos desde el punto de vista de eficiencia, necesitan ser homogéneos para medirlos en funciones operativas de los productos.

#### <span id="page-34-0"></span>**1.5.9.2.** *Identificación de las actividades*

Según Horngren, Datar, & Rajan et al., (2017) manifiestan que en el proceso de identificación dentro del modelo ABC se debe en primer lugar ubicar las actividades de forma adecuada en los procesos productivos que agregan valor, para que en el momento que se inicien operaciones, la organización tenga la capacidad de responder con eficiencia y eficacia a las exigencias que el mercado le imponga. Después que se hayan especificado las actividades en la empresa y se agrupen en los procesos adecuados, es necesario establecer las unidades de trabajo, los transmisores de costos y la relación de transformación de los factores para medir con ello la productividad de los inputs y para transmitir racionalmente el costo de los inputs sobre el costo de los outputs.

Un estudio de la secuencia de actividades y procesos, unido a sus costes asociados, podrá ofrecer a la dirección de la empresa una visión de los puntos críticos de la cadena de valor, así como la información relativa para realizar una mejora continua que puede aplicarse en el proceso de creación de valor. Al conocer los factores causales que accionan las actividades, es fácil aplicar los inductores de eficiencia (Perfomance drivers) que son aquellos factores que influyen decisivamente en el perfeccionamiento de algún atributo de eficiencia de la actividad cuyo afinamiento contribuirá a completar la armonía de la combinación productiva. Estos inductores suelen enfocarse hacia la mejora de la calidad o características de los procesos y productos, a conseguir reducir los plazos, a mejorar el camino crítico de las actividades centrales y a reducir costos.

Por último, es necesario establecer un sistema de indicadores de control que muestren continuamente cómo va el funcionamiento de las actividades y procesos y el progreso de los inductores de eficiencia. Este control consiste en la comparación del estado real de la acción frente al objetivo propuesto, estableciendo los correctores adecuados para llevarlos a la cadena de valor propuesta. Horngren, Datar, & Rajan et al., (2017)

### <span id="page-34-1"></span>**1.5.9.3.** *Instrumentación del abc*

Horngren, Datar, & Rajan et al., (2017) expresan que al tener identificadas y establecidas las actividades, los procesos y los factores que miden la transformación de los factores, es necesario aplicar al modelo una fase operativa de costos ya que es sabido que toda actividad y proceso consume un coste, como así los productos y servicios consumen una actividad. En este modelo los costes afectan directamente la materia prima y la mano de obra frente a los productos finales, distribuyendo entre las actividades el resto, ya que por una parte se consumen recursos y por otras son utilizadas para obtener los outputs.

Como las actividades cuentan con una relación directa con los productos, con el sistema de costes basado en las actividades se logra transformar los costos indirectos respecto a los productos en costo directo respecto de las actividades, lo que conlleva a una forma más eficaz de la transformación del coste de los factores en el coste de los productos y servicios.

Después de realizar los anteriores pasos, se deben agrupar los costos de las actividades de acuerdo a su nivel de causalidad para la obtención de los productos y servicios en:

- Actividades a nivel interno del producto (Unit level)
- Actividades relacionadas con los pedidos de producción (Batch-level)
- Actividades relacionadas con el mantenimiento del producto (Product-level)
- Actividades relacionadas con el mantenimiento de la producción (Product-sustaining)
- Actividades relacionadas con la investigación y desarrollo (Facility-level)
- Actividades encaminadas al proceso continuo de apoyo al cliente (Customers- level)
- Asignación de los costes
- En un sistema de coste ABC, se asigna primero el costo a las actividades y luego a los productos, llegando a una mayor precisión en la imputación.

#### <span id="page-35-0"></span>**1.5.9.4.** *Etapas de la asignación*

**Primera etapa:** En esta etapa, los costes se clasifican en un conjunto de costos generales o pool para los cuales las variaciones pueden explicarse mediante un solo cost-driver.

**Segunda etapa:** En esta etapa, el coste por unidad de cada pool es asignado a los productos. Se hace utilizando la ratio de pool calculado en la primera etapa y la medida del montante de recursos consumidos por cada producto. El cálculo de los costos asignados desde cada pool de costo a cada producto es:

Costes generales aplicados = Ratios de pool  $*$  Unidades utilizadas de cost-driver El total de costes generales asignados de esta forma se divide por el número de unidades producidas. El resultado es el costo unitario de costos generales de producción. Añadiendo este
coste al unitario por materiales y por mano de obra directa, se obtiene el costo unitario de producción. Horngren, Datar, & Rajan et al., (2017)

#### **1.5.9.5.** *Factores de asignación*

Los factores de asignación, están relacionados con las etapas frente a su diseño y operatividad de forma directa. Estos factores son la elección de pools de costos, la selección de medios de distribución de los costos generales a los pools de costos y la elección de un cost-drivers para cada pool de costo. Estos factores representan el mecanismo básico de un sistema ABC Horngren, Datar, & Rajan et al., (2017)

#### **1.5.9.6.** *Finalidad del modelo ABC*

Los estudiosos de este sistema tienen variadas teorías sobre la finalidad del modelo, dentro de las más utilitarias se pueden extractar:

- Producir información útil para establecer el costo por producto.
- Obtención de información sobre los costos por líneas de producción.
- Análisis ex-post de la rentabilidad.
- Utilizar la información obtenida para establecer políticas de toma de decisiones de la dirección.
- Producir información que ayude en la gestión de los procesos productivos.
- Instauración un sistema de costeo ABC en la empresa Horngren, Datar, & Rajan et al., (2017)

#### **1.5.9.7.** *Beneficios del sistema de coste ABC*

- Facilita el coste justo por línea de producción, particularmente donde son significativos los costos generales no relacionados con el volumen.
- Analiza otros objetos del coste además de los productos.
- Indica inequívocamente los costos variables a largo plazo del producto.
- Produce medidas financieras y no financieras, que sirven para la gestión de costos y para la evaluación del rendimiento operacional.
- Ayuda a la identificación y comportamiento de costos y de esta forma tiene el potencial para mejorar la estimación de costos Horngren, Datar, & Rajan et al., (2017)

#### **1.5.9.8.** *Limitaciones del sistema de coste ABC*

- Existe poca evidencia que su implementación mejore la rentabilidad corporativa.
- No se conocen consecuencias en cuanto al comportamiento humano y organizacional.
- La información obtenida es histórica.
- La selección de cost-drivers y costos comunes a varias actividades no se encuentran satisfactoriamente resueltos.
- El ABC no es un sistema de finalidad genérica cuyos outputs son adecuados sin juicios cualitativos.
- En las áreas de control y medida, sus implicaciones todavía son inciertas.

En el sistema de costos abc se debe tener en cuenta que el sistema de costos basado en las actividades se instaura como una filosofía de gestión empresarial, en la cual deben participar todos los individuos que conformen la empresa, desde los obreros y trabajadores de la planta, hasta los más altos directivos, ya que al tener cubiertos todos los sectores productivos, se lleva a la empresa a conseguir ventajas competitivas y comparativas frente a las entidades que ejercen su misma actividad Horngren, Datar, & Rajan et al., (2017)

#### **1.5.10.** *NIC 2 Inventarios*

La NIC 2 tiene por objetivo prescribir el tratamiento contable de los inventarios, un tema de importancia ya que resulta fundamental conocer el costo de los mismos para poder reconocer correctamente los ingresos que produzcan en el futuro. Básicamente la norma constituye una guía o manual para el reconocimiento del costo o gasto de los mismos, incluyendo el deterioro que afecta al valor del bien en libros. Por último, también proporciona fórmulas que se utilizará para atribuir determinados costos a los diferentes inventarios.

De forma general, esta norma no trata activos financieros o semovientes, los cuales tienen respectivamente su norma propia para realizar el costeo.

### **1.5.11.** *Elementos del costo*

#### **1.5.11.1.** *Mano de Obra*

En palabras de (Rojas, 2007) Se entiende por mano de obra, todo esfuerzo físico y mental que se efectúa dentro del proceso de transformación de materia prima en producto final, el costo de la mano de obra es la remuneración que se le ofrece al trabajador por este esfuerzo, al igual que la materia prima , la mano de obra se divide en dos mano de obra directa, aquella que efectivamente ejerce un esfuerzo dentro del proceso de transformación de la materia prima en producto final, y mano de obra indirecta los trabajadores cuyos servicios están relacionados de forma indirecta con el proceso productivo. (p.44)

Ramírez, García, & Pantoja et al., (2016) indican que constituyen mano de obra directa los sueldos de los trabajadores por el tiempo en que éstos estén vinculados a las labores propias de transformación o modificación de las materias primas o los materiales directos utilizados en la elaboración de productos e identificables con un lote de producción u orden de fabricación individualmente determinado o con un proceso de producción específico. Los demás cargos y pagos laborales que no reúnan los requisitos indicados en los términos anteriores, es decir, aquellos que no puedan atribuirse a ningún lote o proceso de producción en particular, se clasifican en un concepto de costos indirectos conocido como mano de obra indirecta.

Para establecer y mantener controles adecuados sobre las labores de las personas directamente vinculadas a las funciones de producción, existen diversos mecanismos, tales como las tarjetas o fichas de tiempo, los sistemas computarizados y diversos dispositivos que coadyuvan con el registro del tiempo empleado en cada una de las actividades que ejecuta el personal que trabaja ejecutando funciones de producción. Independiente del grado de automatización con que cuente una entidad, todos los mecanismos de control disponibles en este sentido, tienen en común la finalidad de anotar estricta, objetiva y sistemáticamente el tiempo de trabajo directo realizado por cada operario en la ejecución de los procesos, actividades y tareas que intervienen en la elaboración de los productos.

En los sistemas computarizados, el software de costos o el de producción, o el de contabilidad en ausencia de los anteriores, registra los datos correspondientes al trabajo de las personas que realizan actividades relacionadas con las funciones de producción y conservan los controles al nivel de operario, proceso o centro de costos, con la finalidad de determinar y reportar el tiempo invertido en cada tarea, actividad o proceso específico, según las necesidades y condiciones particulares del ente económico, con la finalidad de suministrar a los administradores los costos o valores razonables, objetivos y justos de sus productos. (pp.37-38)

### **1.5.11.2.** *Materia Prima*

En palabras de Rojas et al., (2007) constituye el primer elemento de los costos de producción; se definen como aquellos materiales que se puede identificar claramente, dentro del producto terminado y cuyo importe sea considerable. En este contexto podemos definir a las materias primas es el conjunto de todos los materiales que intervienen en el proceso productivo, se lo conoce como material directo y se constituye como el primer elemento del costo.

Desde la apreciación de Ramírez, García, & Pantoja et al., (2016) Se conocen como materias primas los elementos utilizados en la fabricación o producción de bienes, que son sometidos a uno varios procesos de transformación y, al término de los mismos, dan origen a algunos productos o bienes totalmente diferentes de aquellos insumos originales, que en muchos casos y a simple vista no es posible identificar los materias con que han sido elaborados; mientras que se consideran materiales directos a todos aquellos objetos o recursos que tienen la característica de identificarse con los productos finales, puesto que, en contraposición a las materias primas, se pueden ver, palpar y conservan sus propiedades básicas; y se asemejan a aquellas en que tienen valores significativos en la composición de los costos de los productos objeto de fabricación y en relación con los demás insumos utilizados en la elaboración de dichos productos.

Dada la importancia de este elemento con respecto a la inversión económica que representa en la mayoría de los casos, se hace necesario establecer mecanismos y procedimientos relacionados con su conservación, disposición y control, los cuales pueden implicar:

- 1. Que los pedidos se hagan en el momento justo y en cantidades adecuadas, con el fin de no mantener ni financiar inventaros excesivos y, a la vez, evitar quedarse sin existencias de materiales, con las consecuencias negativas que fallas como estas pueden ocasionar, como, por ejemplo, parálisis de la producción, incumplimiento con los clientes, pérdidas de mercados y mala imagen.
- 2. Que en el mercado de proveedores se hagan las indagaciones, cotizaciones y diligencias que sean necesarias, con la finalidad de obtener los costos más bajos, excelente calidad y los mejores servicios asociados a las compras.
- 3. Que las calidades de los materiales y/o materias primas sean óptimas, con el fin de eliminar los desperdicios o mermas, o reducirlos a la mínima expresión cuando sean inevitables.
- 4. Que el almacenamiento sea apropiado, asegurando la debida protección de los materiales y/o materias primas e impidiendo su daño o deterioro por exposición a los factores ambientales que puedan afectar los lugares donde se encuentren.
- 5. Que el uso o disposición de los materiales esté restringido al personal autorizado y responsable, de manera que en todo momento se pueda monitorear su manejo, utilización y estado de conservación.
- 6. Contar con un sistema de información apropiado, que permita establecer una metodología de manejo y control de inventarios a la medida de los requerimientos del ente económico.

En los sistemas computarizados, el software de costos en conjunto con los de contabilidad, producción e inventarios, permiten implantar los controles sobre las requisiciones, entregas y consumos de materiales, de los procesos o lotes en que los mismos se utilizan, así como los datos complementarios relacionados con los responsables, las fechas y horas de las solicitudes y de entregas, las cantidades solicitadas y suministradas, sus respectivos costos, así como los punto de pedidos, los saldos disponibles, los datos e informes que se necesiten en cada caso particular. (p.36-37)

## **1.5.11.3.** *Costos Indirectos de Fabricación*

En palabras de (Rojas, 2007) Los costos indirectos de fabricación, también denominados costos generales de fábrica, carga fabril o gastos generales de fábrica, comprende todos aquellos cotos de producción que no están catalogados como materiales directos, ni como mano de obra directa. (p. 57)

Para Ramírez, García, & Pantoja et al., (2016) los costos indirectos son conocidos entre otras denominaciones con las carga fabril, costos indirectos de fabricación, gastos generales de fabricación o gastos de manufactura, incluyen una variedad de conceptos que, junto con las distintas formas o bases que existen para cuantificarlos y asignarlos a los productos, hacen que este tercer elemento del costo termine siendo más complejo que los dos anteriores, cuya importante e imprescindible contribución en la valoración de los productos está altamente influenciada por factores como el tamaño de la estructura utilizada en la producción, por su organización operativa y funcional y por el mayor o menor grado de mecanización y/o automatización existente en el ente económico.

Los costos indirectos se causan por la inevitable utilización de una variada cantidad de recursos que participan o concurren en los procesos y etapas de producción, entre los cuales se encuentran los consumos de suministros y materiales indirectos, empleos de trabajadores no directos, usos de instalaciones, equipos y diversos servicios internos y externos, todos los cuales son necesarios

para realizar labores, actividades y procesos vinculados a las funciones de producción, los cuales tienen en común la característica de que ninguno de los mismos se puede identificar de manera específica con los procesos de fabricación propiamente dichos ni con los productos elaborados.

El registro o la acusación de los costos indirectos en la medida en que los mismos son reconocidos, se conoce como acumulación; y su posterior distribución, que puede hacerse a través de uno o varios procesos de prorrateos, se conoce como asignación, para lo cual se conocen y utilizan varias bases, según la relación del concepto de costo con los productos o con los procesos de producción. (pp.37-38)

### **1.5.12.** *Hojas de costos*

Constituye "un registro auxiliar contable encargado de acumular sistemáticamente todo cuanto se invierte en la fabricación de productos que están siendo controlados por medio de este registro" (Zapata, 2008)

Para Es un instrumento contable donde se acumularán los costos de producción incurridos por concepto de materiales directos, mano de obra directa y gastos generales de fabricación de cada una de las distintas ordenes de producción. Primero se deberá recoger las especificaciones o pedidos del cliente en una orden de producción para luego armar las hojas de costos. (Vallejos & Chiliquinga, 2017)

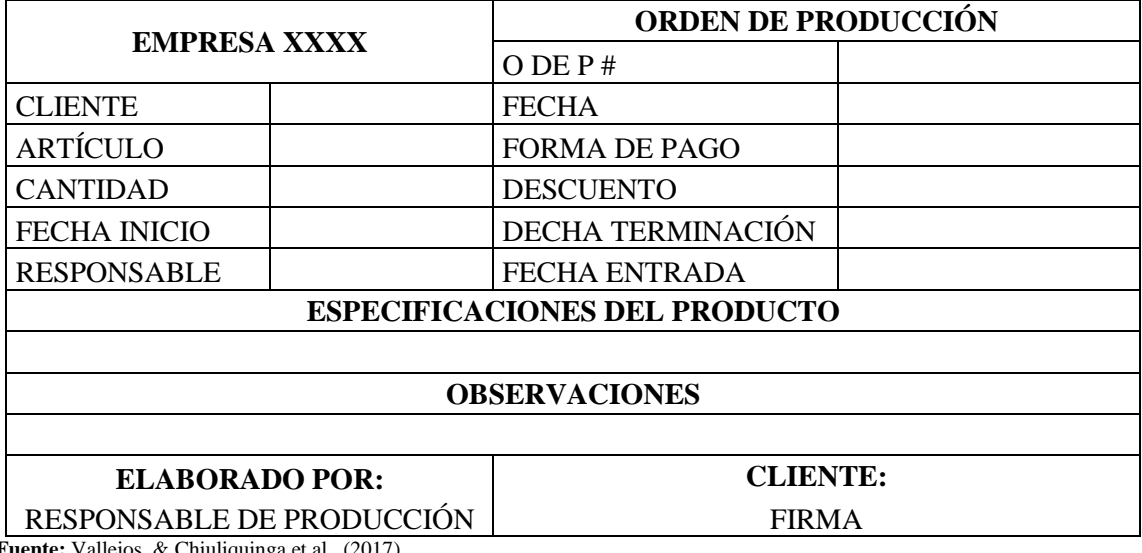

#### **Tabla 1-1:** Hoja de costo

**Fuente:** Vallejos, & Chiuliquinga et al., (2017)

#### **1.5.13.** *Tarjetas kardex*

La tarjeta kardex constituye un registro detallado y organizado del inventario que se posee en las bodegas o almacenes. En ella se encuentra detallado los valores unitarios y totales del inventario, así como las cantidades, las cuales se registran de acuerdo a varios métodos conocidos como el promedio, valor de mercado, PEPS, entre otros. (Vázquez, 2011)

#### **1.5.14.** *NIC 16 Propiedad Planta y Equipo*

La NIC 16 busca prescribir el tratamiento contable de la propiedad planta y equipo, que es para uso de quienes deseen conocer el valor de la inversión que la empresa tiene en inmovilizado, y de los cambios que pudiesen producirse. De forma específica se encarga del tratamiento contable del valor en libros de estos elementos, su amortización y deterioro que puedan darse con el uso y el tiempo en la empresa.

#### **1.5.15.** *Estados financieros*

Se puede mencionar que los Estados Financieros

"son los documentos que muestran, cuantitativamente, ya sea total o parcialmente, el origen y la aplicación de los recursos empleados para realizar un negocio o cumplir determinado objetivo, el resultado obtenido en la empresa, su desarrollo y la situación financiera que guarda el negocio." (Chagolla Farías, 2016)

Los estados financieros constituyen elementos que ayudan a la empresa a describir los recursos de la empresa, tanto obtenidos como utilizados, de tal forma que se puede analizar la actividad que esta cumple y el estado en el que se encuentra

Los Estados Financieros se obtienen por medio de una serie de pasos y procesos contables, al finalizar el periodo, las cuales son preparados técnicamente bajo la responsabilidad del profesional en el área de contabilidad y así dar a conocer la situación real de empresa de una forma detallada de los activos, pasivos y el patrimonio alcanzado, con las cuales el directivo podrá realizar tomas de decisiones que ayuden encaminar de la mejor forma a la empresa. El reconocimiento de los activos, pasivos y patrimonio de una forma detallada es importante para la empresa ya que se da a conocer las existencias en la empresa, son datos base para la cuantificación de índices e incluso es posible determinar ciertos procesos.

Recogiendo las expresiones de (Zapata, 2008) los estados financieros deben servir para:

- Tomar decisiones de inversión y crédito.
- Formularse un juicio sobre los resultados financieros de la administración, en cuanto a la rentabilidad, solvencia, generación de fondos y capacidad de desarrollo empresarial.
- Evaluar la gestión gerencial, la solvencia y la liquidez de la empresa, así como su capacidad para generar fondos.
- Conocer el origen y las características de sus recursos, para estimar la capacidad financiera de crecimiento

Estados financieros son:

#### **1.5.15.1.** *Estado de Resultados*

Se menciona por parte de (Pacheco, 2012) que:

Es uno de los estados financieros básicos para las entidades lucrativas. Su importancia reside en que muestra la información relativa al resultado de las operaciones en un período contable y, por ende, los ingresos, costos y gastos de dichas entidades, así como su utilidad o pérdida neta. Permitiendo evaluar los logros alcanzados con los esfuerzos desarrollados durante el período consignado en el mismo estado. (p.1)

#### **1.5.15.2.** *Balance General*

El Balance General o de Situación Financiera "Es un informe contable que presenta ordenada y sistemáticamente las cuentas de Activo, Pasivo y Patrimonio, y determina la posición financiera de la empresa en un momento determinado" (Zapata, 2008)

#### **1.5.15.3.** *Flujo de Efectivo*

#### El Estado de Flujo de Efectivo

Es el informe contable principal que presenta de manera significativa, resumida y clasificada por actividades de operación, inversión y financiamiento, los diversos conceptos de entrada y salida de recursos monetarios efectuados durante un periodo, con el propósito de medir la habilidad gerencial en recaudar y usar el dinero, así como evaluar la capacidad financiera de la empresa, en función de su liquidez presente y futura. (Zapata, 2008)

#### **1.5.15.4.** *Evolución del Patrimonio*

El Estado de Evolución del Patrimonio "es preparado al final del periodo, con el propósito de demostrar, en forma objetiva, los cambios ocurridos en las partidas patrimoniales, el origen de dichas modificaciones y la posición actual del capital contable, mejor conocido como Patrimonio" (Zapata, 2008).

### **1.5.15.5.** *Estado de costos*

El Estado del Costo se puede definir como un informe interno que le sirve a la Contabilidad Financiera para soportar las cifras de inventarios, costos de producción y costo de ventas de cada periodo, y a la contabilidad de gestión para apoyar el proceso de gestión empresarial para facilitar la toma de decisiones.

Este informe se prepara para conocer en detalle las erogaciones y cargos incurridos por las empresas para producir sus bienes o inclusive prestar los servicios en un período determinado (Duque, Muñoz, & Osorio, 2017). De igual manera (Legis, 2012) define "El Estado del Costo es uno de los más usados y más útiles sobre todo en las empresas industriales". Su presentación utiliza la filosofía propia de un juego inventarios, complementado con los rubros que componen el costo de producción de cada periodo, así:

- Se identifican los costos de producción de manera detallada, que sean atribuibles y necesarios dentro del proceso productivo y en un periodo específico, como es el caso de la materia prima, la mano de obra, los costos indirectos y la contratación con terceros.
- Se le suman los costos de los inventarios iniciales de productos en proceso y productos terminados.
- Se le restan los costos de los inventarios finales de productos en proceso y productos terminados.

#### **1.5.15.6.** *Utilidad del estado de costos para la toma de decisiones*

El Estado del Costo, es uno de los estados financieros que mayor y mejor información suministra en relación con el detalle de los costos de producción, principalmente en las empresas industriales. Entre muchos otros análisis, se podría utilizar la información suministrada por este estado para:

- Determinar el peso que tiene cada una de las materias primas principales dentro del costo total de este elemento y también el peso que tiene este elemento frente al costo total de producción y con ello ejercer controles sobre este rubro.
- Comparar el nivel de inventario de materia prima frente al consumo de cada periodo y con ello controlar que se mantengan niveles óptimos de inventario evitando inversión ociosa de recursos en este rubro.
- Analizar el monto de las compras de materias primas y su relación con el consumo de las mismas.
- Evaluar el volumen de las devoluciones de materia prima que se hace desde las áreas operativas al almacén, con lo que se puede estudiar el costo oculto que tienen estas devoluciones y las causas por las cuales se están presentando (errores del proveedor, errores en el proceso de compra, errores en los procesos internos de entrega, entre otros).
- Detallar el volumen de los materiales que se pierden o se desperdician dentro del proceso productivo, por encima de los niveles permitidos y con ello, poder tomar las medidas necesarias para su control.
- Determinar el peso porcentual que tiene la mano de obra directa en relación con el costo total, lo que permite hacer comparativos con otros períodos inclusive con otras compañías del mismo sector.
- Analizar el peso que tiene la mano de obra directa frente a la mano de obra indirecta, y con ello detectar ineficiencias por el uso excesivo de personal de apoyo dentro de los procesos operativos.
- Determinar la relación existente entre cada peso gastado en mano de obra vs. cada peso generado en ingresos.
- Determinar el peso que tienen los costos tercerizados frente al costo total y la tendencia de la empresa a utilizar esta figura dentro de su proceso de producción.
- Determinar el peso que tienen los costos indirectos frente al costo total del producto y a través de una adecuada clasificación de los conceptos que lo componen, analizar la relevancia de los materiales indirectos, la mano de obra indirecta, las máquinas, las instalaciones físicas, entre otros.
- Si la empresa utiliza costeo estándar, este informe permite analizar la variación que se presenta entre el costo estándar definido para cada recurso y su valor real, determinando si el tamaño de la variación es razonable o exige un estudio detallado, para asignar responsabilidades y
- tomar las acciones y correctivos que sean del caso.
- Facilitar el cálculo de los costos ociosos.
- Con el costo total de producción se puede realizar análisis de cuánto se gasta en la producción comparado con el costo de ventas, para analizar el monto de las existencias y estudiar el costo ocioso de las mismas.
- Con los inventarios iniciales y finales de productos en proceso y el valor de los costos que ingresan a la producción dentro del periodo, se puede determinar el tamaño promedio de los inventarios que por este concepto tiene la empresa. Para con ello controlar su tamaño y determinar si es posible que existan cuellos de botella que hagan que la producción se retrase o no fluya de manera adecuada.
- Del análisis de los inventarios iniciales y finales de producto terminado y las unidades que ingresan terminadas en el periodo, también se puede determinar el tamaño de los inventarios y con ello tomar decisiones en cuanto a la inversión ociosa que puede tenerse en este recurso, la falta de fuerza de ventas o la mala planeación de producción, entre otros factores.
- De la relación costo de ventas/costo de producción o costo de ventas/inventarios también se pueden analizar costos ociosos en existencias y hacer análisis financiero de cara a la adecuada gestión de los recursos. Duque, Muñoz, & Osorio et al., (2017)

# **1.6. Idea a defender**

Con el diseño de un modelo de costeo basado en actividades en la empresa FiberNet, de la ciudad Ambato, provincia de Tungurahua, período 2017, se determinará la rentabilidad real de la empresa.

# **CAPÍTULO II**

# **2. MARCO METODOLÓGICO**

### **2.1. Modalidad de la investigación**

En la investigación se utilizó el paradigma **Cualitativo - Cuantitativo**, este enfoque permitió analizar de una manera objetiva el estudio ya que por medio de datos numéricos fue posible encontrar conclusiones apropiadas para el tema que se investigó.

## **2.2. Tipos de investigación**

# **Investigación Exploratoria**

La Investigación exploratoria "se realiza si deseamos indagar sobre temas y áreas desde nuevas perspectivas" (Hernández, 2006, p.101)

Mediante el uso de la investigación exploratoria se logró determinar los lineamientos para desarrollar el sistema de costos ABC, para que la empresa lleve un control oportuno de los ingresos y gastos en los que incurre para prestar los servicios.

## **Investigación descriptiva**

La investigación descriptiva "busca especificar las propiedades, las características y los perfiles de las personas, grupos comunidades, procesos, objetos o cualquier otro fenómeno que se someta a un análisis" (Hernández, 2006, p.102).

La investigación descriptiva aportó a la empresa en la determinación de cada uno de los procesos que se utilizaron, detallando de esta manera el costo de los materiales en los que se incurre en cada producto y servicios.

#### **Investigación de campo**

La investigación de campo es "aquella que se realiza mediante la recolección de datos directamente de la realidad o del lugar donde se efectuará el estudio, mediante la aplicación de técnicas de encuestas entrevistas y observación directa." (Hernández, 2006, p114).

Se eligió la investigación de campo, por cuanto el estudio se desarrolló en la empresa prestadora de servicios de internet FiberNet, ubicada en la ciudad de Ambato.

#### **2.3. Población y muestra**

La población estuvo conformada por todos los empleados de la empresa entre los dependientes y eventuales que ascienden a un número de 14 empleados.

Al ser un número limitado no se aplicó el cálculo de la muestra, se trabajó con la totalidad de la población.

## **2.4. Métodos, técnicas e instrumentos**

#### **2.4.1.** *Métodos*

## **Inductivo – Deductivo**

Se utilizó el método Inductivo – Deductivo, el Inductivo plantea "explorar y describir, y luego generar perspectivas teóricas, que van de lo particular a lo general" (Hernández, 2006, p. 8).

La investigación abarcó aspectos detallados relacionados con los insumos requeridos por la empresa para la prestación de servicios de internet en sus diferentes planes, siendo para ello necesario implementar un sistema de costos ABC, y llevar un control sobre los recursos de propiedad de la empresa.

Con respecto al método Deductivo afirma Hernández et al., (2006) "comienza con la teoría y de esta se derivan expresiones lógicas denominadas hipótesis que el investigador busca someter a prueba" (p.6).

Con el método deductivo se llegó a conocer la cantidad de usuarios que utilizan los servicios de la empresa conforme a la contratación por tipo de paquete.

# **2.4.2.** *Técnicas*

La técnica que se utilizó fue:

 **Encuesta:** Se aplicó encuestas a los empleados para conocer su apreciación sobre el control de los materiales en los procesos de instalación de antenas y fibra óptica.

# *2.4.3 Instrumentos*

# **Recolección de datos**

1. Recolección de datos primarios "son los datos que desarrolla el investigador con el propósito específico de dirigirlos al problema de investigación" (Malhotra, 2004, p.102). Por lo tanto, el estudio investigativo considero la aplicación de un cuestionario estructurado como principal fuente primaria.

2. Los datos secundarios "son los que se recopilan para propósitos distintos del problema que se resuelve" (Malhotra, 2004, p.117).

Los datos secundarios se obtuvieron de fuentes externas como trabajos investigativos, tesis, libros, artículos científicos que aportaron al desarrollo de la investigación.

 **Cuestionario:** El uso del cuestionario fue de ayuda por cuanto aportó en la determinación de la situación actual de la empresa.

# **CAPÍTULO III**

# **3. RESULTADOS, DISCUSIÓN DE LOS RESULTADOS**

### **3.1. Encuesta de opinión a los empleados de fibernet**

## **1. ¿Considera usted que el control de los materiales realizado en la empresa es correcto?**

| <b>Respuestas</b> | Fr. Abs | Fr. Relat. |
|-------------------|---------|------------|
| Si                |         | 29%        |
| NO                |         | 71%        |
| <b>Total</b>      | 14      | 100%       |

**Tabla 1-3:** Los controles son efectivos en la empresa

**Fuente**: Encuesta de opinión

**Elaborado por**. Tocalema, Serafina, 2019

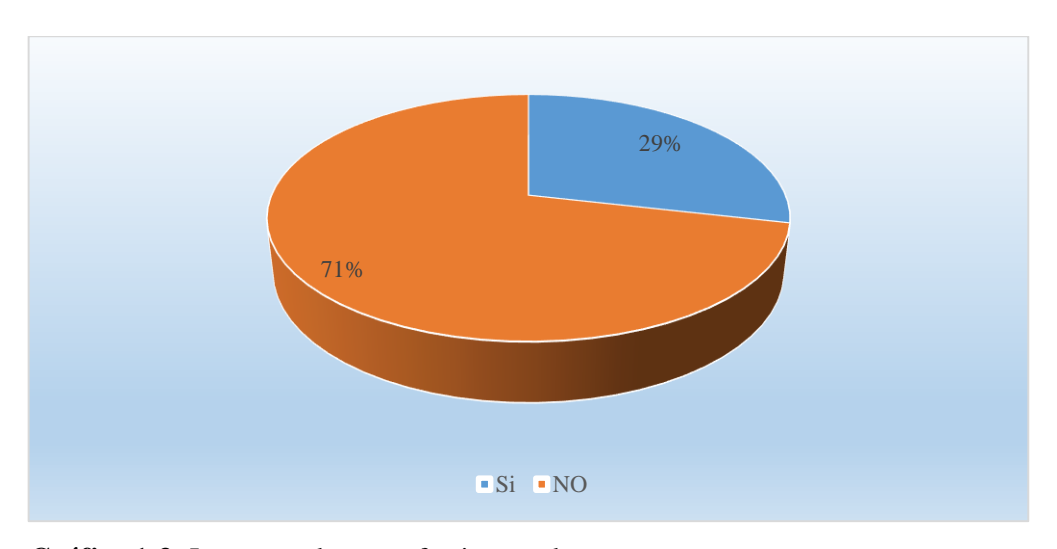

**Gráfico 1-3:** Los controles son efectivos en la empresa **Fuente**: Tabla 1 **Elaborado por**. Tocalema, Serafina, 2019

#### **Interpretación y análisis**

Según los resultados, los encuestados manifestaron en un 29% que los controles que se utilizan en la empresa en lo referente a materiales son apropiados, mientras que un porcentaje mayor del 71% supo indicar que el control de materiales no es eficiente, por cuanto se desconoce qué cantidad de materiales se emplea en cada instalación, lo que representa un perjuicio para la empresa.

# **2. ¿Se lleva un control de materiales mediante el uso de algún sistema informático?**

| <b>Respuestas</b> | Fr. Abs | Fr. Relat. |
|-------------------|---------|------------|
| ΝJ                |         | 7%         |
| N <sub>O</sub>    | 12      |            |
| <b>Total</b>      | 14      | 100%       |

**Tabla 2-3:** Posee sistema informativo para control de materiales

**Fuente**: Encuesta de opinión

**Elaborado por**. Tocalema, Serafina, 2019

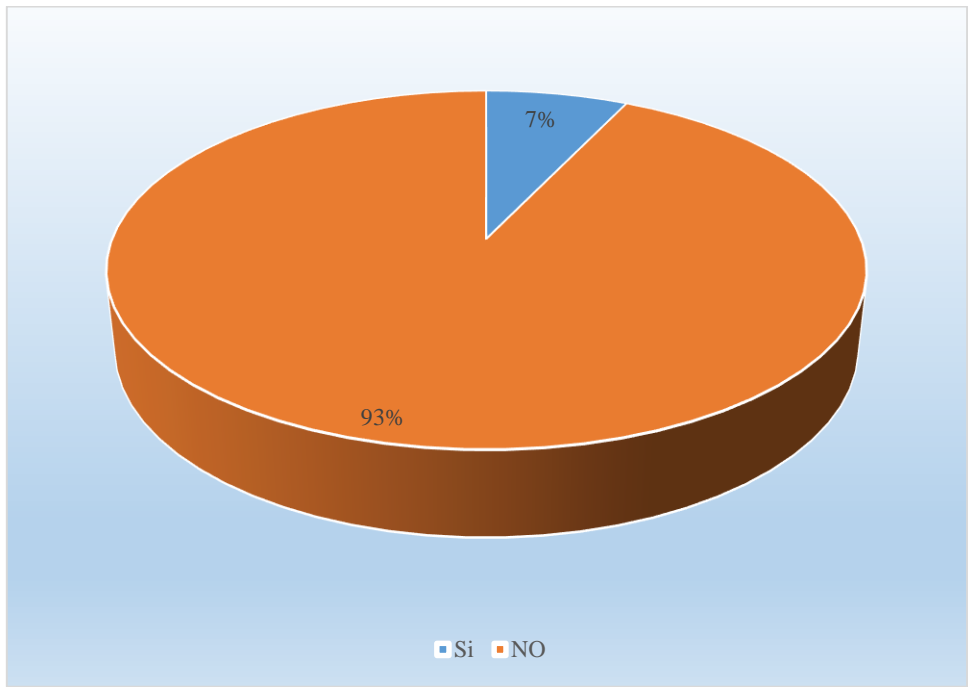

**Gráfico 2-3:** Posee sistema informativo para control de materiales **Fuente**: Tabla 2 **Elaborado por**. Tocalema, Serafina, 2019

### **Interpretación y análisis**

La empresa no posee ningún sistema informático según la opinión del 93% de los empleados a los que se les aplicó la encuesta, pero según la apreciación del 7% de los encuestados, la empresa si cuenta con un sistema informático el cual ayuda a controlar el uso de los materiales.

**3. ¿Cuentas con registros contables que evidencien los ingresos y gastos en los que incurre la empresa al prestar los servicios?**

| <b>Respuestas</b> | Fr. Abs | Fr. Relat.  |
|-------------------|---------|-------------|
| Si.               |         | 36%         |
| N <sub>O</sub>    | q       | 64%         |
| <b>Total</b>      | 14      | <b>100%</b> |

**Tabla 3-3:** Se llevan registros contables

**Fuente**: Encuesta de opinión

**Elaborado por**. Tocalema, Serafina, 2019

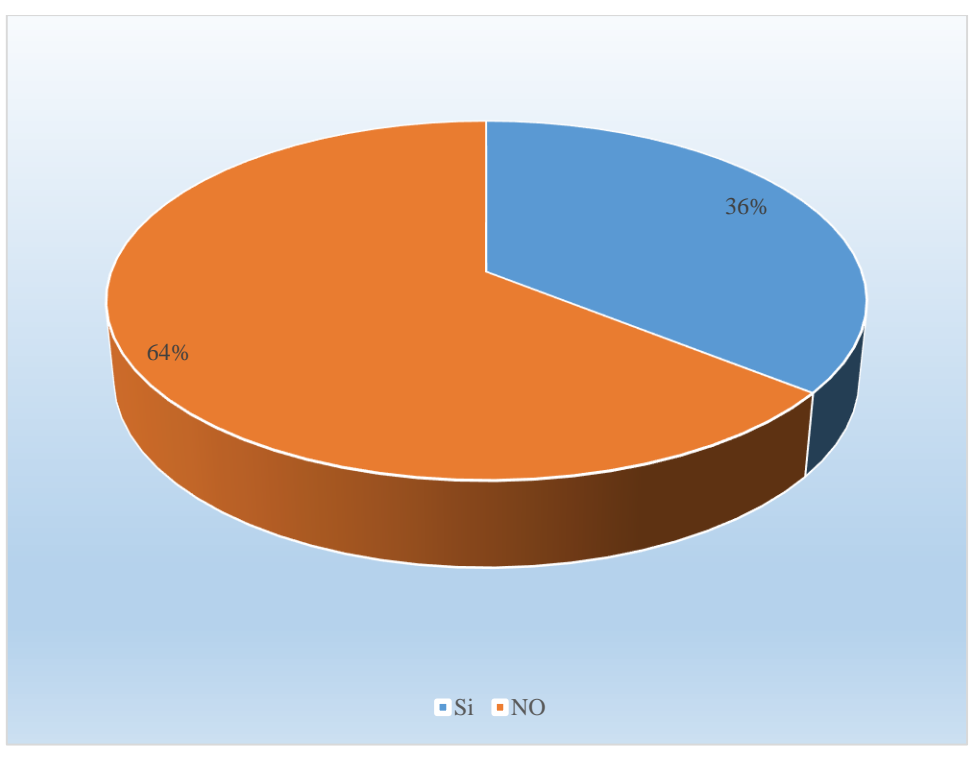

**Gráfico 3-3:** Se llevan registros contables **Fuente**: Tabla 3 **Elaborado por**. Tocalema, Serafina., 2019

### **Interpretación y análisis**

De acuerdo a las respuestas proporcionadas por el 36% de los empleados, si existen registros contables que evidencien las compras de materiales realizadas, pero un 64% opino de forma contraria y sostiene no conocer estos registros contables, por lo que el control de materiales es un tema de análisis en la empresa.

### **4. ¿Las facturas son contabilizadas para conocer los valores de compra en el periodo?**

| <b>Respuestas</b> | Fr. Abs | Fr. Relat. |
|-------------------|---------|------------|
| Si                |         | 46%        |
| N <sub>O</sub>    |         | 54%        |
| <b>Total</b>      | 14      | 100%       |

**Tabla 4-3:** Se conoce los valores de compras

**Fuente**: Encuesta de opinión

**Elaborado por**. Tocalema, Serafina, 2019

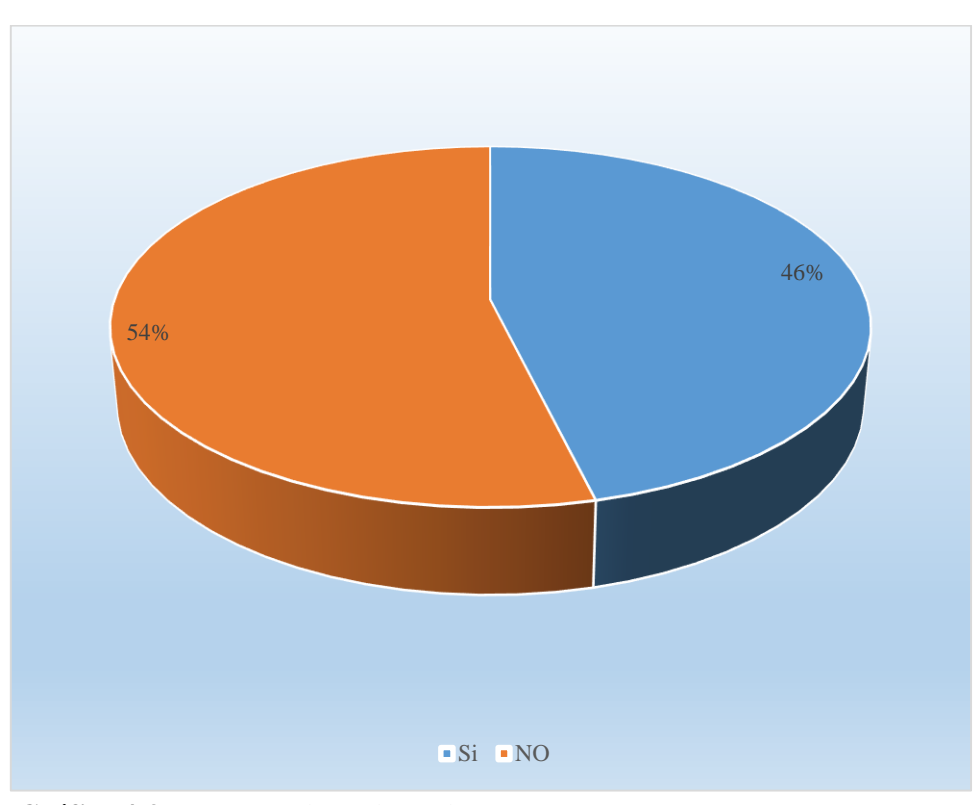

**Gráfico 4-3:** Se conoce los valores de compras **Fuente**: Tabla 4

**Elaborado por**. Tocalema, Serafina, 2019

#### **Interpretación y análisis**

El 46% de los encuestados manifestó que en la empresa si lleva un control de facturas, permitiéndoles conocer las cantidades de materiales que se adquieren, no obstante, el 54% de los encuestados no considera que esto sea así, debido a la desorganización que se evidencia en la información financiera de la empresa.

### **5. ¿Conocen la cantidad exacta de materiales utilizados en cada servicio?**

| <b>Respuestas</b> | Fr. Abs | Fr. Relat. |
|-------------------|---------|------------|
| . DT              | ◠       | 14%        |
|                   |         |            |
| Total             | 14      | 100%       |

**Tabla 5-3:** Conoce la cantidad exacta que utiliza en los servicios

**Elaborado por**. Tocalema, Serafina, 2019

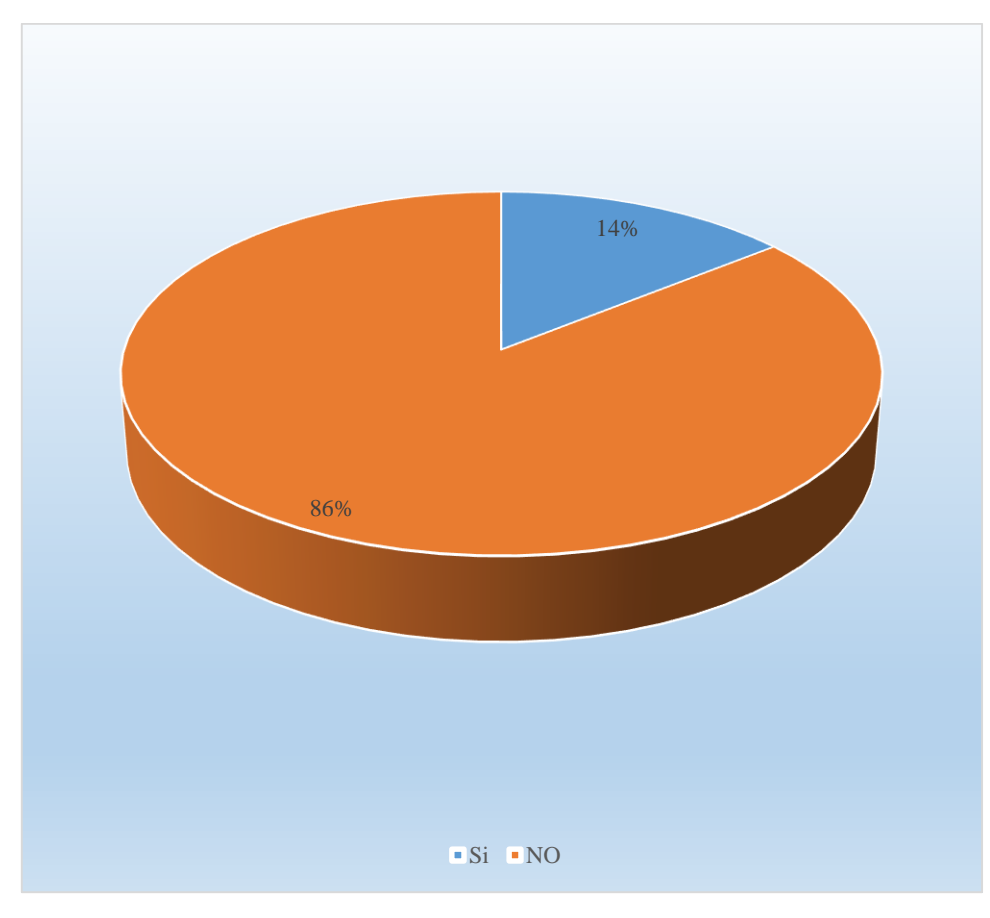

**Gráfico 5-3:** Conoce la cantidad exacta que utiliza en los servicios **Fuente**: Tabla 5 **Elaborado por**. Tocalema, Serafina, 2019

# **Interpretación y análisis**

El 14% opinó conocerlas cantidades de materiales que se utilizan en las instalaciones de antenas y fibra óptica, mientras que el 86% restante asegura no estar al tanto de las cantidades de materiales que se ocupan en el servicio.

**Fuente**: Encuesta de opinión

### **6. ¿La empresa posee un sistema de costos?**

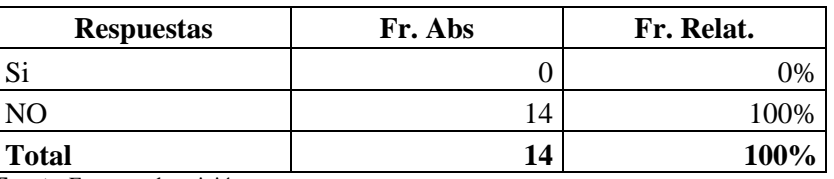

**Tabla 6:** Posee un sistema de costos

**Fuente**: Encuesta de opinión

**Elaborado por**. Tocalema, Serafina, 2019

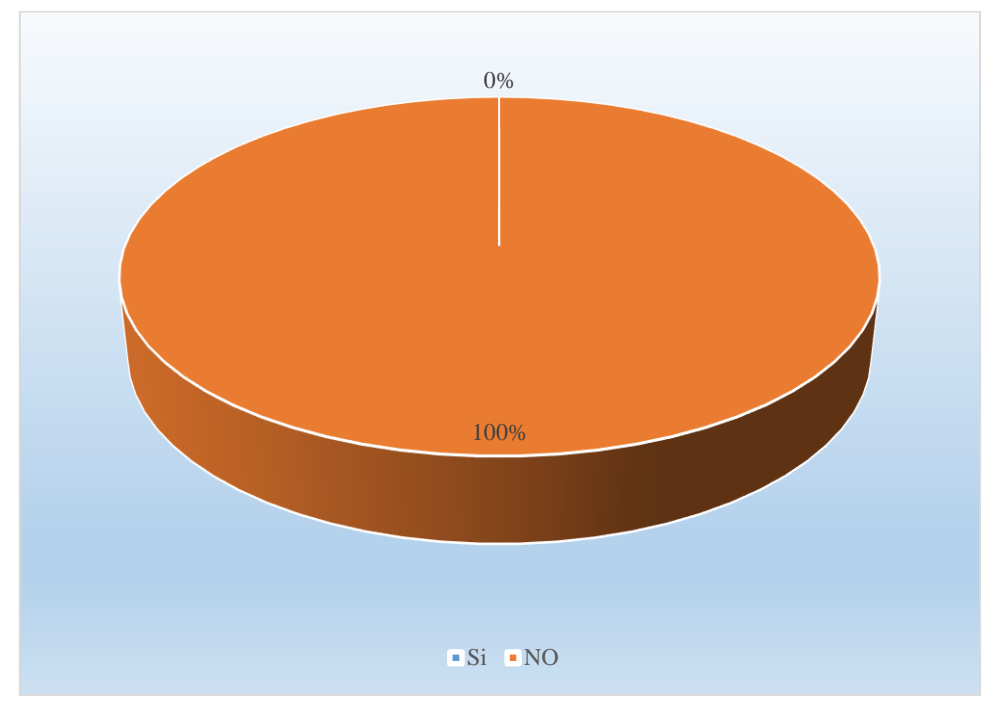

**Gráfico 6-3:** Posee un sistema de costos

**Fuente**: Tabla 6 **Elaborado por**. Tocalema, Serafina, 2019

### **Interpretación y análisis**

De manera mayoritaria los empleados expusieron que en la empresa no existe un sistema de costos que aporte en el control de materiales, esta situación ocasiona un desperdicio de recursos a la empresa indicaron.

### **7. ¿El personal está capacitado para manejar el sistema de costos?**

| <b>Respuestas</b> | Fr. Abs | Fr. Relat. |
|-------------------|---------|------------|
| Si                |         |            |
| NO.               |         |            |
| <b>Total</b>      | 14      | 100%       |

**Tabla 7:** Posee personal capacitados en costos

**Fuente**: Encuesta de opinión

**Elaborado por**. Tocalema, Serafina, 2019

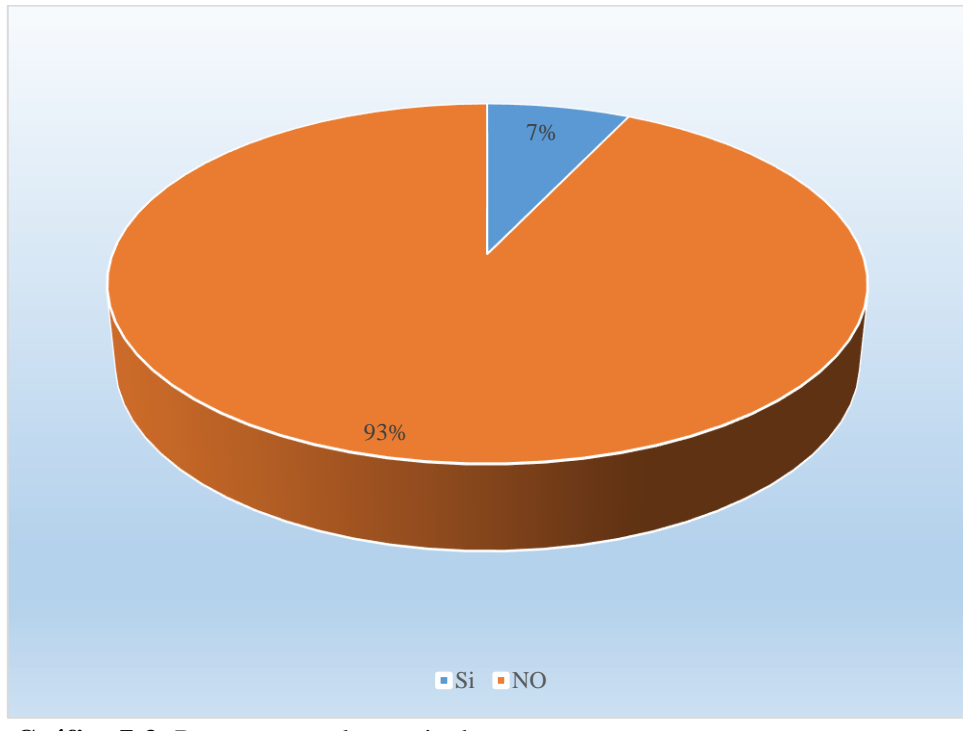

**Gráfico 7-3:** Posee personal capacitados en costos **Fuente**: Tabla 7 **Elaborado por**. Tocalema, Serafina, 2019

### **Interpretación y análisis**

Un 7% manifestó que en la empresa existe personal capacitado para llevar el sistema de costo, pero la gran mayoría que corresponde la opinión del 93% expresaron que desconocen si existe alguna persona que tenga los conocimientos necesarios para realizar esta actividad y llevar un control a través del sistema de costos.

# **8. ¿Cree usted que con la implementación del sistema se podrá optimizar recursos?**

| <b>Respuestas</b> | Fr. Abs | Fr. Relat. |
|-------------------|---------|------------|
|                   | $\sim$  | 86%        |
|                   |         | 14%        |
| <b>Total</b>      | 14      | 100%       |

**Tabla 8:** El sistema de costos optimizará recursos

**Fuente**: Encuesta de opinión

**Elaborado por**. Tocalema, Serafina, 2019

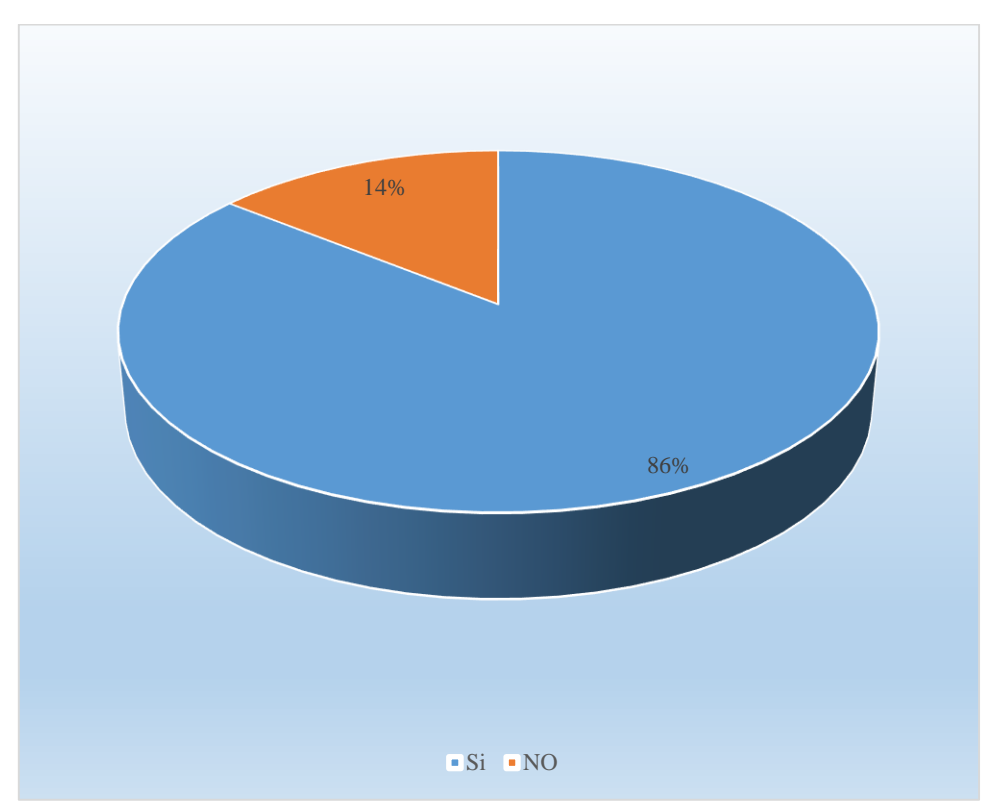

**Gráfico 8-3:** El sistema de costos optimizará recursos

**Fuente**: Tabla 8 **Elaborado por**. Tocalema, Serafina, 2019

#### **Interpretación y análisis**

Para una mayoría del 86% la implementación de un sistema de costos será un gran aporte para la empresa. Contribuyendo con ello a la optimización de los recursos, mientras que el 14% no está de acuerdo y opina contrariamente a la afirmación de sus compañeros.

### **9. ¿A través del sistema de costos se conocerá el valor real de los servicios?**

| <b>Respuestas</b> | Fr. Abs    | Fr. Relat. |
|-------------------|------------|------------|
| Si                | $\sqrt{2}$ |            |
| <b>NO</b>         |            |            |
| Total             | 14         | 100%       |

**Tabla 9-3:** El sistema de costos proporcionará el valor real del servicio

**Fuente**: Encuesta de opinión

**Elaborado por**. Tocalema, Serafina, 2019

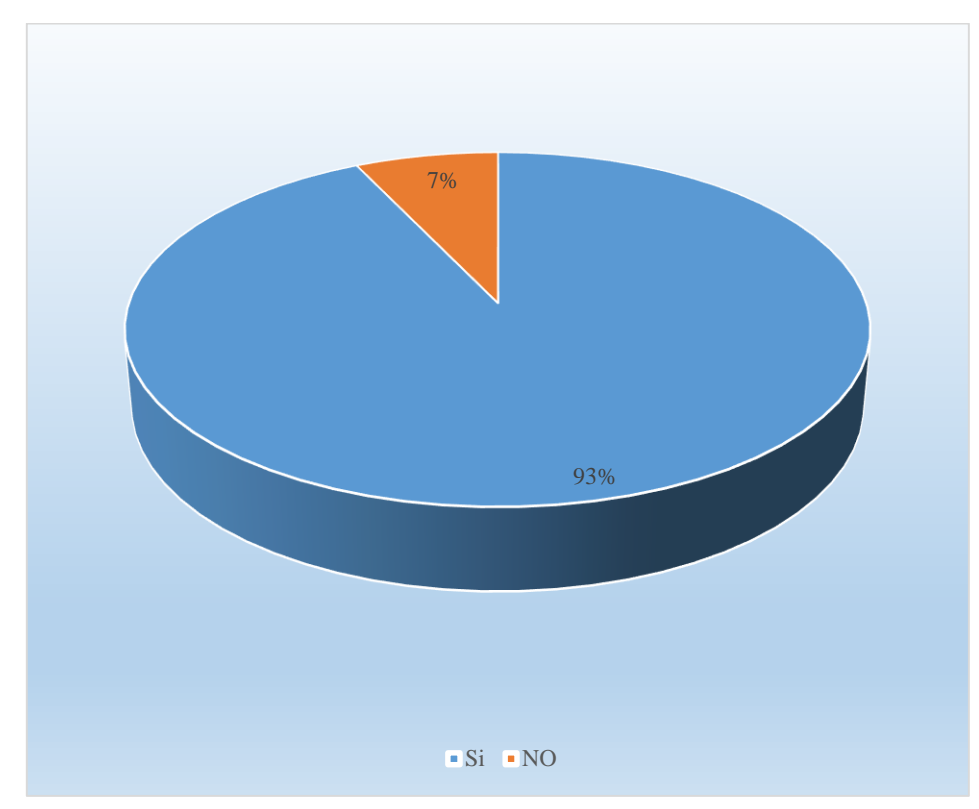

**Gráfico 9-3:** El sistema de costos proporcionará el valor real del servicio

**Fuente**: Tabla 9 **Elaborado por**. Tocalema, Serafina, 2019

#### **Interpretación y análisis**

El 93% de las respuestas concuerdan en que a través de un sistema de costos se podrá conocer los valores reales del uso de materiales en cada uno de los servicios, pero para el 7% de los encuestados esto no sería un referente, por lo que consideran innecesario el uso del sistema de costos.

### **10. ¿Está de acuerdo en la implementación del sistema de costos en la empresa?**

| <b>Respuestas</b> | Fr. Abs | Fr. Relat. |
|-------------------|---------|------------|
| $\sim$<br>Ð1      |         | 93%        |
| N()               |         | 7%         |
| <b>Total</b>      | 14      | 100%       |

**Tabla 10-3:** Está de acuerdo en que se implemente el sistema de costos

**Fuente**: Encuesta de opinión

**Elaborado por**. Tocalema, Serafina, 2019

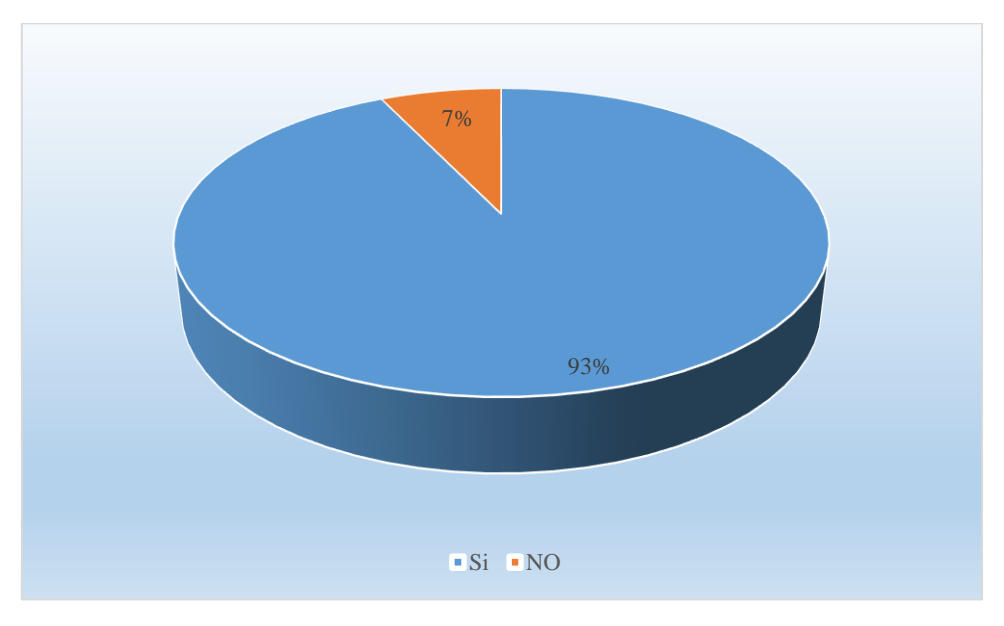

**Gráfico 10-3**: Está de acuerdo en que se implemente el sistema de costos **Fuente**: Tabla 10 **Elaborado por**. Tocalema, Serafina, 2019

### **Interpretación y análisis**

Según lo manifestado por el 93% de los empleados, será un gran aporte si se implementa un sistema de costos en la empresa, ya que se mantendrá un control oportuno, seguro y confiable sobre el uso de los materiales y recursos en general, pero el 7% que representa una minoría no está de acuerdo con se adopte este sistema.

# **3.2. Diseño de un modelo de costos basado en actividades (ABC), en la empresa FiberNet, de la ciudad Ambato provincia de Tungurahua, período 2017**

#### **3.2.1.** *Antecedentes de la empresa*

Los orígenes de FiberNet como empresa proveedora de internet se remontan a finales del año 2012 donde con ya varios años de experiencia en el área de mantenimiento de equipos de computación e informática y al tener una gran clientela en dicho campo, especialmente de zonas rurales de la provincia de Tungurahua en cuando al deseo de tener internet en sus sectores y/o mejorar el servicio que ellos disponían, generó la curiosidad por inmiscuirse en el área de las telecomunicaciones, por lo cual durante el primer semestre del año 2013 se realizó todos los estudios e investigaciones de campo para plasmar el sueño de convertirse en una empresa proveedora de internet, con un área de cobertura inicial en la zona central de la ciudad de Ambato, lo cual se vio plasmado para finales del año, y una vez presentada toda la documentación legal y requerimientos de las entidades gubernamentales de control, para el 23 de Febrero del 2014 se obtuvo el permiso de Prestador de Servicios de Valor Agregado (SVA) por parte del actual ARCOTEL (Agencia de Control y Regulación de las Telecomunicaciones).

Desde el año 2014 el crecimiento de la empresa ha sido constante, incrementando su área de cobertura en toda la provincia a través de tecnología inalámbrica. Ya en el año 2017 la empresa inicia su evolución hacia la tecnología basada en Fibra Óptica, con un despliegue inicial en el Centro de la ciudad de Ambato, para mediados de año el despliegue de su red óptica se ve potenciado con al cubrir desde el Centro de la ciudad hasta el cantón Pelileo, específicamente hasta la parroquia Salasaka al ser uno de los lugares con más cantidad de clientes para la empresa, posterior a la activación del servicio en todo el recorrido mencionado se procedió a proliferar su red óptica hacia el norte de la ciudad en las parroquias Huachi Chico, Huachi Grande, Huachi la Libertad, Huachi La Magdalena, Santa Rosa, La Floresta, Sector de la Universidad Técnica, Mercado Mayorista, barrios centrales de la ciudad, y para finales del año se aperturó el servicio en el cantón Patate en toda la zona urbana.

El deseo de FiberNet es convertirse en la mejor opción en cuanto a tecnología, velocidad y calidad en cuanto al servicio de internet, y para mayo del año 2019 incorporar a su portafolio de servicios Televisión pagada con lo cual pretende ser una empresa más competitiva y referente de calidad.

#### **3.2.2.** *Diagnóstico del sistema de costos (ABC)*

El FiberNet, utiliza una metodología aparente al sistema de costos por órdenes de trabajo, para el cálculo de los costos por los servicios que ofrece, en detalle se presenta el proceso:

Las actividades se originan mediante un contrato de servicios de internet ya sea con antena o fibra óptica, para el proceso se contrata personal adicional al cual se le cancela sus valores a través de facturas. Además, la empresa mantiene personal de planta para ejecutar las diferentes actividades que requiere el desarrollo de los servicios.

### **3.2.3.** *Uso de materias primas y materiales*

La empresa no lleva un control de los materiales utilizados para la instalación de las antenas, por lo que desconoce el costo que el proceso requiere por cada servicio, en tal virtud se propone el uso de un formato específica para registrar los materiales y sus costos.

| Registro de materiales  |                   |               |                 |              |                    |
|-------------------------|-------------------|---------------|-----------------|--------------|--------------------|
|                         | Tipo de servicio: | <b>Antena</b> |                 | Fibra óptica |                    |
|                         |                   |               |                 |              |                    |
| Fecha:                  |                   |               |                 |              |                    |
|                         |                   |               | Materiales:     |              |                    |
| $\mathbf{N}^{\circ}$    | <b>Detalle</b>    |               | Cantidad        | Valor Unit.  | <b>Valor Total</b> |
|                         |                   | <b>Metros</b> | <b>Unidades</b> |              |                    |
| $\mathbf{1}$            |                   |               |                 |              |                    |
| $\overline{2}$          |                   |               |                 |              |                    |
| 3                       |                   |               |                 |              |                    |
| $\overline{\mathbf{4}}$ |                   |               |                 |              |                    |
| 5                       |                   |               |                 |              |                    |
| 6                       |                   |               |                 |              |                    |
| 7                       |                   |               |                 |              |                    |
| 8                       |                   |               |                 |              |                    |
| 9                       |                   |               |                 |              |                    |
| 10                      |                   |               |                 |              |                    |

**Tabla 11-3:** Formato para registro de materia prima y materiales

**Fuente:** Investigación de campo **Elaborado por**: Tocalema. Serafina, 2019

El formato para el registro de materia prima y materiales muestra los requerimientos necesarios para instalar las antenas y colocación de fibra óptica, presentando un detalle de los materiales tanto en cantidades ya se en unidades o metros requeridos, su valor unitario y total, el formato tiene por finalidad mantener un eficiente control sobre el uso de los materiales, lo que ayudará a determinar los costos en los que incurre para brindar el servicio y cuál será la rentabilidad real.

Según manifestó el propietario para instalar tanto las antenas como la fibra óptica se requiere de la colaboración de técnicos de instalación y otros encargados del formateo de la red y mantenimiento, lo que implica realizar la cancelación de valores distintos dependiendo del trabajo que cada uno desempeña, a continuación, se presenta los valores a cancelar por este concepto:

 **Técnico de instalación**, 560 dólares mensuales en la instalación de antenas, por lo que el valor que se paga por la instalación de cada antena es de \$8.49 dólares (66 instalaciones), debido a la cobertura del servicio se contrata hasta cinco personas al mes, lo que implica pagar valores de:

| Empleados ocasionales                |       |  |  |
|--------------------------------------|-------|--|--|
| $N^{\circ}$ empleados<br>contratados | Valor |  |  |
| Técnico instalación 1                | 560   |  |  |
| <b>Técnico instalación 2</b>         | 560   |  |  |
| <b>Técnico instalación 3</b>         | 560   |  |  |
| <b>Técnico instalación 4</b>         | 560   |  |  |
| Técnico instalación 5                | 560   |  |  |
| Total                                | 2800  |  |  |

**Tabla 12-3:** Técnicos de instalación

**Fuente:** Investigación de campo

**Elaborado por:** Tocalema, Serafina, 2019

 **Técnico de formateo y mantenimiento**, se les factura un valor de \$600, por 22 proceso de formateo y mantenimiento de la red al mes, lo que representa un valor unitario por el servicio de \$13.33 dólares. (45 instalaciones)

| Empleados ocasionales      |       |  |  |
|----------------------------|-------|--|--|
| $N°$ empleados contratados | Valor |  |  |
|                            |       |  |  |
| Técnico formateo y mant. 1 | 600   |  |  |
| Técnico formateo y mant. 2 | 600   |  |  |
| Técnico formateo y mant. 3 | 600   |  |  |
| Técnico formateo y mant. 4 | 600   |  |  |
| Técnico formateo y mant. 5 | 600   |  |  |
| Total                      | 3000  |  |  |

**Tabla 13-3:** Técnicos de formateo y mantenimiento

**Fuente:** Investigación de campo

 **Empleados con relación de dependencia,** en la empresa trabaja un total de cinco empleados, los mismos que desarrollan diferentes actividades, se les cancela un valor de \$533.37 dólares mensuales, incluidos los beneficios legales a los que tienen derecho.

| Empleados con relación de dependencia |         |  |
|---------------------------------------|---------|--|
| $N^{\circ}$ empleados                 | Valor   |  |
| <b>Empleado</b> 1                     | 533.37  |  |
| <b>Empleado 2</b>                     | 533.37  |  |
| <b>Empleado 3</b>                     | 533.37  |  |
| <b>Empleado 4</b>                     | 533.37  |  |
| Total                                 | 2133.48 |  |

**Tabla 14-3:** Empleados con relación de dependencia

**Fuente:** Investigación de campo

**Elaborado por:** Tocalema, Serafina, 2019

Para los empleados con relación de dependencia el horario de trabajo es de 8 horas diarias de lunes a viernes, ingresan a la 8h30 por la mañana hasta la 13h00, por la tarde ingresan a las 15h00 hasta las 18h00.

De igual manera la empresa no lleva un control de asistencia de sus empleados por lo que se cree conveniente diseñar un formato para asistencia de los empleados, en la siguiente tabla se muestra la hoja de registro de asistencia del personal.

**Tabla 15-3:** Hoja de asistencia

|                             | Hoja de asistencia del personal de Fibernet |                 |                  |  |
|-----------------------------|---------------------------------------------|-----------------|------------------|--|
| $N^{\circ}$                 | Nombre empleados                            | Lunes           |                  |  |
|                             |                                             | De 8h30 a 13h00 | De 15h00 a 18h00 |  |
|                             | Allauca Héctor Patricio                     |                 |                  |  |
| $\mathcal{D}_{\mathcal{L}}$ | Caiza Manual Tomás                          |                 |                  |  |
| 3                           | Moncayo Elsa del Rocío                      |                 |                  |  |
| 4                           | Padilla Juan José                           |                 |                  |  |

**Fuente:** Investigación de campo

**Elaborado por:** Tocalema, Serafina, 2019

Para mantener un control apropiado sobre la asistencia de los empleados se deberá utilizar un registro por día, el cual deberá ser contabilizado semanalmente y luego sacar una referencia mensual, esto ayudará a conocer el costo que el implica a la empresa el mantener los cinco empleados.

## **3.2.5.** *Costos directos*

Los costos directos en los que incurre la empresa FiberNet, se acumulan al realizar la instalación de los productos, para demostrar cómo estos se suman a los valores finales se ha considerado la siguiente descripción.

### **Tabla 16-3:** Materiales para antenas

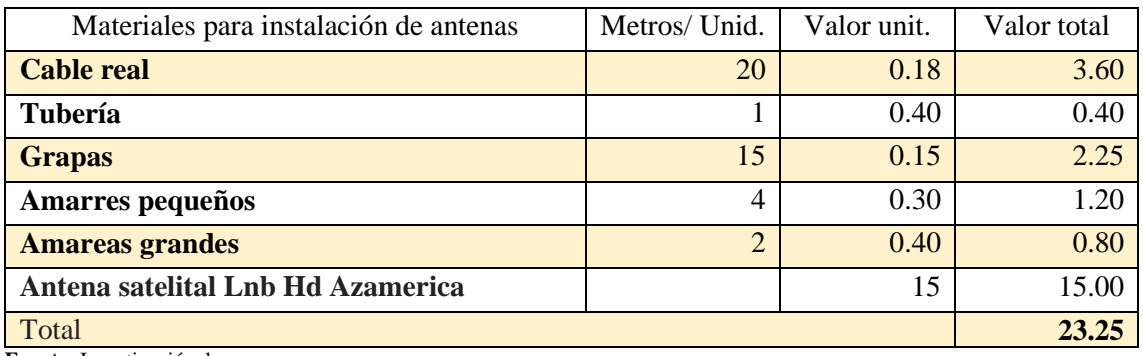

**Fuente:** Investigación de campo **Elaborado por:** Tocalema, Serafina, 2019

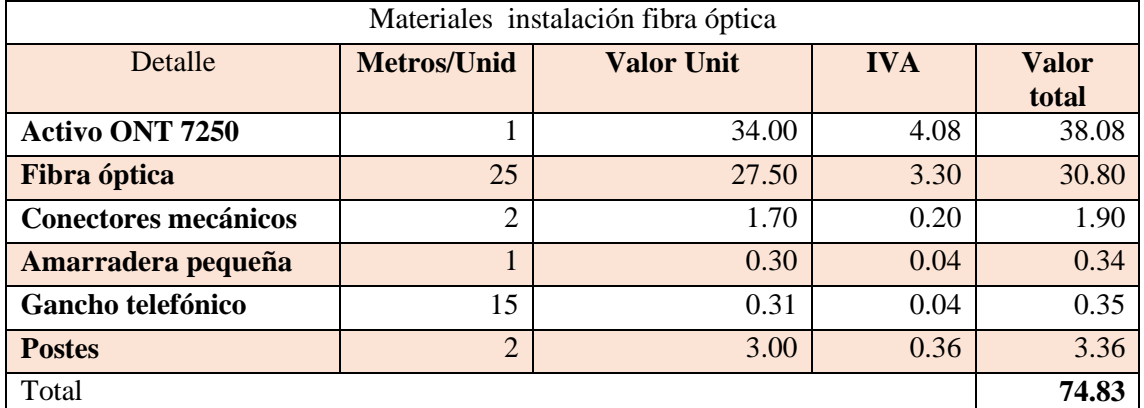

# **Tabla 17-3:** Materiales para fibra óptica

**Fuente:** Investigación de campo **Elaborado por:** Tocalema, Serafina, 2019

Se puede observar que los materiales para la instalación de fibra óptica difieren debido a que consideran el incremento del Impuesto al Valor Agregado IVA.

# **3.2.5.1.** *Equipos, herramientas y mobiliario*

La empresa posee herramientas, equipos y mobiliario destinados a la actividad misma, estos se describen de la siguiente manera:

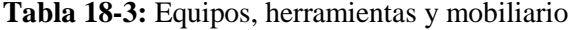

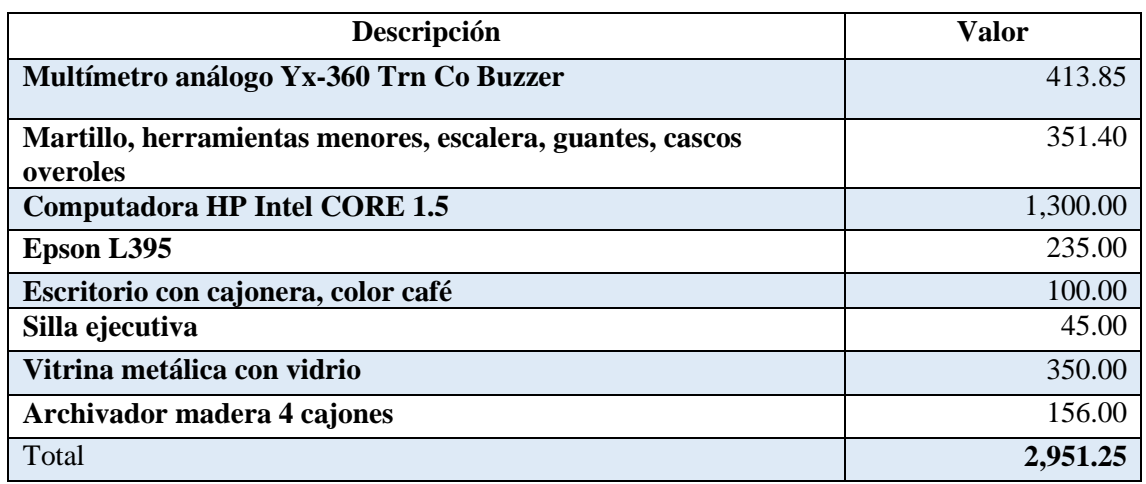

**Fuente:** Investigación de campo **Elaborado por:** Tocalema, Serafina, 2019

# **3.2.5.2.** *Mano de obra utilizada en la instalación de antenas y fibra óptica*

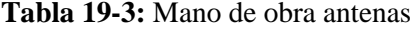

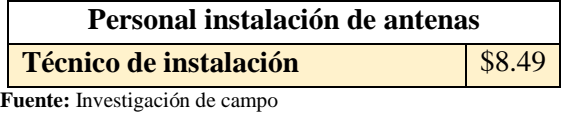

**Elaborado por:** Tocalema, Serafina, 2019

La mano de obra utilizada para la instalación de las antenas tiene un costo de \$8.49 dólares por cada instalación.

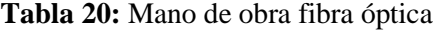

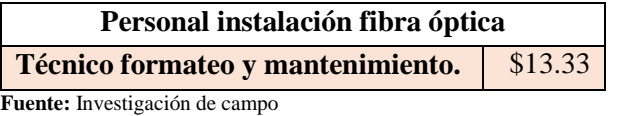

**Elaborado por:** Tocalema, Serafina, 2019

En lo que respecta al costo en el que la empresa incurre para la instalación de fibra óptica es de \$13.33 dólares por mano de obra.

### **3.2.6.** *Costos indirectos*

Estos se acumulan al brindar los servicios, por lo que se suman al finalizar el mes, el propietario de la empresa lleva un control de los costos indirectos con la siguiente descripción.

#### **Tabla 21-3:** Costos indirectos transporte

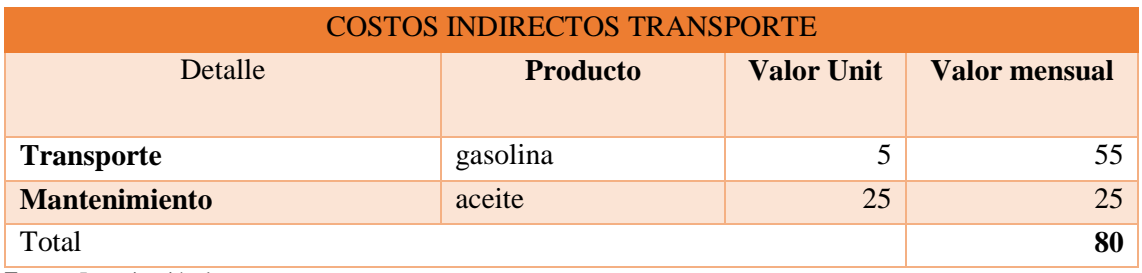

**Fuente:** Investigación de campo

**Elaborado por:** Tocalema, Serafina, 2019

La empresa ha considerado incluir este costo debido a que debe trasladarse a distintos lugares para realizar las instalaciones y mantenimiento de ser el caso, por lo que el valor de los costos indirecto en transporte es de \$ 80 dólares mensuales.

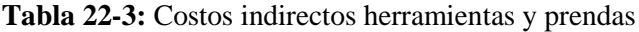

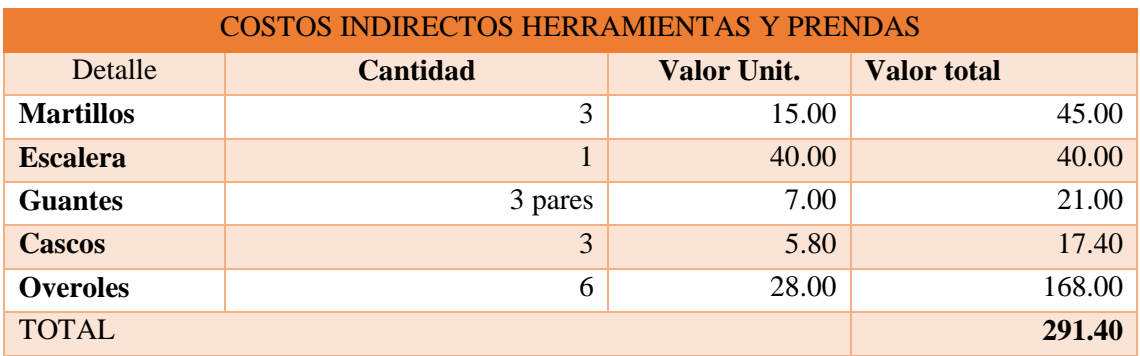

**Fuente:** Investigación de campo

**Elaborado por:** Tocalema, Serafina, 2019

En lo que respecta a los costos indirectos herramientas y prendas, estos representan una cantidad monetaria de \$291.40 dólares por concepto de uso de herramientas como martillos, escalera, y como prendas de protección se ha considerado guantes, cascos y overoles.

**3.2.6.1.** *Costos indirectos servicios básicos* 

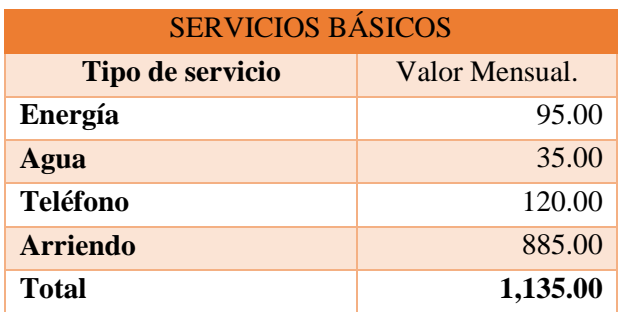

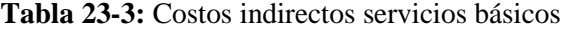

**Fuente:** Investigación de campo **Elaborado por:** Tocalema, Serafina, 2019 El pago de servicios básicos es otro de los valores que se ha añadido a los costos indirectos.

# **3.2.6.2.** *Publicidad*

# **Tabla 24-3:** Publicidad

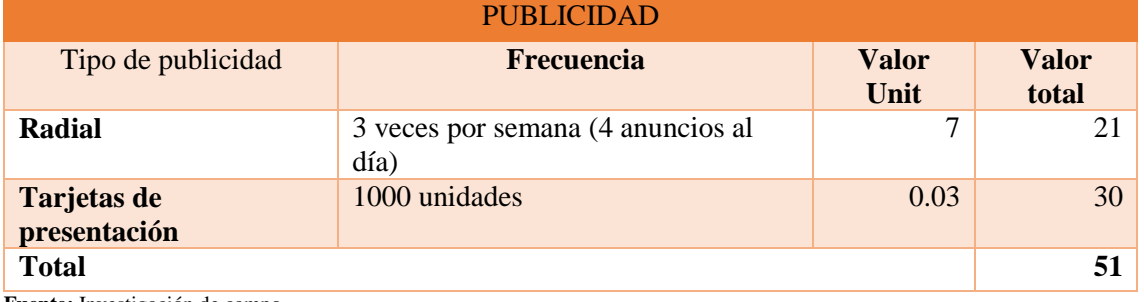

**Fuente:** Investigación de campo **Elaborado por:** Tocalema, Serafina, 2019

La empresa para promocionar los servicios utiliza publicidad radial y tarjetas de presentación, las mismas que le representan un costo de \$ 51.00 dólares.

## **3.2.7.** *Depreciaciones*

## **Tabla 25-3:** Depreciaciones

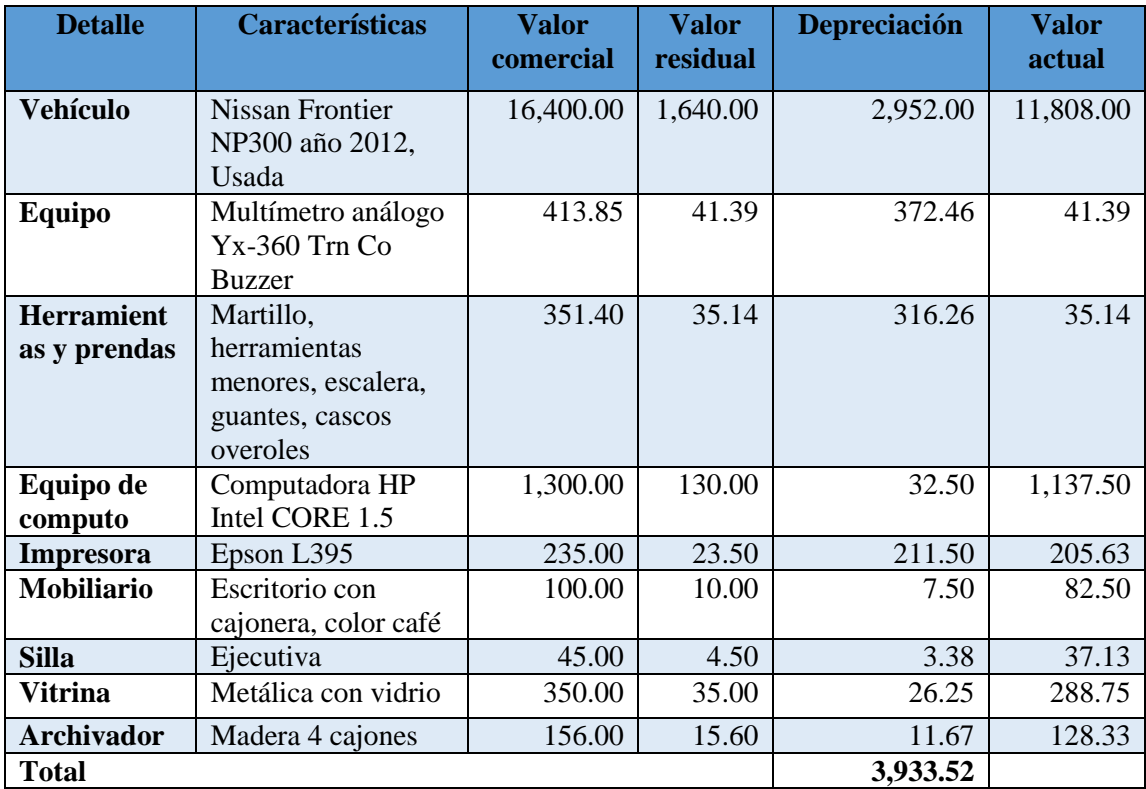

**Fuente:** Investigación de campo

En el caso de las depreciaciones se descontó el valor de salvamento el cual fue calculado por el 10% del valor comercial, en el caso del vehículo se depreció para 5 años según lo establece la ley, y para las herramientas y prendas están fueron consideradas en un periodo de un año debido al desgaste permanente, en lo que respeta a equipo de cómputo y mobiliario este fue calculado por 3 años, conforme exige la normativa.

### **3.2.8.** *Costos por servicios*

Para un mayor conocimiento de los costos que representa para la empresa la venta de antenas y fibra óptica se ha realizado las siguientes tablas:

### **3.2.8.1.** *Instalación antenas*

La empresa incurre en los siguientes costos para brindar el servicio de instalación de antenas:

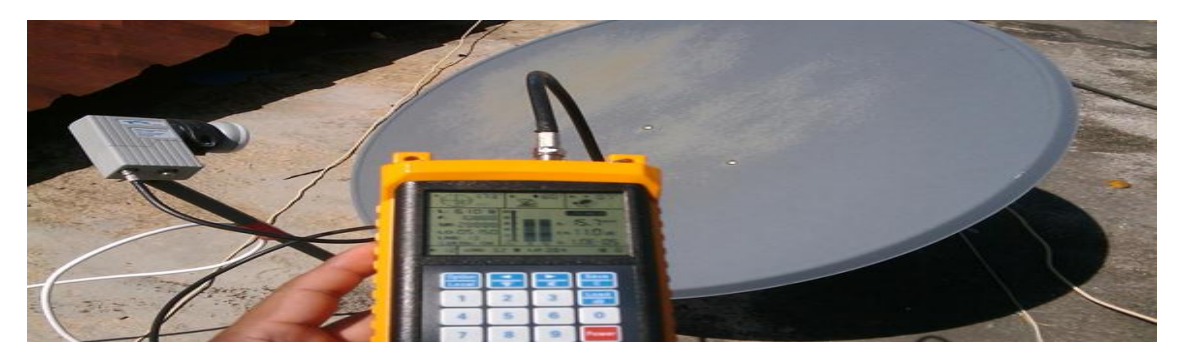

**Figura 1-3:** Instalación antenas **Fuente:** Empresa FiberNet

**Tabla 26-3:** Costos por servicios de instalación de antenas

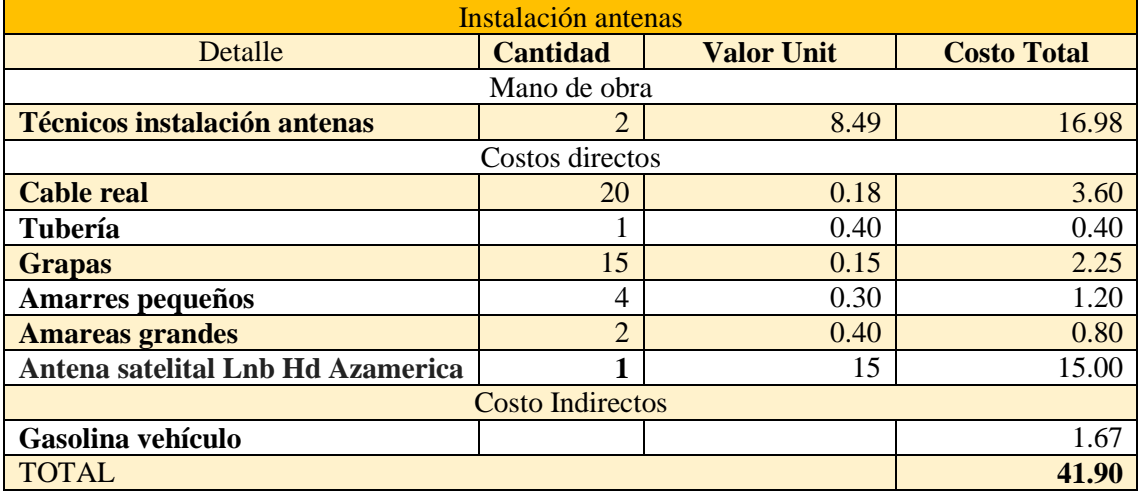

La empresa registra un estimado de 66 antenas instaladas al mes, por lo que ha sido necesario calcular el costo de mano de obra en base a este número.

A continuación, se detallan los porcentajes empleados en los tres elementos del costo

| <b>Antenas</b>           |                          |            |  |
|--------------------------|--------------------------|------------|--|
| Detalle                  | Valor total por servicio | Porcentaje |  |
| <b>Mano de Obra</b>      | \$16.98                  | 40.53%     |  |
| <b>Costos Directos</b>   | \$23.16                  | 55.51%     |  |
| <b>Costos Indirectos</b> | \$1.76                   | 4.20%      |  |
| Total                    | \$41.90                  | 100.00%    |  |

**Tabla 27-3:** Porcentaje de representación de los elementos del costo instalación antenas

**Elaborado por**: Tocalema, Serafina, 2019

Los costos en los que incurre la empresa al comercializar el servicio de contratación de internet a través de antena satelital es de \$ US41.90, valores que se han considerado de acuerdo a los materiales utilizados confirme se especifican en la tabla N° 26.

Tomando como referente los costos por el servicio de colocación de antenas se determina la rentabilidad que la empresa obtiene, valores que se diferencian según la amplitud de banda, a continuación, se presenta un detalle de los mismos:

**Tabla 28-3:** Valor por paquete (Antena Satelital)

| <b>Detalle</b>       | Ancho de<br>banda | Valor del<br>paquete |
|----------------------|-------------------|----------------------|
| Valor por paquete de | 4 megas           | \$18.00              |
| contratación         | 6 megas           | \$22.00              |
|                      | 10 megas          | \$30.00              |

**Elaborado por**: Tocalema, Serafina, 2019

En la tabla se especifican los valores que la empresa cobra por los servicios en los tres paquetes que ofrece.

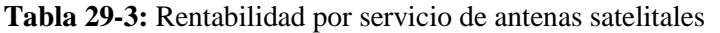

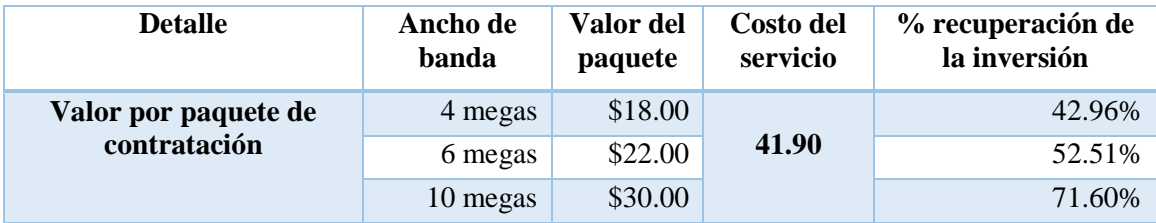

El paquete ofertado por un valor de \$US18.00 mensuales presenta una recuperación en los costos del 42.96% en el primer mes, por lo que a partir del tercer mes de instalación se podrá tener una rentabilidad en el servicio. Cada paquete presenta un porcentaje de variación según el ancho de banda, es así que el servicio de internet con 6 y 10 megas a partir del segundo mes presentan rentabilidad a la empresa.

### **3.2.8.2.** *Instalación fibra óptica*

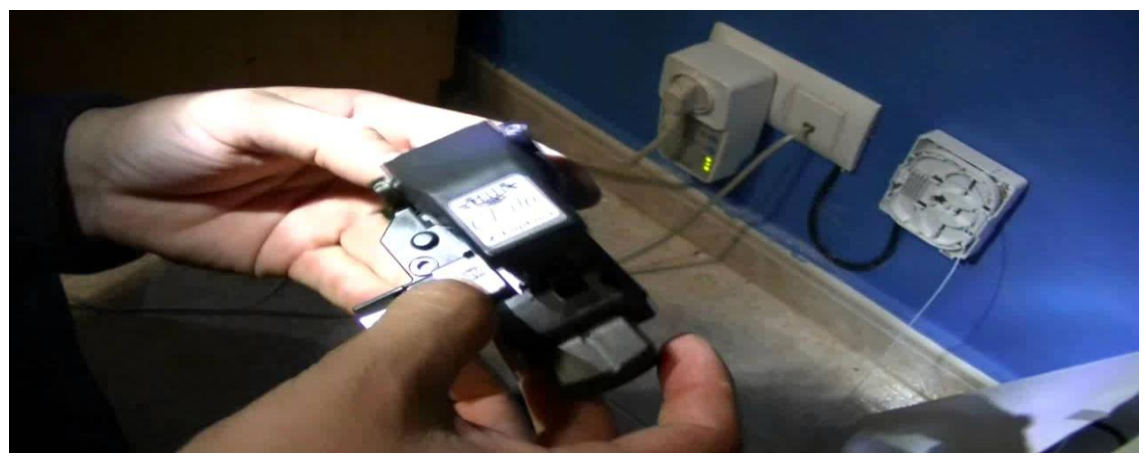

**Figura 2-3:** Fibra óptica **Fuente:** Empresa FiberNet

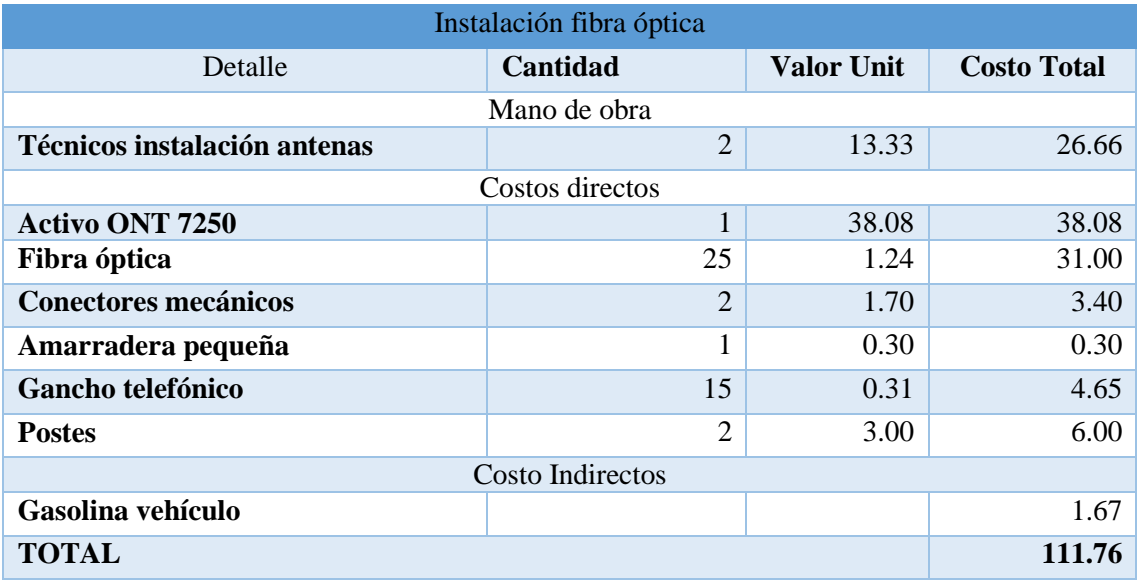

#### **Tabla 30-3:** Costos por servicios de instalación de fibra óptica

**Elaborado por**: Tocalema, Serafina, 2019

La instalación de fibra óptica tiene un estimado de 45 contratos al mes, por lo que el costo de mano de obra tiene un valor de \$13.33 dólares.

Tanto en la instalación de antenas como en la fibra óptica, los costos por materiales directos se facturan a los clientes en 3 dividendos mensuales.

|                          | Fibra óptica             |                   |
|--------------------------|--------------------------|-------------------|
| <b>Detalle</b>           | Valor total por servicio | <b>Porcentaje</b> |
| Mano de Obra             | \$26.66                  | 23.84%            |
| <b>Costos Directos</b>   | \$83.43                  | 74.59%            |
| <b>Costos Indirectos</b> | \$1.76                   | 1.57%             |
| Total                    | \$111.85                 | 100.00%           |

**Tabla 31-3:** Porcentaje de representación de los elementos del costo instalación fibra óptica

**Elaborado por**: Tocalema, Serafina, 2019

**Tabla 32-3:** Rentabilidad (Fibra óptica)

|                                      | banda    | paquete | servicio |     |
|--------------------------------------|----------|---------|----------|-----|
| Valor por paquete de<br>contratación | 10 megas | \$63.00 | 111.85   | 56% |

**Elaborado por**: Tocalema, Serafina, 2019

Se demuestra que la venta del servicio en fibra óptica es rentable, por cuanto los costos en los que incurre la empresa se recuperan en un 56% el primer mes, considerando que los servicios se contratan por tiempo indefinido estos empiezan a generar rentabilidad a partir de los meses siguientes.

## **3.2.9.** *Procesos de logística interna*

La empresa FiberNet, no lleva un adecuado control de los materiales que requiere para la prestación de los servicios a través de la venta de antenas y fibra óptica. Para ello se sugiere realizar los siguientes procesos:

#### **a. Registro interno de materiales**

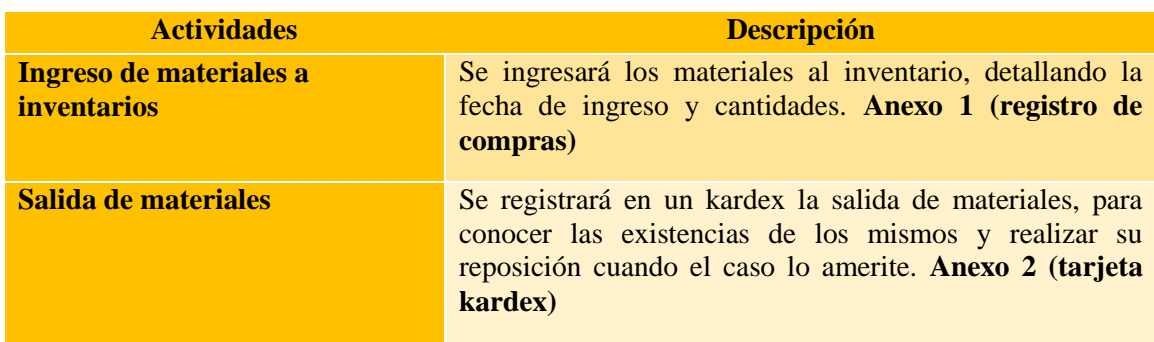

**Tabla 33-3:** Registro de materiales
Al no existir un adecuado control en la adquisición de materiales, pero sobre todo en el uso que se les da, la empresa desconocer cuál es el costo de inversión que emplea en los servicios que brinda, razón por la cual se sugiere el empleo de tarjetas kardex, para tener un control efectivo sobre los materiales utilizados.

| ASIENTO COMPRA DE MATERIALES |                           |
|------------------------------|---------------------------|
|                              |                           |
| <b>Compras</b>               |                           |
| <b>IVA Pagado</b>            |                           |
|                              | Proveedores               |
|                              | Retención en la Fuente    |
|                              | Renta                     |
| Por la compra                |                           |
|                              |                           |
| <b>Compras</b>               |                           |
| <b>IVA Pagado</b>            |                           |
|                              | Caja                      |
|                              | Proveedores               |
|                              | Retención en la Fuente    |
|                              | Renta                     |
| Por la compra                |                           |
|                              |                           |
| <b>Compras</b>               |                           |
| <b>IVA Pagado</b>            |                           |
|                              | <b>Bancos</b>             |
|                              | <b>Cuentas por Cobrar</b> |
|                              | Retención en la Fuente    |
|                              | Renta                     |
| Por la compra                |                           |

**Anexo 1: Formato registro contables compra de materiales**

**Elaborado por**: Tocalema, Serafina, 2019

## **Anexo 2: Kardex por artículo**

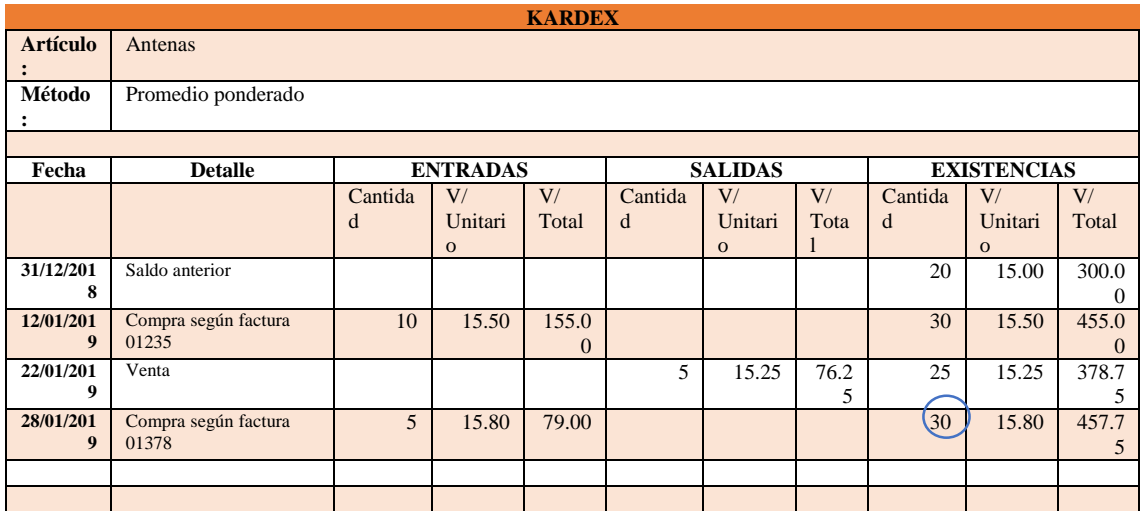

**Elaborado por**: Tocalema, Serafina, 2019

## **b. Operaciones**

La empresa requiere de los materiales para la prestación de servicios, por lo tanto, debe haber disponibles de los mismos

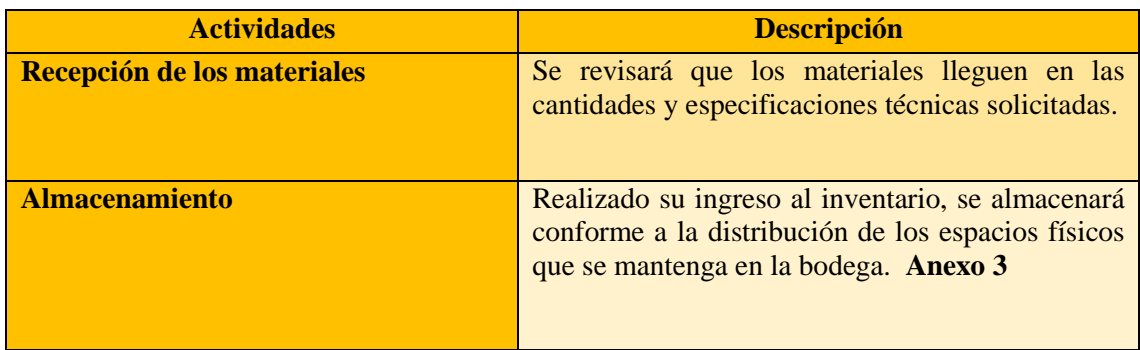

**Elaborado por**: Tocalema, Serafina, 2019

## **Anexo 3: Organización de los materiales**

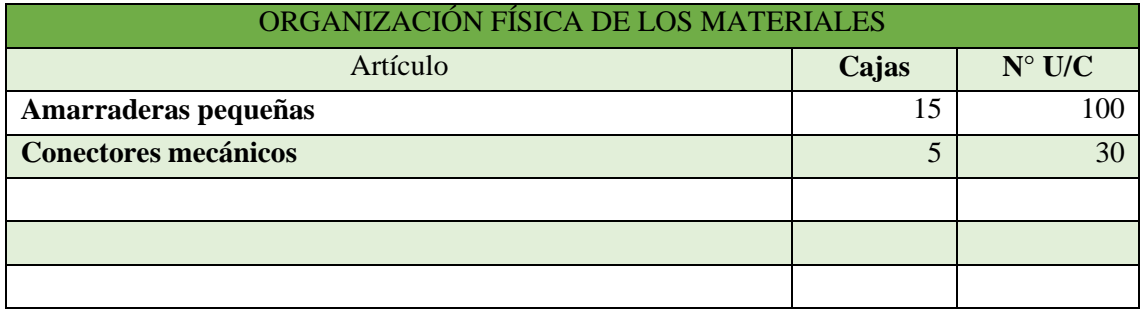

**Elaborado por**: Tocalema, Serafina, 2019

## **c. Comercialización**

En este proceso se comercializan las antenas y la contratación de fibra óptica considerando un margen de rentabilidad por los servicios brindados.

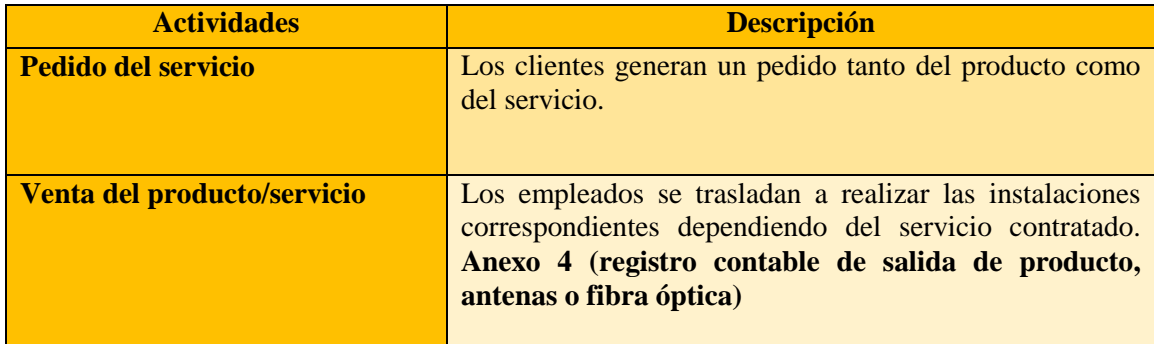

**Elaborado por**: Tocalema, Serafina, 2019

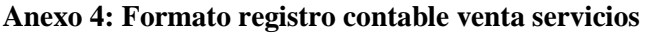

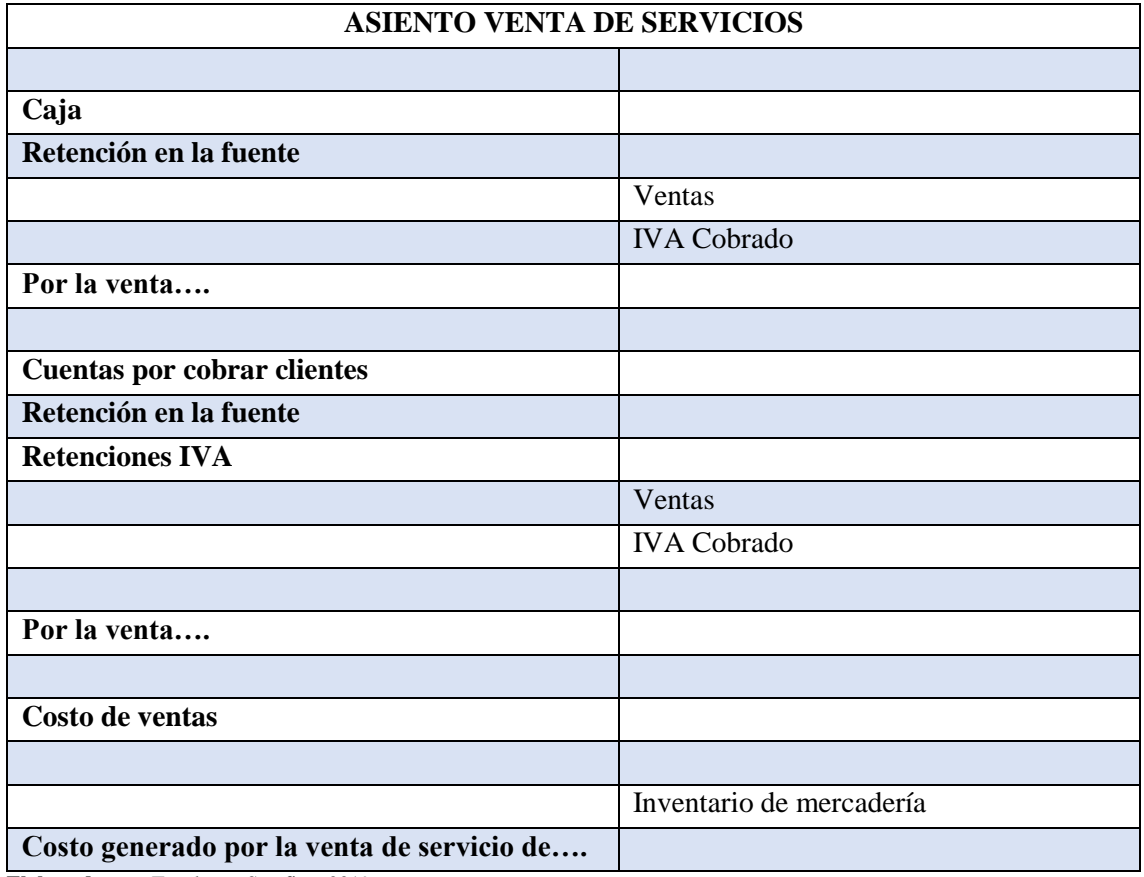

**Elaborado por**: Tocalema, Serafina, 2019

# **d. Uso de equipos para el uso del servicio**

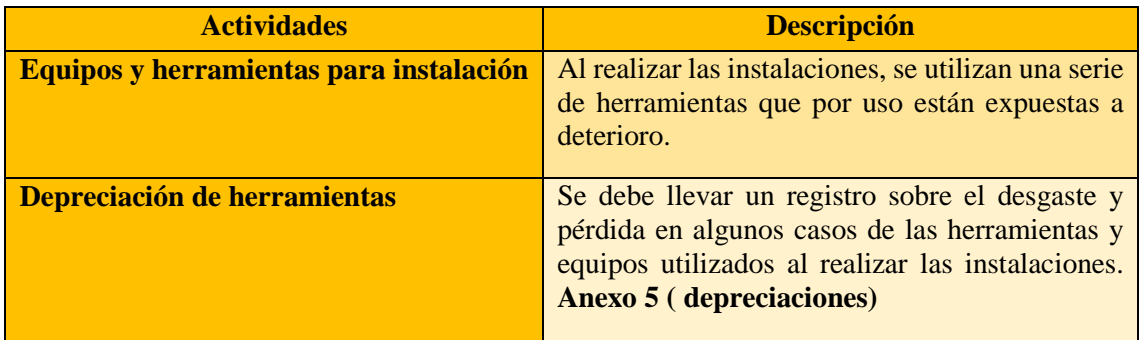

**Elaborado por**: Tocalema, Serafina, 2019

# **Anexo 5: Depreciación herramientas y equipos**

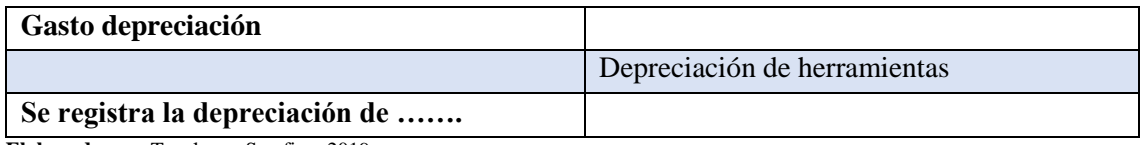

**Elaborado por**: Tocalema, Serafina, 2019

## **e. Flujograma de los servicios**

La empresa FiberNet, realiza los siguientes procesos:

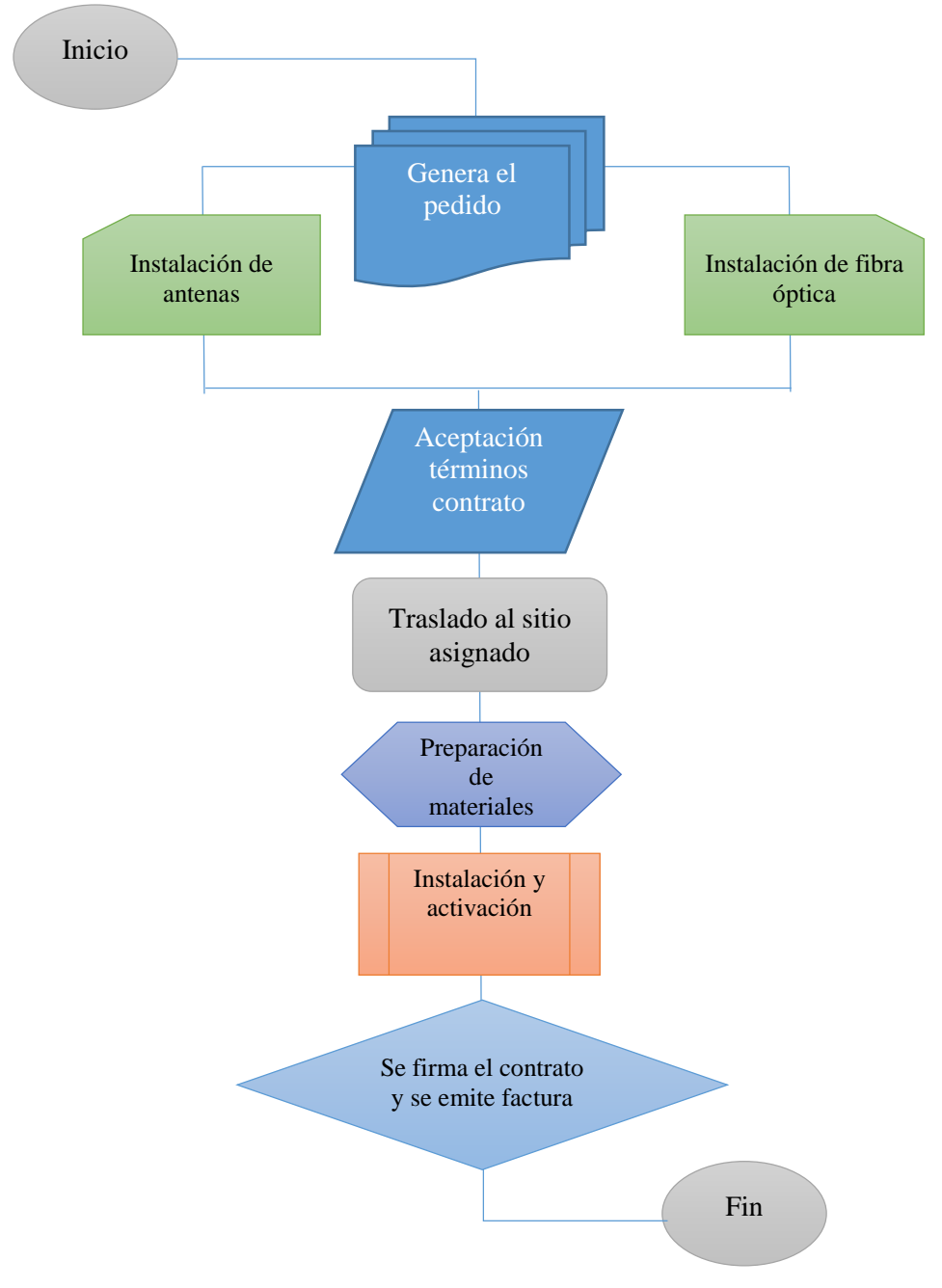

**Gráfico 11-3:** Flujograma de proceso de servicios **Elaborado por:** Tocalema, Serafina, 2019

### **Descripción del proceso**

El servicio empieza con la generación de una orden de pedido, la cual se distingue por el producto: Para la contratación de antenas o la instalación de fibra óptica, lógicamente dependiendo del producto el precio tendrá una variación; con la aceptación de los términos del contrala, el equipo se traslada hacia el lugar donde se generó el pedido.

Los técnicos dependiendo del servicio contratado, preparan los materiales y equipos correspondientes, para proceder a la instalación y activación de los servicios. Finalmente se firma el contrato en el cual se especifica las condiciones del servicio, fechas de corte y otras aclaraciones necesarias, para proceder a la emisión de la factura.

#### **f. Preparación de información financiera**

Considerando los aspectos que generan costos en la empresa se debe realizar la correspondiente información financiera, la cual mostrará las condiciones económicas en las que se encuentra FiberNet y a partir de los resultados alcanzados adoptar medidas correctivas.

Entre la información financiera se ha considerado la siguientes:

- Estados de Situación Financiera
- Estado de Resultados
- Elaboración del Libro Diario
- Tarjetas Kardex
- Otros que se encuentren relacionados con los servicios
- $\bullet$

## **ESTADO DE SITUACIÓN FINANCIERA**

Este es un documento financiero – contable que permite conocer la situación de la empresa y la forma como se encuentran estructurados los Activos, Pasivo y Patrimonio, es una importante herramienta para el propietario de la empresa, puesto que le muestra una visión sobre los recursos que puede llegar a invertir, las obligaciones que puede contraer a corta y largo plazo, y como el inventario está rotando debido a la ejecución de actividades empresariales.

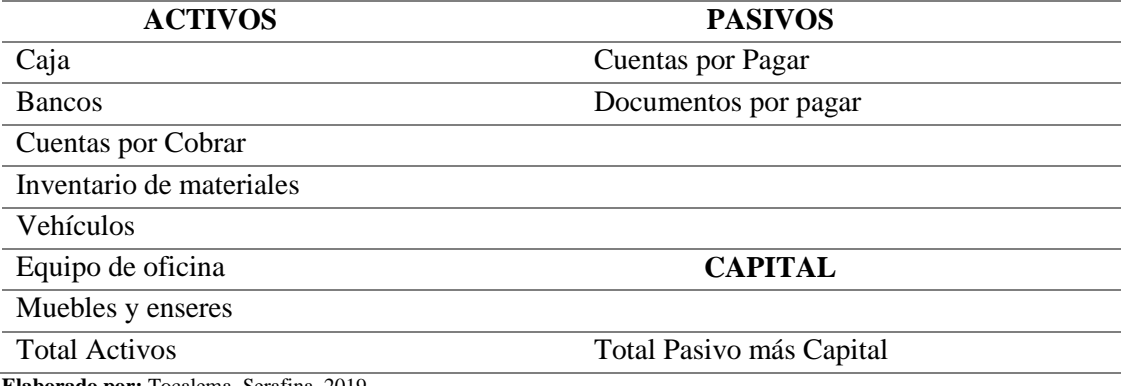

**Elaborado por:** Tocalema, Serafina, 2019

## **ESTADO DE RESULTADOS**

El Estado de Resultados o de Pérdidas y Ganancias es un documento en el cual se reportan en detalle los ingresos alcanzados en un determinado periodo, dando a conocer los beneficios o pérdidas generadas producto de las actividades de la empresa.

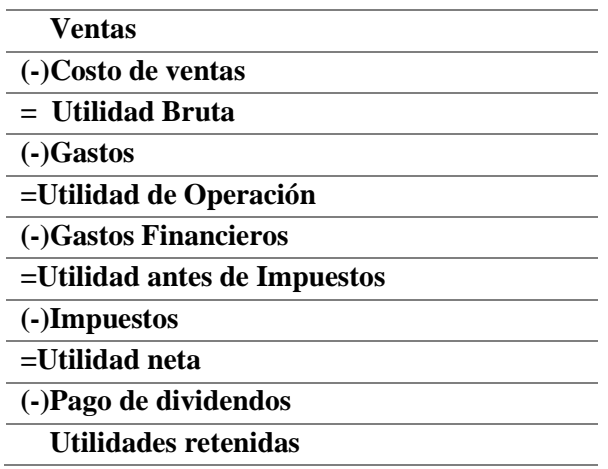

**Elaborado por:** Tocalema, Serafina, 2019

## **ÍNDICES FINANCIEROS**

Con el uso de indicadores de liquidez se llegará a conocer la capacidad de la empresa frente a las obligaciones contraídas con terceros en el corto plazo y la habilidad para convertir en efectivos líquidos determinados Activos y Pasivos Corrientes.

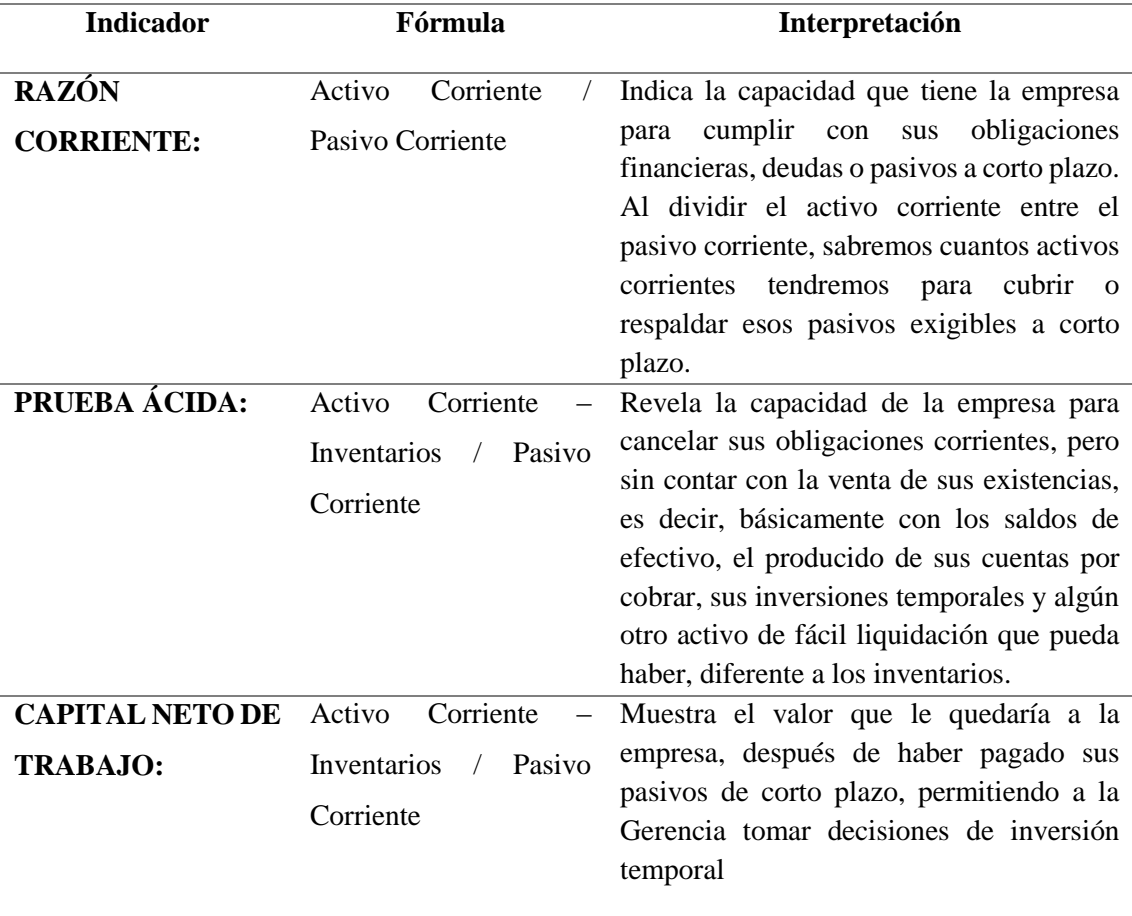

**Elaborado por:** Tocalema, Serafina, 2019

## **PUNTO DE EQUILIBRIO**

El punto de equilibrio permite conocer la relación entre costos y gastos fijos, costos y gastos variables, el volumen de ventas y las utilidades operacionales, es por ello que se entiendo como punto de equilibrio el nivel de producción de los servicios que ofrece la empresa FiberNet y las ventas de los productos (antenas y fibra óptica) que debe alcanzar para cubrir los costos y gastos.

Por otra parte, esta herramienta se considera útil para determinar el apalancamiento operativo al que puede acceder la empresa en determinado momento.

$$
P.E. = \frac{CF}{P-CV}
$$

CF Costos fijos

- P Precio unitario
- CV Costos variables

## **CONCLUSIONES**

- Se comprobó la inexistencia de un sistema de costos en la empresa, razón por la cual el control de materiales no es eficiente, provocando una mala utilización de los recursos.
- La empresa no lleva un registro contable apropiado a las actividades que realiza, por lo que desconocimiento en cuanto al rendimiento que genera la prestación de servicios es incierto.
- Los inventarios de los materiales no poseen información confiable, por cuanto no se registran mediante tarjetas kardex las existencias.
- No se ha realizado un análisis sobre las finanzas de la empresa, para tomar medidas preventivas sobre las actividades.

## **RECOMENDACIONES**

- Se recomienda considerar la propuesta de implementación del sistema de costos, para alcanzar una buena organización sobre los elementos del costo, y la optimización de los recursos.
- Es conveniente utilizar los registros contables de manera correcta, para sustentar la información y mantener datos confiables.
- Mediante un apropiado control de los materiales, se logrará disminuir los gastos, por lo que se recomienda diseñar tarjetas kardex para conocimiento de las existencias y cuando estos ameriten su reposición.
- Es aconsejable realizar análisis periódicos sobre las finanzas de la empresa, por cuanto a través de ellos se puede corregir oportunamente las debilidades existentes y proyectar acciones para mejor el comportamiento empresarial en el mercado.

## **GLOSARIO**

Desde la apreciación de (Soren, 2022) la terminología utilizada en contabilidad de costos es la siguiente:

## **Asignación costo**

La asignación de costos es un proceso de asignar los costos a centros de costo u objetos de costo. Por ejemplo, el salario de conductor de camión de departamento de ventas se asigna al centro de costo del departamento de ventas. No es necesario distribuir el costo de salario a otros centros de costo. Otro ejemplo es que el costo de un sistema informático caro se asigna a los productos de la empresa que utilizan el sistema.

#### **Centro costo**

Los centros de costo son muy a menudo departamentos y los centros de beneficios que son en gran medida responsables de los costos y de los ingresos de la empresa. Los centros de costo se pueden sincronizar con las dimensiones en la contabilidad. También se puede agregar nuevos centros de costo y definir su propio orden con subtotales.

### **Contabilidad de costos**

En contabilidad de costos, se registra el costo real de operaciones, procesos, departamentos o productos. Estos costos están asignados a centros de costo y objetos de costo mediante distintos métodos de asignación de costos. Los administradores utilizan estadísticas e informes, como la hoja de distribución del costo y el análisis de pérdidas y ganancias para tomar decisiones y reducir costos. La contabilidad de costos obtiene datos de contabilidad, pero funciona de manera independiente. Por ello, las transacciones registradas en la contabilidad de costos no afectan a los datos de contabilidad.

## **Costo directo**

Los costos directos son aquellos costos que pueden distribuirse directamente a un objeto de costo, por ejemplo, una compra material de un producto específico.

#### **Costo fijo**

Los costos indirectos no dependen directamente de un objeto de costo, como una función o un producto en particular. Los costos indirectos pueden ser fijos o variables. Los costos indirectos pueden ser costos de impuestos, administración, personal y seguridad y también se los conoce como costos generales.

#### **Costo operativo**

Los costos operativos son los gastos periódicos que están relacionados con el funcionamiento de una empresa, un dispositivo y un componente.

#### **Costos generales**

Los costos generales se refieren a los gastos en curso del funcionamiento de una empresa. Son todos costos en el balance de ingresos excepto la mano de obra directa, los materiales directos y los gastos directos. Los costos generales incluyen gastos de contabilidad, publicidad, amortización, seguro, interés, cuotas legales, alquiler, reparaciones, suministros, impuestos, cuentas de teléfono, viaje y costos de herramientas.

### **Costo variable**

Los costos variables son los gastos que cambian en proporción a la actividad de una empresa. Los costos variables son la suma de costos marginales en todas las unidades producidas. Los costos fijos y los costos variables componen los dos componentes de costos totales. (pp.12-19)

#### **Gastos generales**

Los costes continuos de la actividad empresarial distintos de los relacionados con la creación directa de un bien o servicio.

## **Impuesto sobre las ventas**

El impuesto sobre las ventas de las pequeñas empresas es un impuesto indirecto que se aplica a un producto en el punto de venta. Se incluye en el precio del producto.

## **Ingresos**

Los ingresos brutos que una empresa obtiene a través de las operaciones comerciales normales. Para calcular los ingresos por ventas, se multiplica el precio de venta por el número de unidades vendidas.

#### **Ingresos netos**

La cantidad que gana un individuo o una empresa después de restar las deducciones y los impuestos de los ingresos brutos. Para calcular los ingresos netos de una empresa, hay que restar todos los gastos y costes de los ingresos.

### **Inventarios**

Son los bienes y las materias primas que una empresa utiliza para fabricar los productos que vende. Aparece en el balance como un activo. El IRS permite varios métodos de costo de inventario en función del tipo de inventario (por ejemplo, FIFO o LIFO). Los contadores de pequeñas empresas sabrán qué método requiere el IRS para cada negocio específico. Utilizando el método adecuado, los contadores calcularán el costo del inventario y pondrán en marcha la fórmula del costo de los bienes vendidos.

#### **Tipo costo**

El plan de tipos de costo tiene la misma función que el Catálogo de cuentas de contabilidad general. Suelen tener una estructura parecida. Por ello, se puede transferir el Catálogo de cuentas usado para contabilidad al plan de tipos de costo y luego modificarlo. El plan de tipos de costo también se puede crear desde cero.

### **Objeto costo**

Los objetos de costo son productos, grupos de producto o servicios de una empresa, los productos terminados de una empresa, que al final incluyen los costos. Los objetos de costo se pueden sincronizar con las dimensiones en la contabilidad. También se puede agregar nuevos objetos de costo y definir su propio orden con subtotales.

## **Liquidez**

La facilidad con la que un individuo o una empresa puede convertir un activo en efectivo por su valor total de mercado. El activo más líquido, el efectivo, puede convertirse fácil y rápidamente en otros activos.

#### **Margen bruto**

Los ingresos netos por ventas de una empresa tras restar los costos de los bienes vendidos. Representa los ingresos que las empresas conservan como beneficio bruto. Un indicador de la salud financiera, los márgenes brutos más altos suelen significar que una empresa puede obtener más beneficios de sus ventas. Los márgenes brutos más bajos pueden significar que una empresa necesita reducir los costos de producción. La fórmula del margen bruto es "Margen bruto = Ventas netas – Costo de los bienes vendidos".

### **Nómina**

Los departamentos de recursos humanos y de contabilidad suelen encargarse de las nóminas, es decir, de la remuneración total que una empresa paga a sus empleados durante un periodo de tiempo determinado.

## **BIBLIOGRAFÍA**

- Arboleda, A. (2012). *Importancia de los sistemas de costos*. Obtenido de https://andresmarketing.blogspot.com/2012/02/importancia-de-los-sistemas-decostos.html
- Banco Mundial. (28 de 09 de 2016). *Euador: Panorama General.* Obtenido de www.bancomundial.org: http://www.bancomundial.org/es/country/ecuador/overview
- Chagolla Farías, M. (12 de Julio de 2016). *Principios Financieros Contables.* Obtenido de http://www.fcca.umich.mx/descargas/apuntes/Academia%20de%20Finanzas/Finanzas %20I%20Mauricio%20A.%20Chagolla%20Farias/6%20estados%20financieros.pdf
- Crespo, Y. (2016). *El costeo ABC y su aplicación en la determinación de los costos por productos.* Guayaquil: Universidad Laica Vicente Rocafuerte.
- Cuevas, C., Chávez, G., Castillo, J., Marino, N., & Solarte, W. (2004). Costeo ABC. Por qué y como implantarlo? *Estudios Gerenciales*, 837-1012.
- Díaz, M. (2006). *Objetivos de la contabilidad de costos*. Obtenido de http://www.mailxmail.com/curso-fundamentos-costos/objetivos
- Eslava, J. d. (2010). *Las claves del análisis económico-financiero de la empresa.* Madrid: Gráficas Dehon.
- Farías, A. (2015). Costeo por procesos. *Series Docentes*, 1-52.
- Fullana Belda, C., & Paredes Ortega, J. L. (2008). *Manual de Contabilidad de Costes.* Madrid: DELTA Publicaciones.
- García Colin, J. (2015). *Contabilidad de Costos.* México: McGraw Hill.
- Gómez Nino, O. (2011). Los costos y procesos de producción, opción estratégica de productividad y competitividad en la industria de confecciones infantiles de Bucaramanga. *Revista EAN*, 167-180.
- Horngren, C., Datar, S., & Rajan, M. (2012). *Contabilidad de Costos. Un enfoque gerencial.* México: PEARSON EDUCATION.
- Lambretón, V. (2016). *La importancia del análisi y la estimación de costos.* Obtenido de https://www.esan.edu.pe/conexion/actualidad/2015/08/03/importancia-analisisestimacion-costos/
- López, M., Gómez, A., & Marín, S. (2011). Sistema de costos ABC en la mediana empresa industrial mexicana. *Cuadernos de Contabilidad*, 23-43.
- Mayorga Abril, C. (16 de Febrero de 2016). *Wikispaces.* Obtenido de https://cesarmayorga.wikispaces.com/file/view/COSTOS+ABC.pdf
- Molina de P., O. (2012). El sistema de acumulación de costos. Su importancia y pertinencia en el sector agrícola merideño. *Actualidad Contable Faces*, 42-53.

Morillo, M. (15 de Junio de 2016). *Rentabilidad Financiera y Reducción de Costos.* Obtenido de Actualidad Contable Faces, vol. 4, núm. 4, enero-junio, 2001, pp. 35-48: http://www.redalyc.org/pdf/257/25700404.pdf

Nakagawa, M. (1995). *ABC. Costeo Basadao en Actividades.* Brasil: Editorial Atlas.

- Pacheco, J. ( de Octubre de 2012). *Estado de Resultados.* Obtenido de http://www.tutores.escasto.ipn.mx/juliocesarpacheco/files/2012/10/Recurso.\_Estado\_de \_resultados.pdf
- Pérez de León, A. O. (2016). *Contabiliadad de Costos.* México: UTEHA.
- Pineda Marín, E. (2016). Diseno de un sistema de costos para pymes. *Panorma*, 18-33.
- Polimeni, R., Fabozzzi, F., Adelberg, A., & Kole, M. (1997). *Contabilidad de Costos.* Colombia: Mc-Graw Hill.
- Prieto, B., Santidrián, A., & Aguilar, P. (2006). *Contabilidad de costes y de Gestión Un enfoque Práctico.* Madrid: DELTA Publicaciones.
- Rocha, H. (2014). *Los sitemas de ostos y la eficiencia en las operaciones comerciales*. Obtenido de https://www.ccpm.org.mx/avisos/88-91Sistemas.pdf
- Sampietri Hernández, R., Fernández, C., & Babtista, L. (2003). *Metodología de la investigación.* México D.F.: Mc Graw Hill.
- Van Horne, J., & Wachowicz, J. (2010). *Fundamentos de Administración Financiera.* Mexico: Prentice Hall.

Zapata, P. (2008). *Contabilidad General.* Mexico: McGraw-Hill.

**DIRECCION DE BIBLIOTECAS SIRECCION DE BIBLIOTECAS<br>Y RECURSOS PARA EL APRENDIZAJE** Y LA INVESTIGACION Parreño Uguillas MBA ANALISTA DE BIBLIOTECA 1

## **ANEXOS**

## **ANEXO A:** UBICACIÓN EMPRESA FIBERNET

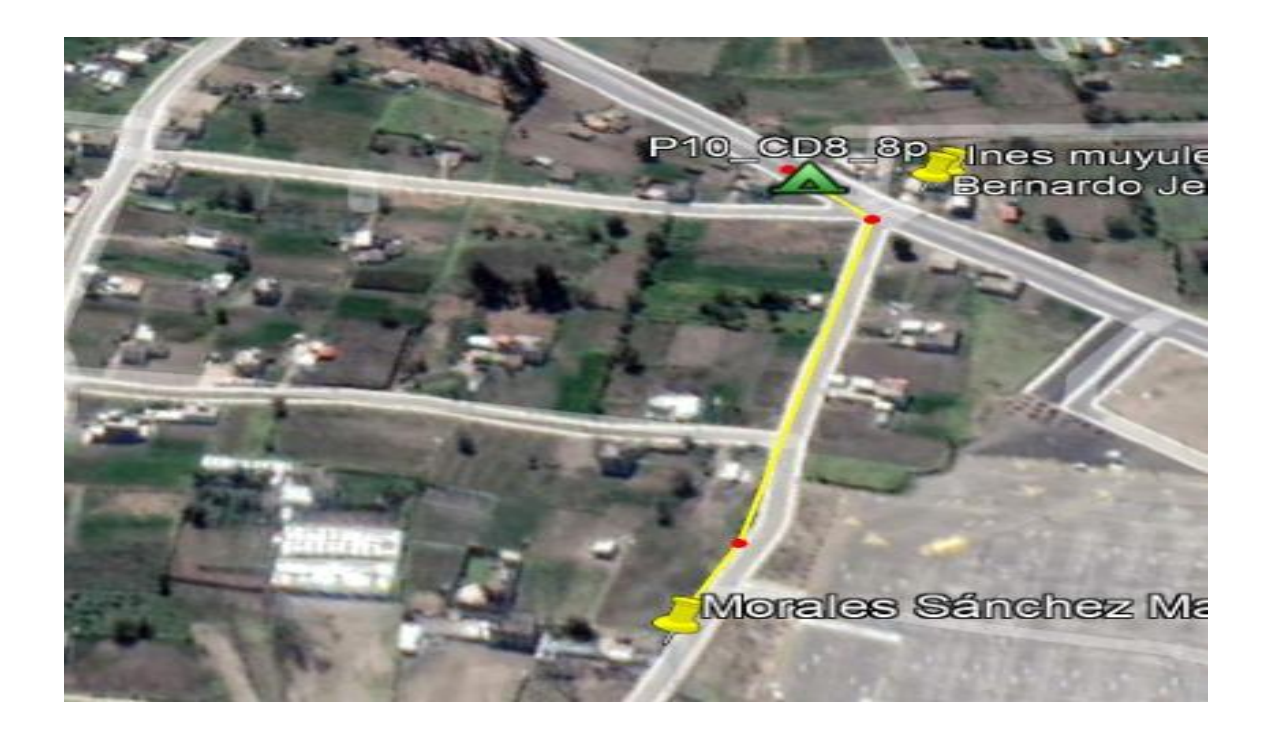

# **ANEXO B:** EQUIPOS E INSTALACIÓN DE INTERNET

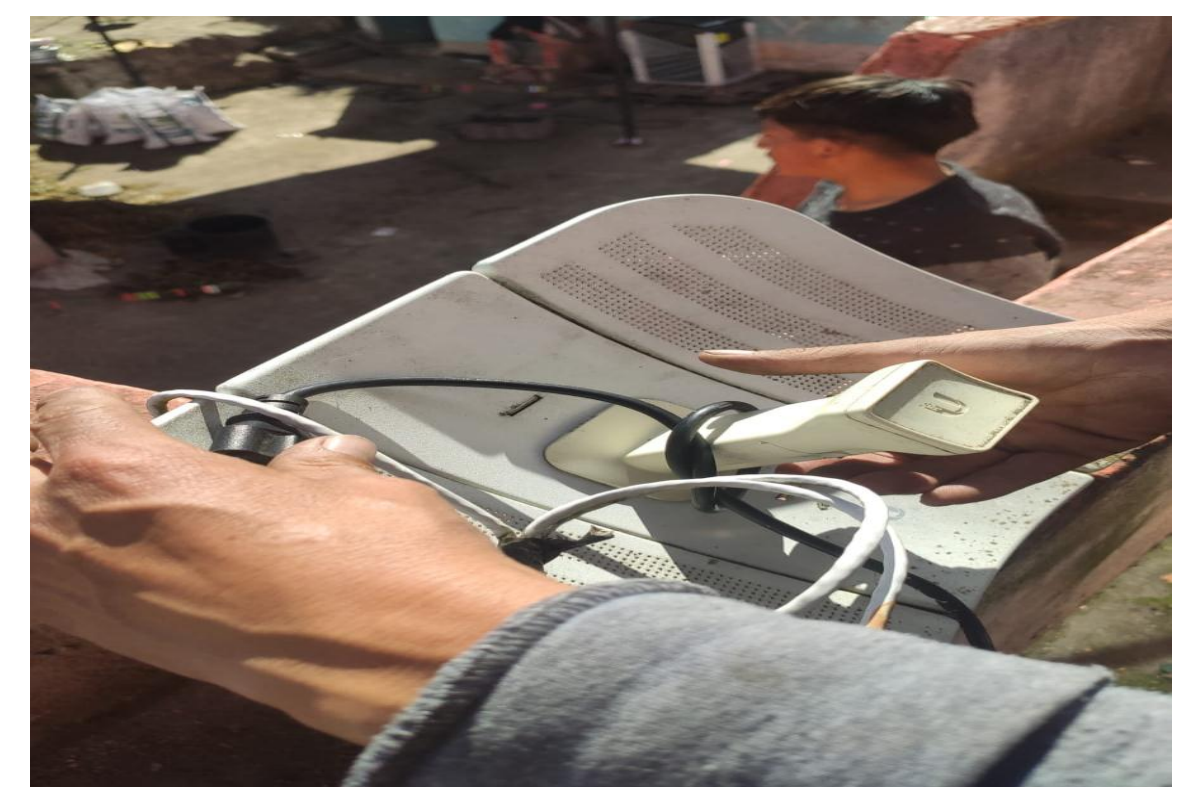

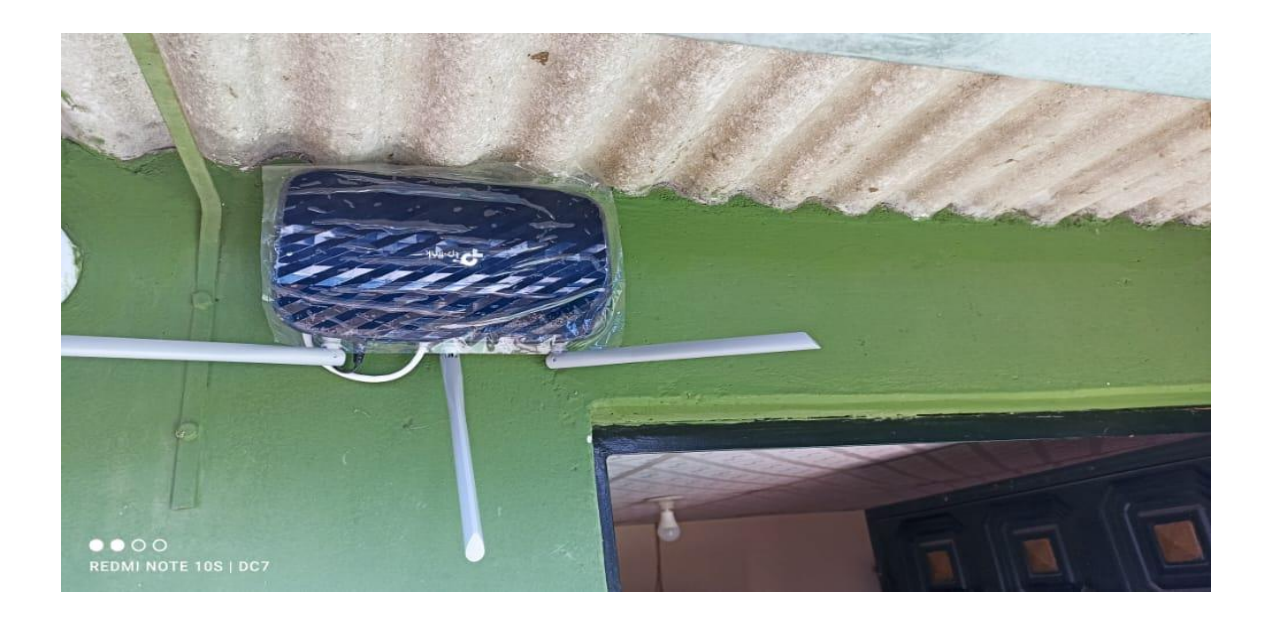

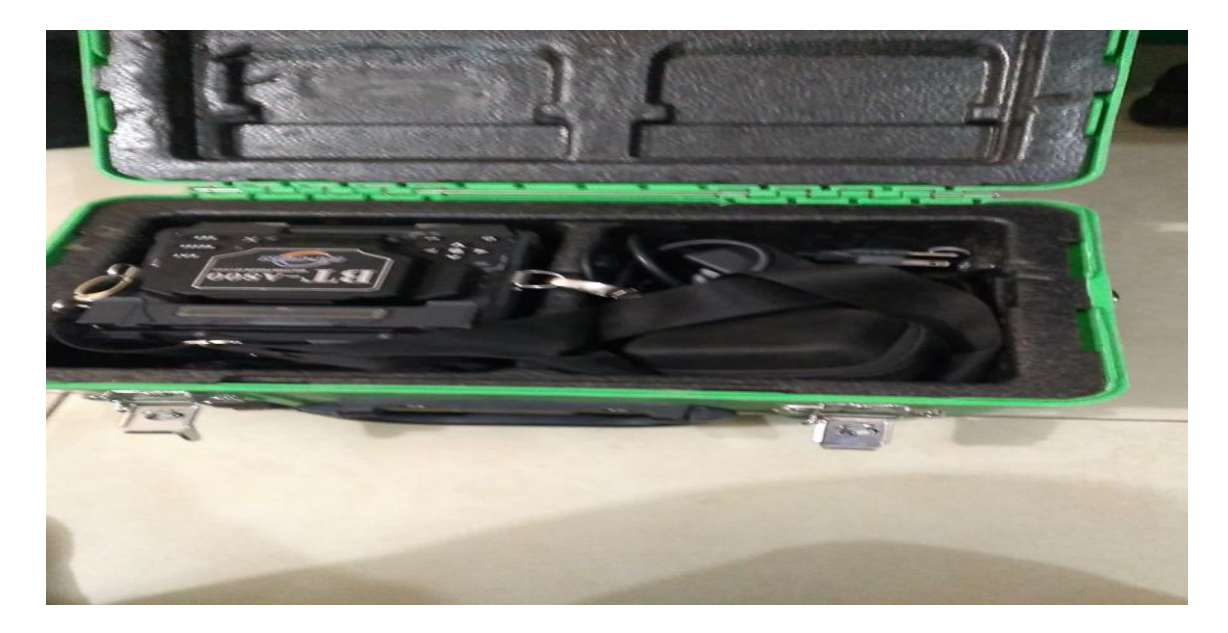

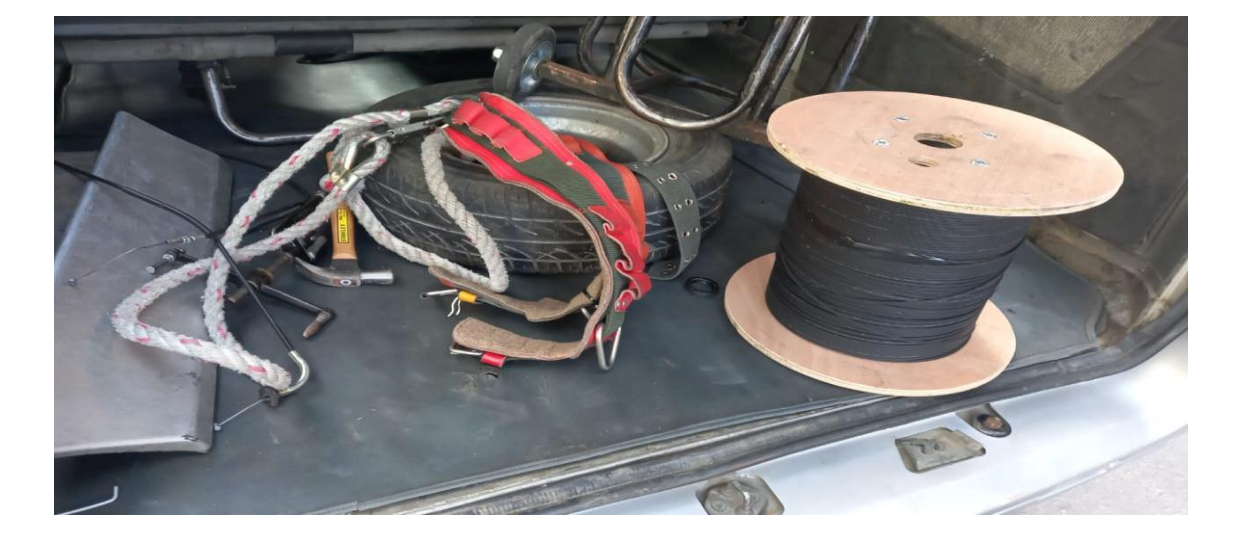

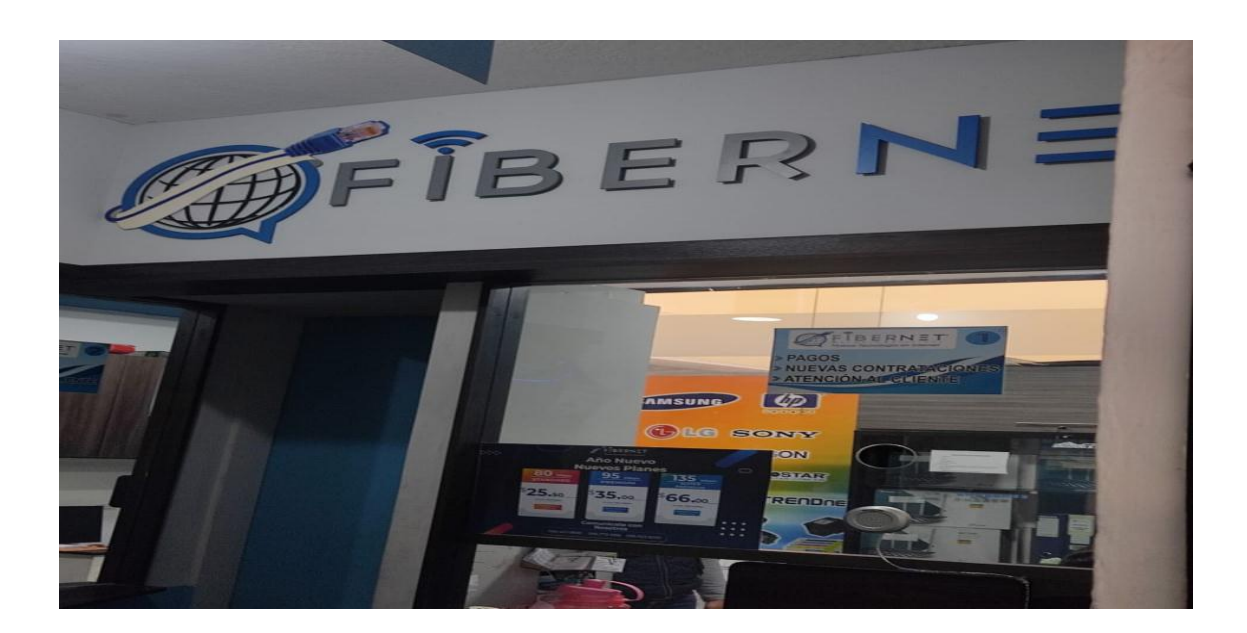

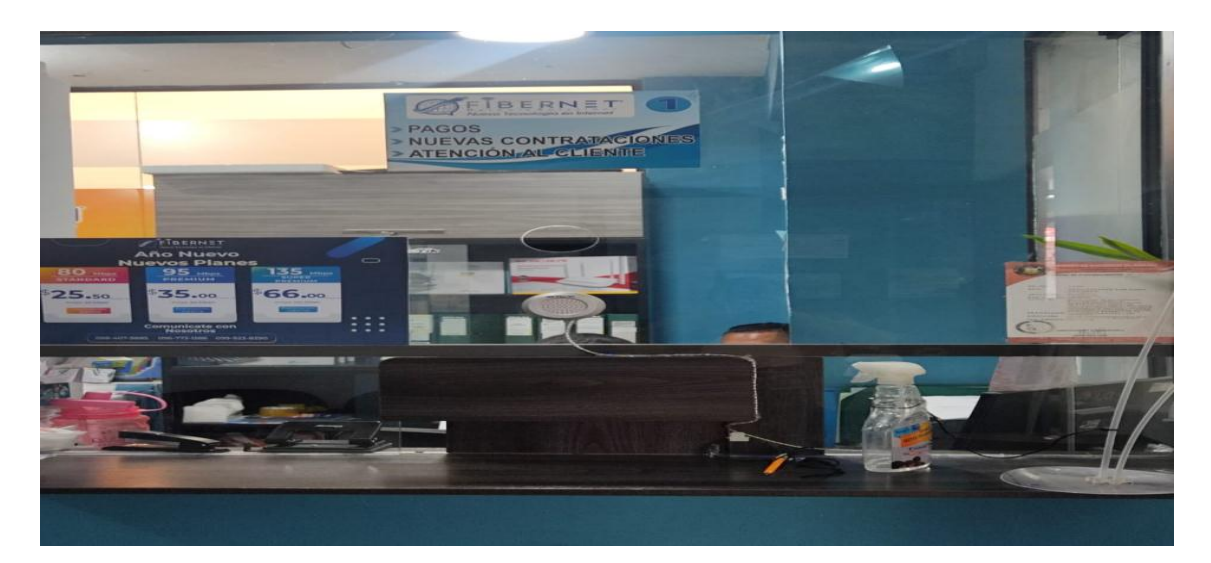

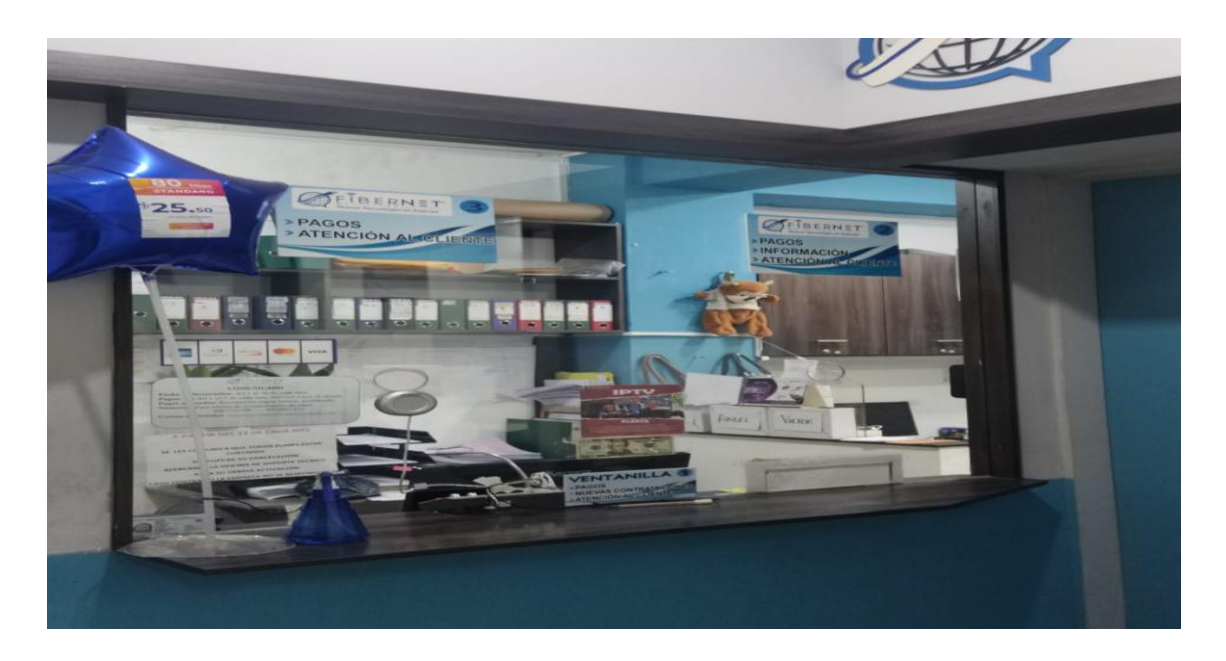

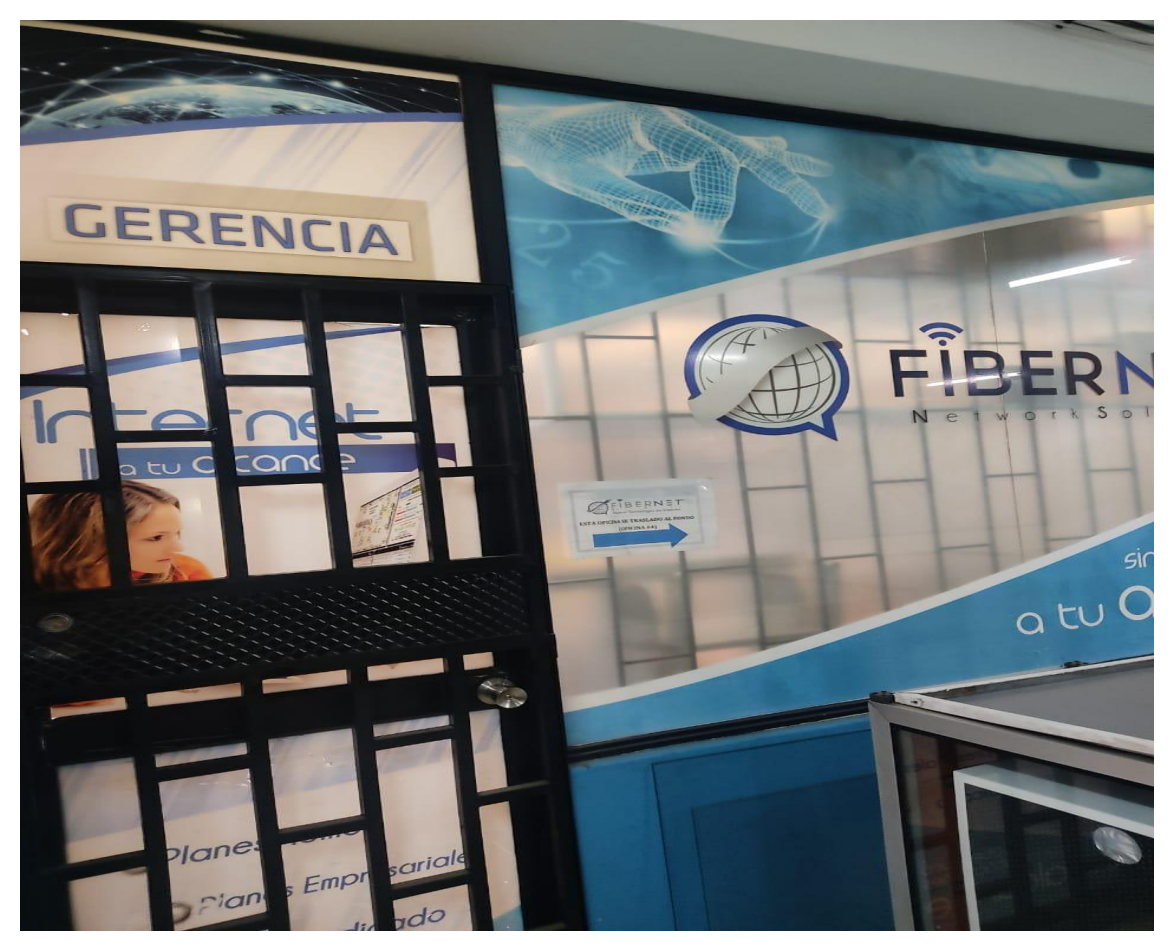

**ANEXO C:** PERSONAL DE LA EMPRESA FIBERNET

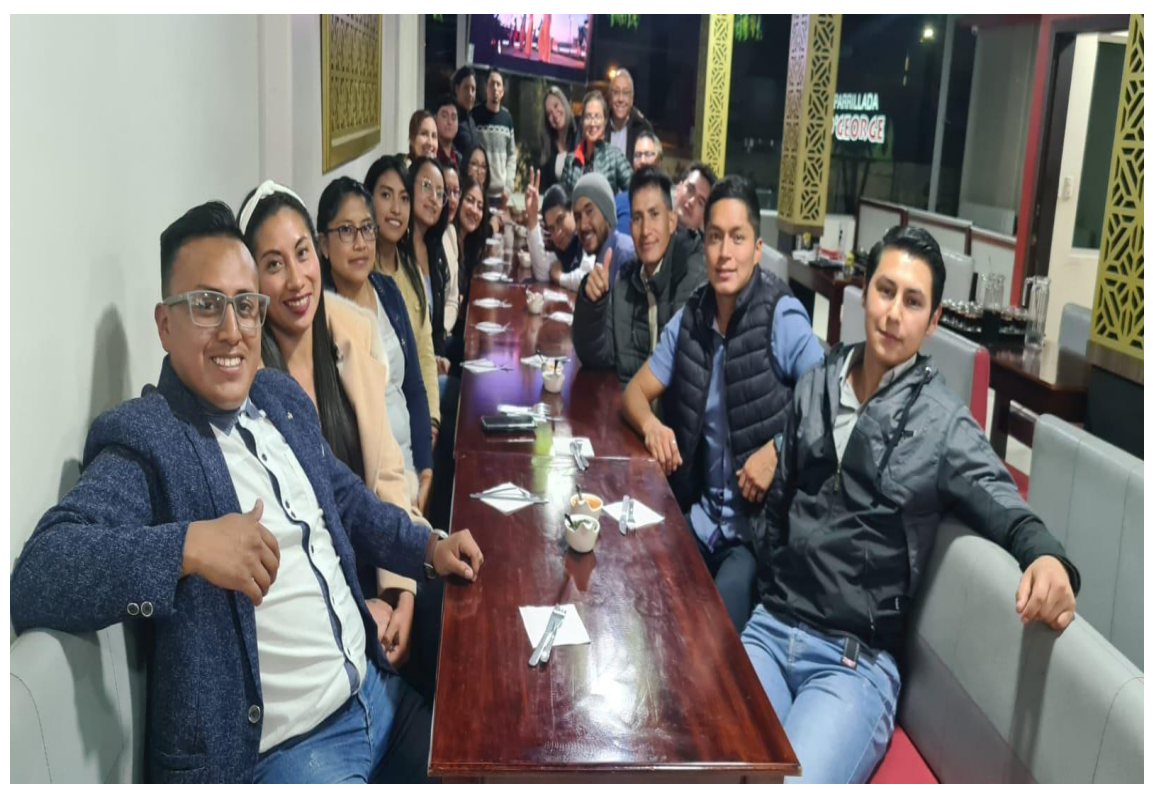

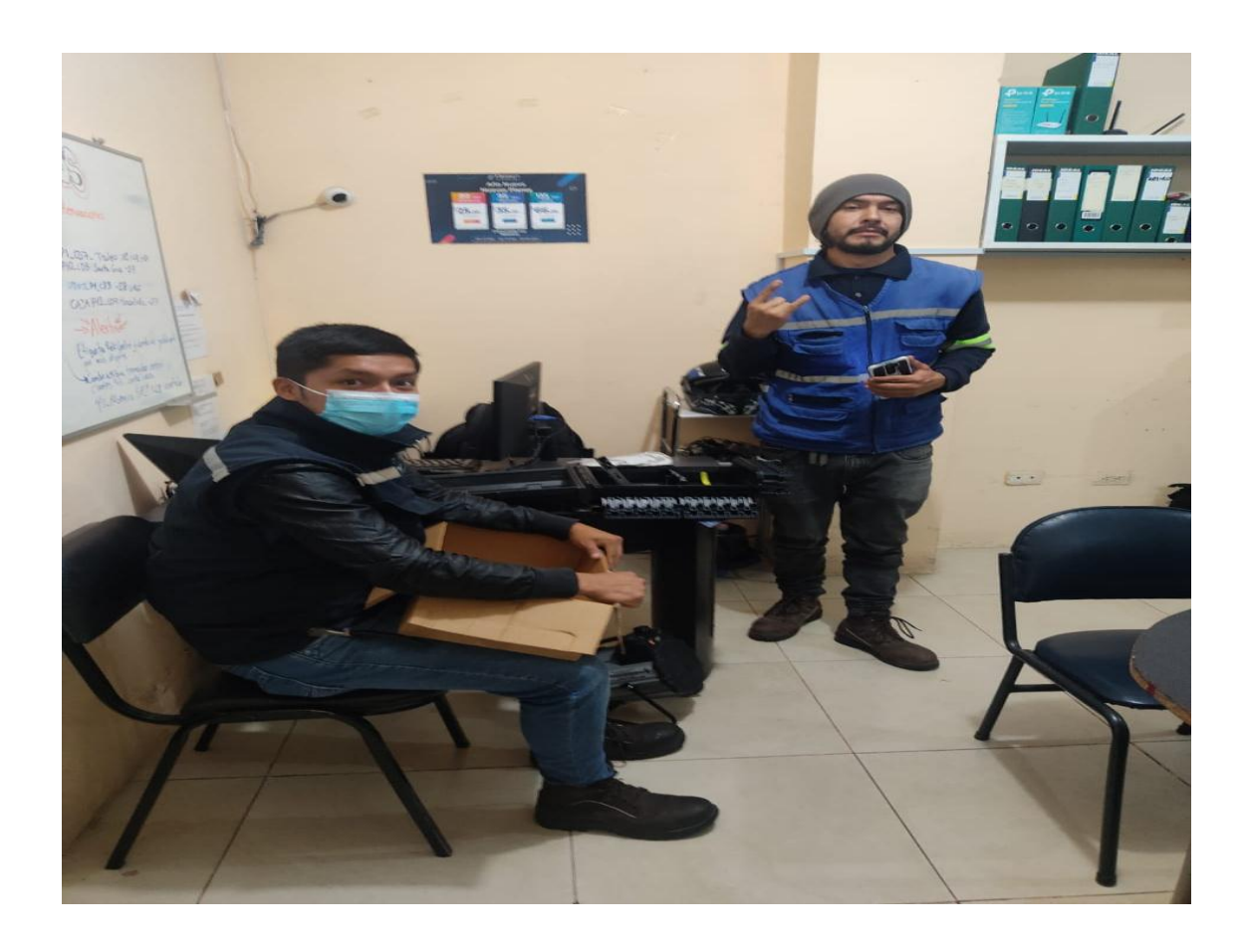

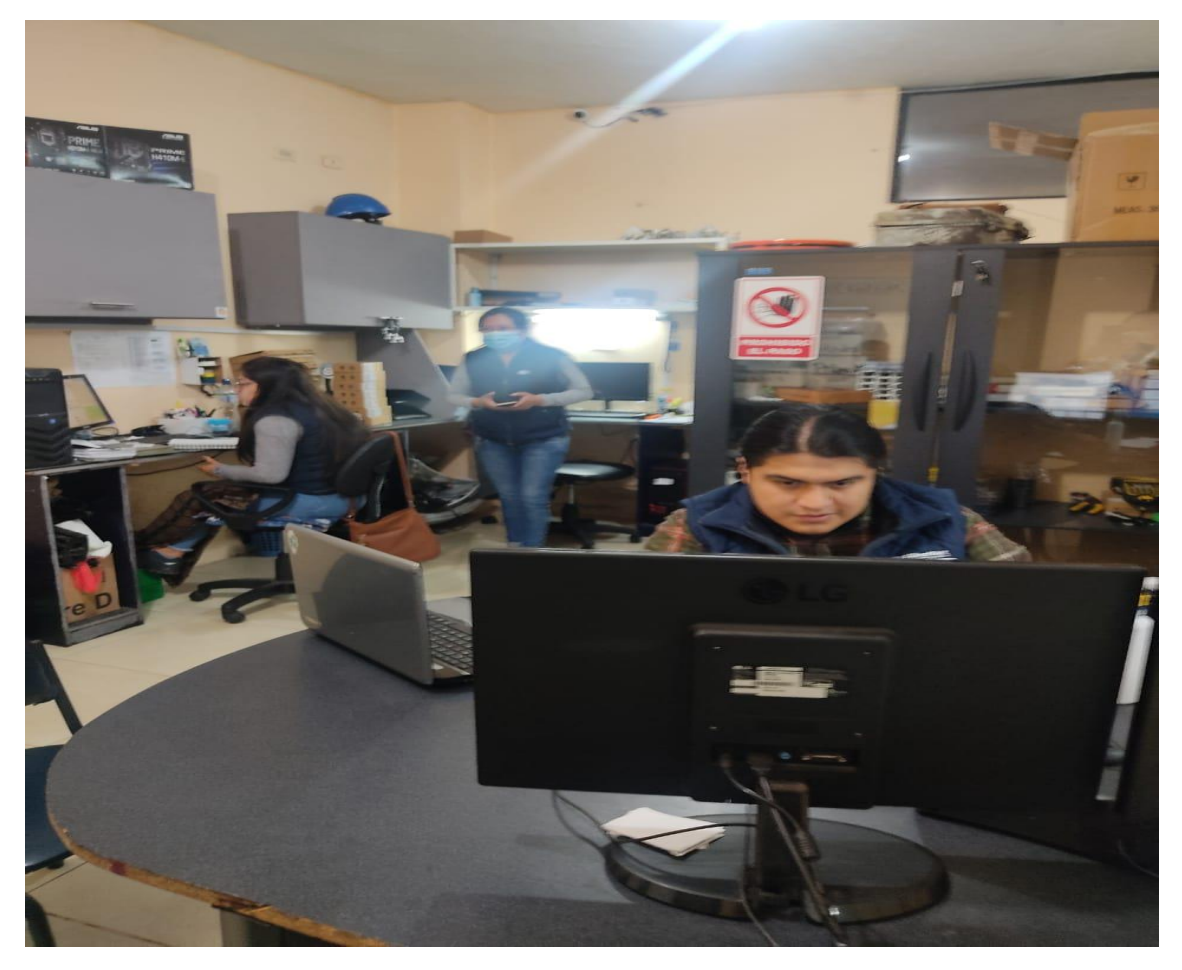